ESCUELA PROFESIONAL DE CONTABILIDAD

# **PROYECTOS Y PRESUPUESTOS**

MIGUEL ANGEL GUIBOVICH TORRES

#### **ASIGNATURA DE PROYECTOS Y PRESUPUESTOS**

#### **INDICE**

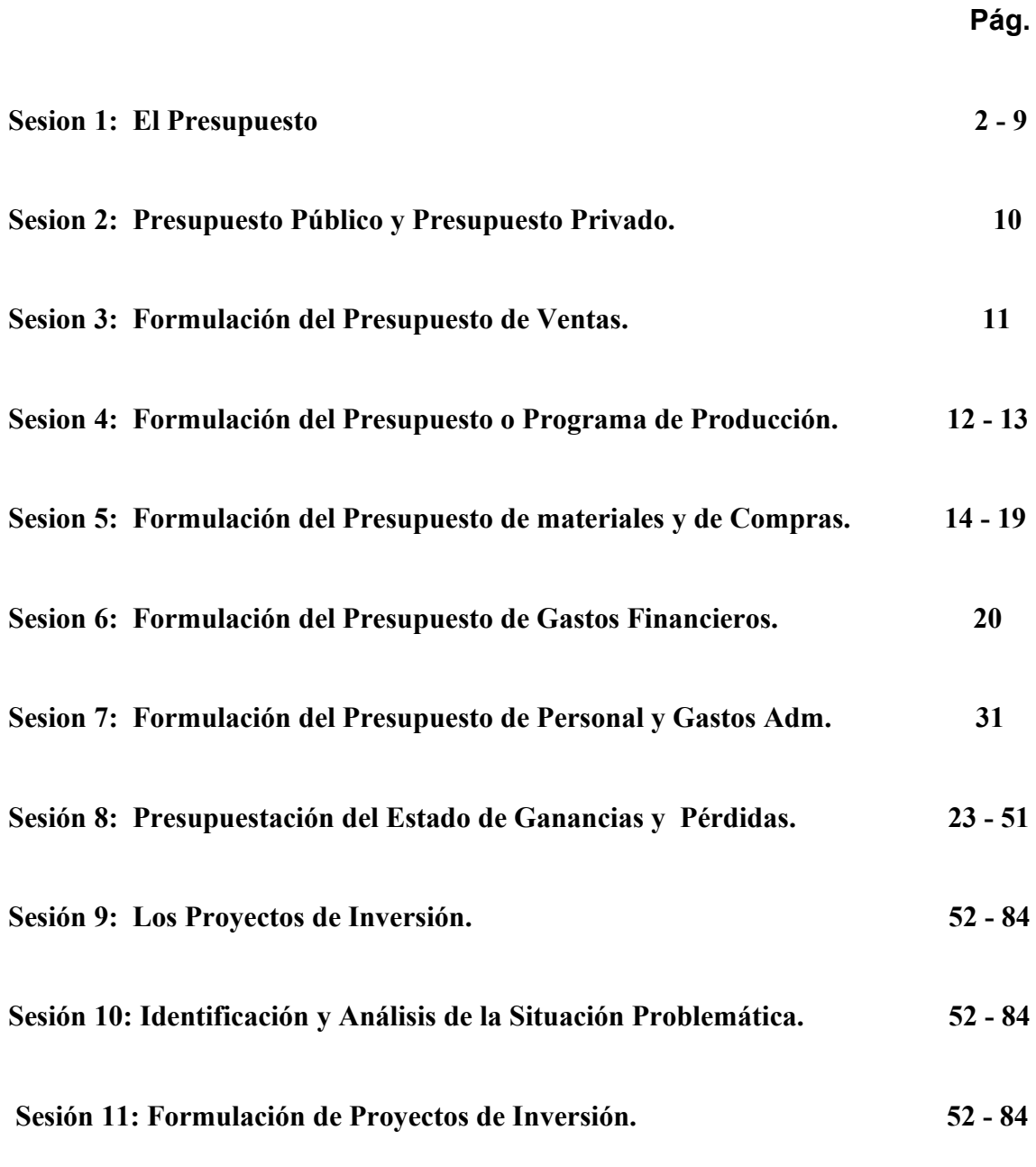

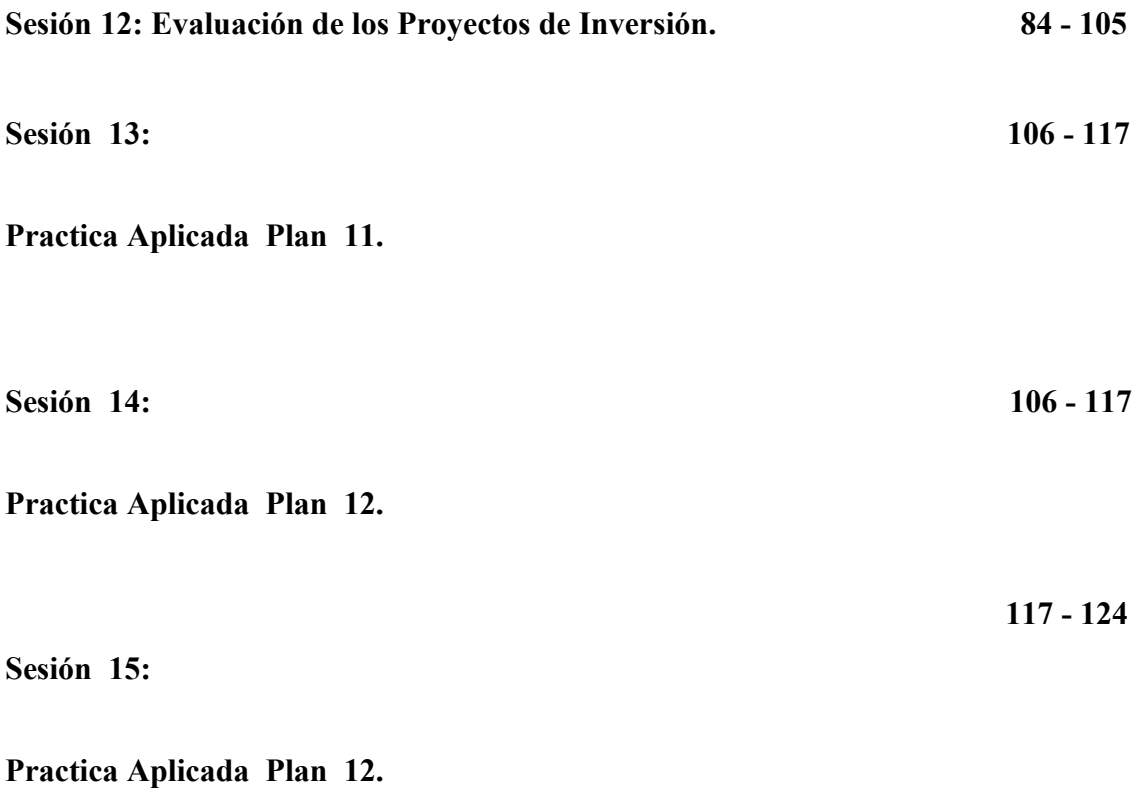

#### **EL PRESUPUESTO**

#### **EL PRESUPUESTO - GENERALIDADES**

Debido a la escasez de los recursos materiales y financieros debemos planificar todo el accionar de la actividad humana

En el entendido que los Contadores y los Administradores deben conocer todas las herramientas de la elaboración e interpretación de los presupuestos, es que se presenta este libro para guiarnos en estas técnicas; lo hemos formulado en manera general es decir los productos son considerados por numero y las materias primas por letras, a fin de que quienes quieran aplicarlo a una determinada actividad solamente cambien los numero por el producto o servicio y las letras de las materias primas por el nombre de las materias primas y/o de los insumos que se consumen para la fabricación de los productos o para la prestación de los servicios.

El presente libro trata solamente lo referente al presupuesto de la actividad empresarial privada, pues él, manejo del presupuesto del sector publico se trata en el curso de finanzas publicas, que dicho sea de paso últimamente ha mejorado grandemente, al menos en cuanto a legislación se trate, pero en el cumplimiento de tales leyes, aun deja mucho que desear, por la falta de autoridad en el manejo de los recursos de los gobiernos en sus tres niveles

#### **CONCEPTOS GENERALES**

## ESCUELA PROFESIONAL DE CONTABILIDAD

#### **Presupuesto**

Todo Presupuesto debe ser considerado como la determinación anticipada y detallada de los ingresos y de los gastos en general estimados en determinado periodo que realiza una empresa, institución o el Gobierno, se puede interpretar también como un fenómeno que se presupone debe cumplirse en cuanto a las cifras en él consignados. De acuerdo al diccionario Económico y Financiero de Bernard.J.Colli define al presupuesto como un estado de cuentas provisional y limitativo, decretado por una decisión que le convierte en ejecutivo y le proporciona fuerza obligatoria, de los gastos e ingresos que deben efectuarse durante cierto periodo por un individuo o por una colectividad.

El valor de un presupuesto depende de la precisión y exactitud de las valoraciones y valorizaciones que han influido sobre las decisiones adoptadas. Su importancia depende de la forma que los aspectos elegidos sean reales. Su alcance reside en el rigor con el cual son aplicados.

Es fundamental también establecer que la elaboración o formulación de un presupuesto implica la aplicación de técnicas, herramientas y la consideración imprescindible del entorno, ya que estos fundamentos serán un factor determinante entre el Presupuesto entendido como un concepto Ex ante (a futuro), que deberá ser contrastado con la realidad o Ejecución, es decir un concepto Ex post (realizado o consumado).

Glenn A Welsh al proceso de formulación Presupuestal le denomina Planificación y Control de Utilidades y nos indica las ventajas y desventajas de la Presupuestacion y entre los problemas que esto acarrea nos menciona los siguientes:

- a.- El desarrollo de la sofisticación administrativa en su aplicación.
- b.- El desarrollo de un Plan de Ventas (presupuesto de ventas) realista.
- c.- El desarrollo de objetivos y estándares realistas
- d.- La comunicación adecuada de las actitudes, políticas, y pautas por parte de la alta Administración
- e.- El logro de flexibilidad administrativa en la aplicación del sistema
- f.- La actualización del sistema para que armonice con el ambiente cambiante dentro del cual opera el administrador o la administración en general

El mismo Welsh en su obra "Planificación y Control de Utilidades", menciona que en el proceso de Presupuestacion se debe tener en cuenta las siguientes limitaciones adicionales a las desventajas ya anteriormente señaladas:

1.- El Presupuesto se basa en estimados. La solidez o la debilidad de un presupuesto se basan de modo considerable de la precisión con que se hagan los estimados y proyecciones básicas, por lo tanto los estimados deben fundamentarse en todos los datos disponibles y un buen criterio administrativo. La estimación de de ventas y gastos no puede ser una ciencia exacta; no obstante existen variadas técnicas estadísticas, matemáticas y otros que pueden ser aplicadas a los problemas, y que producen resultados satisfactorios cuando se acompañan con razonamientos y juicios sensatos. Si hay confianza de que tales estimados pueden hacerse de modo realista, generalmente el esfuerzo serio da resultados satisfactorios. Habida cuenta de que un presupuesto se basa integralmente en estimados y juicios de valor, la flexibilidad es esencial en la interpretación y utilización de resultados.

2.- El Presupuesto tiene que ser adaptado continuamente para que se ajuste a las circunstancias cambiantes. Un programa total de presupuestos no se puede implantar y perfeccionar en poco tiempo. Las técnicas de presupuestacion deben ser adaptadas Continuamente no solo para cada negocio en particular, sino también para cambio de condiciones dentro del mismo negocio. Algunas técnicas deben ser aprobadas, mejoradas, descartadas y reemplazadas por otras. Podemos deducir entonces que un presupuesto debe ser dinámico en todos los niveles y sentidos.

3.- La Ejecución de un presupuesto no ocurrirá automáticamente. Una vez que se completa la formulación del presupuesto, solo será efectivo si todos los ejecutivos responsables realizan esfuerzos continuos y agresivos hacia el logro de los mismos. Los responsables de departamentos o aéreas correspondientes deben sentir responsabilidad por mejorar o alcanzar las metas pertinente a cada uno de ellos y que están contenidas en el presupuesto. Todos los niveles de la administración deben tener una comprensión total del programa, estar convencidos de la bondad de este a su función y deben participar activamente en su operación

#### ESCUELA PROFESIONAL DE CONTABILIDAD

4.- El Presupuesto no reemplazara la Gerencia ni la Administración.- El Presupuesto no reemplaza la gerencia; sino que es una herramienta que puede ayudar en el proceso administrativo de varias maneras.

Citando nuevamente a Welsh, este autor nos dice que las ventajas mas especificas que nos brinda un presupuesto pueden establecerse las siguientes:

a.- Exige consideración temprana de políticas básicas.

b.- Requiere una estructura organizacional adecuada y solida; es decir debe haber una asignación definida de responsabilidades para cada función de la empresa.

c.- Obliga a todos los miembros de la administración a participar de las metas y planes d.- Conforme a la estructura organizacional de la empresa obliga a la plana gerencial a armonizar planes empresariales.

e.- Requiere que la administración establezca en cifras claras que es necesario para obtener resultados satisfactorios.

f.- Requiere datos históricos contables adecuados y apropiados.

g.- Obliga a la administración a planificar el uso más económico de mano de obra, materiales, instalaciones y capital.

h.- Infunde en todos los niveles administrativos la costumbre de dar consideración oportuna, esmerada y adecuada a todos los factores pertinentes antes de llegar a decisiones importantes

i.- Disminuye costos al aumentar el alcance del control pues se requiere de menos supervisores.

j.- Libera a los ejecutivos de muchos problemas cotidianos por medio de políticas predeterminadas y relaciones de autoridad claras por lo tanto proporciona más tiempo ejecutivo para la planificación y el pensamiento creativo.

k.- Tiende a sustraer la incertidumbre que existe en muchas empresas, especialmente en los niveles administrativos bajos, respecto a las políticas básicas y los objetivos gerenciales.

l.- Puntualiza eficiencia e ineficiencia

ll.- Promueve comprensión entre los miembros de la administración de los problemas de sus compañeros de trabajo.

m.- Obliga a la administración a dar tiempo y atención adecuada al efecto de la tendencia esperada de las condiciones generales de los negocios

n.- Exige un autoanálisis periódico de la compañía.

o.- Ayuda a la obtención del crédito bancario.

p.- Comprueba los progresos o falta de este respecto a los objetivos de la empresa.

Para culminar con este punto es necesario mencionar que los presupuestos no son estáticos sino que por el contrario son dinámicos, lo que hace de estos una instrumento que sirve para contrastar el pronóstico con la ejecución o realidad y a partir de ello analizar las fortalezas y/o debilidades que se plasman con la evaluación presupuestal, como resultado de esta, en cuanto sea pertinente se deberá aplicar los correctivos en los aspectos o áreas que sean necesarias, así como también se deberá reforzar aun mas los aspectos o desempeños que aun siendo positivos son perfectibles.

#### **Las valorizaciones presupuestarias.**

Al elaborar los presupuestos es conveniente actuar o formularlos de manera alternativa es decir con amplitud de criterios, que podría ser **pesimista** en cuanto a los ingresos, es decir se debe de tratar de consignar cantidades que estén dentro de las posibilidades mínimas de la empresa o de la entidad para la cual se elabora el presupuesto; para ello es necesario contar con información histórica de la performance de dicha empresa, asimismo el comportamiento de la competencia, con lo cual será posible determinar la tasa de tendencia (crecimiento o decrecimiento) de cada una de las rubros a presupuestar; tasa a la cual aplicando el criterio pesimista se le puede rebajar o mantener de acuerdo a las perspectivas del mercado en el cual se desenvuelve la empresa y a las condiciones macroeconómicas que vaya adoptando el gobierno, en este punto se debe considerar las condiciones cambiantes de mercado y el fenómeno de la Globalización que en estas actuales circunstancias incide en el desempeño económico no únicamente a nivel empresarial sino también mundial.

Para los egresos en la generalidad de los casos de debe actuar con criterio optimista (En el sentido de elevación de montos) es decir que a la tasa que se determine se le puede mantener o incrementar en algo bajo el análisis de las perspectivas del mercado y las condiciones macroeconómicas de la economía, de modo tal que no se genere expectativas que a la postre no se condicen con la realidad.

## ESCUELA PROFESIONAL DE CONTABILIDAD

Tal como lo hemos mencionado con anterioridad lo fundamental es tener en cuenta las premisas básicas que servirán de vigas maestras para la formulación presupuestal; cuando mencionábamos que la formulación presupuestal debe ser alternativa (en la etapa de proyecciones y cálculos), nos referíamos a que tampoco se debe dejar de lado la opción optimista como ensayo de proyección o estimación presupuestal coherente en lo referente a los ingresos.

Son estos cálculos los que se deben efectuar primero para ver la capacidad de autofinanciamiento que tiene la empresa y de acuerdo a las perspectivas del mercado determinar la capacidad de solvencia financiera para poder recibir financiamiento externo es decir de la banca o de otro tipo de financiamiento y ver también o tomar en cuenta conseguir donaciones o erogaciones que puedan paliar los egresos

#### **Las Alternativas presupuestarias**

Los conceptos básicos de Economía establecen que esta no existiría si los recursos fuesen libres (gratuitos), de mediar esta circunstancia no tendría absolutamente ningún sentido presupuestar, ahorrar, laborar, etc. Pero esta situación utópica es irreproducible con la realidad por lo tanto en toda actividad hay necesidad de presupuestar por la escasez de los recursos y lo ilimitado de las necesidades cuyas soluciones obligan que se deba optar por alguna determinada alternativa, así debemos elegir entre invertir o consumir, y dentro de estas alternativas hay que elegir el monto a invertir y el monto a gastar de tal manera que el uso de los recursos resulte racional y económicamente optima; que beneficie tanto a los socios de la empresa, como a la comunidad en la cual opera

Dentro de la gama de alternativas de acuerdo a las decisiones adoptadas se puede hablar de presupuesto de economía, cuando se está, minimizando los gastos; presupuestos de obras públicas, a las inversiones destinadas para tal objetivo, presupuesto de previsión social a las cantidades destinadas a ese fin, etc.

#### **Disciplina Presupuestaria**

Los presupuestos solo tienen sentido si se llevan a la práctica, es decir si tienen carácter obligatorio y si se plasma como resultado de su ejecución solamente algunas desviaciones poco relevantes. En las empresas privadas la disciplina presupuestaria es el resultado de la importancia que la Dirección y Administración de las empresas adjudiquen al acto presupuestario y que la autoridad delegada por dicha Dirección cumpla con las metas y objetivos consignados en el presupuesto, debiendo también asumir la función de fiscalización de cada acto que tenga que ver con la ejecución y el registro de los ingresos y de los gastos, esto dentro del contexto de lo que las normas de carácter administrativas internas así como también las normas de carácter Legal establecen no solamente para quienes ejercen la Dirección de la Empresas en General, sino también para la totalidad de individuos que conforman la comunidad laboral.

En el caso individual o de un hogar familiar, el carácter obligatorio es solamente el resultado de la disciplina que la persona ha adoptado y es capaz de imponerse a sí misma.

#### **2.5 Fraccionamiento Presupuestario**

Cuando una empresa es de grandes dimensiones o por ejemplo se trate de corporaciones o consorcios, el presupuesto se formula por cada una de las unidades operativas que conforman tales consorcios o corporaciones, pero también es conveniente que igual tratamiento se debe dar a pequeñas empresas para determinar cuál es el rendimiento o cual es la contribución que están dando cada unidad operativa para la utilidad de la empresa.

De esta manera la Gerencia estará en condiciones de hacer los ajustes necesario para que los gastos sean racionales y tal vez se incentive a quienes verdaderamente contribuyen a la generación de la utilidad de la empresa y paralelamente poder determinar en qué hechos y/o unidad operativa se están generando las pérdidas que afectan al rendimiento de toda unidad económica.

## ESCUELA PROFESIONAL DE CONTABILIDAD

También es conveniente que al interior de cada unidad operativa el presupuesto sea fraccionado aun mas y deberá tenerse, de ser posible, su presupuesto de producción, de ventas, de mano de obra, de materias primas, presupuesto de gastos financieros y de gastos generales para finalmente tenerse el presupuesto de ingresos y gastos de esa unidad operativa, para posteriormente de ser posible consolidarlo de la manera más conveniente a nivel empresarial interno así como también su presentación para propósitos de financiamiento por ejemplo, igualmente para generar o acceder a posibilidades de crédito a partir de los proveedores.

#### **2.6 Duración del Presupuesto**

Dado que el ejercicio fiscal está constituido por un año calendario y por lo tanto las empresas deben tributar el impuesto a la renta en periodos anuales, se acostumbra también que los presupuesto tengan ese periodo de duración, pero es necesario también elaborar presupuesto para menores periodos de tiempo, esto es semestrales, trimestrales, mensuales, quincenales y semanales, lógicamente de acuerdo a las características de la empresa o negocio así como también las conveniencias administrativas, de modo tal que se pueda ejercer una eficiente fiscalización del accionar de las unidades operativas, sobre todo si el presupuesto va ser la base para la formulación del estado de ganancias y pérdidas, así como del flujo de caja proyectados.

Lo anteriormente señalado no inhibe en lo absoluto que algunas empresas diseñen todo un Plan Estratégico de consecución de metas y objetivos empresariales que vayan más allá del periodo anual, es decir tres, cinco, diez años según sea el caso.

Las unidades familiares normalmente y de modo empírico programan o realizan sus presupuestos acorde a los periodos de remuneraciones u otros ingresos según sea el caso, es decir mensual, quincenal o semanal.

#### **Presupuesto y el Plan**

Con la finalidad de que el presupuesto tenga más consistencia y de este modo mermar en lo posible los baches o gap que podrían presentarse producto de la evaluación respecto a la ejecución presupuestal debe ser el resultado del diagnostico de la economía y del segmento económico en la cual opera la empresa, para esto se

#### ESCUELA PROFESIONAL DE CONTABILIDAD

deberá conocer al detalle la metas macroeconómicas que el gobierno se ha propuesto y lo socializa a la población a través del Marco Macroeconómico Multianual, que periódicamente está actualizando el Ministerio de Economía y Finanzas, es también necesario tomar conocimiento de las Cartas de Intención y de la Hoja de Ruta que el gobierno nacional le alcanza al Fondo Monetario Internacional, así mismo se deberá tomar conocimiento de los análisis que tanto el Fondo Monetario Internacional, como el Banco Mundial hacen de la economía mundial, de la economía continental y de la economía de cada uno de los países, estos datos son fácilmente accesibles a través de las páginas de Internet correspondientes.

También es necesario contar con información del Instituto Nacional de Estadística e Informática (INEI) sobre la economía del país, de la Región , del Departamento y de la localidad donde funciona o funcionara la empresa, con la mayor cantidad y calidad posible de datos e información se puede proceder formular el PLAN DE DESARROLLO DE LA EMPRESA con el cual se justificara las metas propuestas tanto de producción como de ventas de los productos o de los servicios que se producirá o se brindara a través de la empresa, así como también las opciones de financiamiento de ser necesario.

#### **CLASIFICACCION DE LOS PRESUPUESTOS**

**Presupuesto Publico**.- Es el resumen de la totalidad de de los ingresos y gastos que el fisco estima recibir y gastar durante el ejercicio fiscal. Está conformado fundamentalmente por el presupuesto corriente y el presupuesto de capital ocasionalmente se le denomina como presupuesto nacional o presupuesto fiscal. En nuestro país oficialmente se le denomina como Presupuesto General de la República

En nuestro país la Directiva para la programación y formulación del presupuesto de los pliegos del gobierno nacional se emite en el mes de Junio, el Poder Ejecutivo lo presenta al Congreso en el mes de Setiembre, siendo sustentado por el Poder Ejecutivo en el mes de Noviembre, su aprobación se da en Diciembre y luego es

#### ESCUELA PROFESIONAL DE CONTABILIDAD

promulgado por el Presidente mediante la Ley del Presupuesto General de la República.

**Presupuesto Privado.-** Es el estimado o proyección de ingreso y gastos que los agentes económicos pretenden alcanzar, durante un periodo o ejercicio presupuestal. Debe considerase que para la formulación de un presupuesto en general existen ciertos métodos, técnicas y herramientas que hacen posible su construcción, considerando aspectos o parámetros como la demande, la oferta , el marco legal, la competencia , inflación, devaluación, precios , etc. y todo lo que tenga que ver con el o los productos, servicios de la empresa. No se debe perder la perspectiva de que el móvil principal de la empresa privada es la obtención de utilidades y por lo tanto el presupuesto debe interactuar en consonancia con este propósito.

#### **PRESUPUESTO DE VENTAS**

Un plan de operaciones o presupuesto debe cimentarse de modo absolutamente necesario en torno al volumen o actividad de negocio que se puede prever o esperar consciente y razonablemente durante el horizonte de planeamiento que comprende el presupuesto. El presupuesto de ventas debe tener dos presentaciones, tales como la cantidad de productos a vender y su respectiva equivalencia en términos de ingresos monetarios.

Lo expuesto significa que a menos que exista un presupuesto de ventas fríamente realista y sin subjetividades, prácticamente todos los demás componentes

## ESCUELA PROFESIONAL DE CONTABILIDAD

presupuestarios estarán desajustados respecto a lo que se pretende afrontar como ejecución. No debemos perder la visión de que el presupuesto de ventas es el punto inicial y la base de la presupuestacion de la empresa, habida cuenta que casi toda por no decir toda la proyección de la compañía se construye en función a este presupuesto. Los Ingresos por ventas constituyen las fuentes primarias de fondos, a partir de estas se planea las posibilidades de incremento de bienes de capital y/o de reposición que siempre son necesarias por motivos de innovación tecnológica o expansión del negocio, los gastos ya sea administrativos u otros en que incurre la empresa, los requerimientos de mano de obra, el nivel de producción y casi todos los demás aspectos operacionales empresariales importantes, todos dependen del volumen de ventas y por ende los ingresos por este concepto.

Equivocadamente se puede pensar que los prestamos que brindan las entidades financieras a las empresas pueden solucionar los problemas de esta, pero solamente ayuda coyunturalmente a la empresa, pero tal como no podría ser de otra manera los financiamientos por parte de terceros tienen que ser devueltos, es decir a partir de los ingresos por ventas se tendrá que realizar esta devolución, excepto que por ahí la empresa consiga un filántropo "donante" de fondos.

#### **PRESUPUESTO DE PRODUCCION**

En la formulación o elaboración de un presupuesto las necesidades o requerimientos del presupuesto de ventas para que pueda plasmarse este, se traducen en las exigencias para la prestación de servicios (empresa prestadora de servicios), necesidades de compra de mercadería (empresa comercializadora), y por ultimo en el caso de una empresa productiva, industrial o manufacturera, el presupuesto de ventas se materializa en necesidades de producción, transformación, elaboración o fabricación. El presupuesto de producción no viene a ser otra cosa sino la estimación o

#### ESCUELA PROFESIONAL DE CONTABILIDAD

proyección de la cantidad de bienes a ser producidos durante el periodo que tenga vigencia el presupuesto.

El desarrollo de un presupuesto de producción (denominado comúnmente como Programa de Producción), presupone la implementación de directivas o políticas referidas a los niveles económicamente manejables de inventarios de productos finales y en proceso, uso de la capacidad instalada, requerimiento de materiales, la conversión de esta necesidad de materiales en compras, necesidad de mano de obra tanto directa como indirecta y los demás.

Los responsables de construir el programa de producción deben centrar sus esfuerzos, experiencia y conocimientos en hallar el equilibrio coordinado entre el nivel cuantitativo de ventas, la política de inventarios y la producción. El tener en cuenta lo acotado hará que se obtenga una producción económica.

Es necesario también tener en cuenta que la estandarización de la producción, y la estabilidad en lo posible de los niveles de producción, en tanto que el cumplimiento o acercamiento a estos dos aspectos redundan por lo general en costos de producción relativamente bajos. No debemos perder la perspectiva de que el presupuesto de producción constituye la conversión del volumen de ventas presupuestado en el programa de producción planeado.

Es en este punto donde juega un papel preponderante el manejo de inventarios; obviamente las propuestas o desarrollo en este texto de casos tipo van a estar referidos a formulaciones presupuestarias de una empresa productora de bienes por ser la más integral y completa, ya que abarca todo un proceso de transformación, desde materias primas hasta productos terminados para la venta, lo que no ocurre en una empresa de servicios o únicamente comercializadora.

En cuanto a las consideraciones que deben tenerse en cuenta para interactuar las políticas de inventario y la producción respecto al presupuesto de ventas de modo tal que se actúe con propósitos de eficiencia, se menciona lo siguiente:

- 1. La cantidad necesaria para cumplir con el programa de ventas.
- 2. Tener en cuenta la estacionalidad de la demanda de los productos para la venta.

- 3. La naturaleza de los productos, es decir el periodo de duración y conservación en condiciones de aptitud para el consumo, igualmente la misma consideración se debe tener en cuenta para el inventario de materiales.
- 4. El tiempo empleado en la transformación desde materia prima hasta producto final para la venta.
- 5. Contar con las instalaciones adecuadas para el almacenamiento correspondiente.
- 6. Contar con los recursos respectivos para financiar la producción con fines de stock antelación a las ventas.
- 7. El costo de mantención de inventarios.
- 8. Anticiparse a probable escasez de materias primas, aumento de precios.

Los aspectos enunciados necesariamente deben ser cotejados con los siguientes riesgos que son inherentes al manejo de inventarios:

- 1. Probables disminución de precios
- 2. Disminución de demanda de los productos y materiales de inventario
- 3. Obsolescencia de los productos.
- 4. Perdidas por deshonestidad y/o eventos naturales.

Formular un programa de producción exige tener en cuenta como es obvio el potencial de la capacidad instalada de la empresa, de manera tal que se evite entrampamientos en el proceso productivo o mantener una capacidad ociosa que hace incurrir en costos adicionales. Igualmente este programa es directamente afectado por la disponibilidad de materiales, mano de obra.

Un sistema apropiado de control de producción es esencial para el control administrativo de los costos, calidad y cantidad; para lo cual debe tenerse en cuenta a su vez el control de materiales, analizar procesos productivos, rutas, programación, despacho de la producción, y seguimiento.

#### **PRESUPUESTO DE MATERIALES**

#### ESCUELA PROFESIONAL DE CONTABILIDAD

Este Presupuesto asegura que la materia prima se tendrá disponible en las cantidades necesarias y en el momento requerido por el proceso y se encarga de estimar el presupuesto de los materiales que debe utilizar una empresa para su producción en un periodo determinado.

Al momento de elaborar el Presupuesto de Materiales, se debe recordar la subdivisión tradicional de los materiales en Materiales Directos e Indirectos.

El Material Directo, es todo aquel que pueda ser perfecta y económicamente determinado y valuado en cada unidad de producto, de allí que se le considere como un costo variable.

El Material Indirecto o Suministros, son aquellos difíciles de identificar en el producto, ya porque en definitiva no formen parte de él o porque tal identificación resultaría problemática.

En cualquiera de los casos el Presupuesto de Materiales de elaborase en forma tal que:

- a) Muestre las cantidades de materia prima necesaria al Departamento de Compras, para que planifique y controle las adquisiciones de las mismas.
- b) Suministre información básica para establecer y mantener los niveles de inventarios de materiales.
- c) Informe sobre los requerimientos de materiales, con miras de planificar las necesidades de efectivo para su compra.
- d) Determine los requerimientos de los materiales, para valuar este importante elemento de costo, en la producción presupuestada.
- e) Aporte datos para el control del manejo y consumo de los materiales.

La planificación de las materias primas y las partes generalmente, requieren de la producción de los cuatro siguientes sub presupuestos:

- A) Presupuesto de Materiales y partes: Este Presupuesto especifica las cantidades planificadas de cada clase de materia prima y partes por sus períodos, productos y centro de responsabilidad, requerida para la producción planificada. Este presupuesto contiene únicamente las cantidades de materiales (no el costo) de los materiales directos. Los insumos básicos de información para desarrollar el presupuesto de materiales directos y partes son:
- 1. El Volumen de Producción Planificada:

Este informe lo proporciona el plan de producción seleccionado donde se concreta cual es la producción prevista para cada artículo en cada uno de los períodos comprendidos en el horizonte de los planeamientos.

2. Los coeficientes estándar de consumo por productos: Estos coeficientes se aplican a los datos de la producción para desarrollar el presupuesto de materiales y partes, además, revelan la cantidad de cada insumo que exige la fabricación o el ensamble de cada producto. Se determina por medio de apreciaciones históricas basadas en la comparación de consumos y producción mediante criterios proporcionados por el fabricante de los equipos utilizados por la empresa, esto es lo que conocemos comúnmente como ratios de consumo de materiales.

Presupuesto del Inventario de Materiales: Este presupuesto especifica los niveles planificados del inventario de materias primas y partes en términos de cantidades y costos. El diferencial entre la cantidad que se planifica en el presupuesto de compras, se explica por el cambio en los niveles de inventarios de tales insumos. Como ocurre con el presupuesto del inventario de artículos terminados, respecto a las ventas y producción, el presupuesto del inventario de materiales y partes constituye un colchón entre las necesidades de materiales y partes y las compras.

Las principales consideraciones en la formulación de políticas de inventario, respecto a los materiales y parte, son:

-Tiempos y cantidad de las necesidades de manufactura.

- -Economías en la compra a través de descuento por cantidad.
- -Disponibilidad de materiales y partes.
- -Plazo de entrega entre pedido y la respectiva entrega.
- -Carácter perecedero de los materiales y partes.
- -Instalaciones necesarias de almacenamiento.
- -Necesidades de capital para financiar el inventario.
- -Costo de almacenamiento.
- -Cambios esperados en el costo de los materiales y partes.
- -Protección contra faltantes.
- -Riesgos involucrados en los inventarios.

-Costos de oportunidad (inventarios insuficientes).

Al diseñarse cada uno de estos presupuestos de materiales y partes, dos objetivos básicos, además de la planificación son importantes:

- 1. El control, los costos de las materias primas y partes están sujetos al control directo en el punto de utilización, por lo tanto, las correspondientes actividades y los costos deben presupuestarse en términos de áreas o centros de responsabilidad y por subperíodos.
- 2. Costeo del producto, los costos de los materiales directos y partes se incluyen en los costos de manufactura (costos de los productos), por consiguiente, deben rastrearse hacia los productos.

Para que un sistema presupuestario sea suficientemente amplio, es necesario que comprenda la manera de planificar y controlar los materiales que se utilizan en el proceso de producción.

Al respecto se presentan tres aspectos necesarios de tomar en consideración para su debido control y planificación, a saber:

- 1. Los requerimientos de materia prima.
- 2. Los niveles necesarios de inventario de materiales.
- 3. La programación de las compras de tales materiales.

Para preparar el presupuesto de materiales hay que determinar las necesidades de materia prima. Este paso es de gran importancia porque el presupuesto de compra, el de costo de producción y el de efectivo depende del gasto de materia prima.

Podemos decir que los materiales a fines del proceso productivo se clasifican en:

-Directos: Que son los que constituyen parte integrante del producto terminado e identificado directamente con el costo del producto terminado, siendo considerado costo variable.

#### ESCUELA PROFESIONAL DE CONTABILIDAD

-Indirectos: Son indirectos aquellos materiales no atribuibles directamente al producto.

#### **PRESUPUESTO DE COMPRAS**

El Presupuesto de Compras de Materiales, es el presupuesto en el que se especifica las cantidades requeridas de cada material y partes así como también las fechas aproximadas en que se necesitan; por lo tanto debe desarrollarse un plan de compras. Este presupuesto difiere del presupuesto de materiales en dos aspectos fundamentales: En primer lugar, estos presupuestos por lo general especifican cantidades diferentes de cada tipo de material o partes, esta diferencia en cantidades resulta de los cambios en los niveles del inventario de materiales. En segundo lugar, el presupuesto de materiales especifica únicamente las cantidades, en tanto que el presupuesto de compras especifica tanto cantidades como importes, es decir que el presupuesto de compras consiste en la transformación o equivalente del presupuesto de materiales en términos monetarios; obviamente considerando los niveles de inventario correspondientes.

Presupuesto del Costo de Materiales y partes Utilizadas:

Este presupuesto especifica el costo planificado de los materiales y costos que serán utilizados en el proceso productivo. Las cantidades de partes y materiales que se necesitan para la producción planificada, se especifican en el presupuesto de materiales, en tanto que los costos unitarios de estos insumos se detallan en este presupuesto, es decir el presupuesto de Compras. De este modo se cuenta con los datos de cantidades y costos unitarios para desarrollar el costo presupuestado de los materiales y partes que se insumen en la producción.

Si el presupuesto de compras contempla un costo unitario constante para un determinado material o parte durante el periodo que cubre la presupuestación, la multiplicación de las unidades por el costo unitario nos da el costo presupuestado del insumo de cuestión. O bien cuando se planifica un precio unitario cambiante para los materiales y partes, debe desarrollarse el presupuesto del costo de los materiales y partes utilizados, así como el correspondiente presupuesto del inventario, empleando

#### ESCUELA PROFESIONAL DE CONTABILIDAD

un flujo de inventario que se escoja para el efecto tal como PEPS, UEPS, Promedio móvil, o promedio ponderado.

El costo de los materiales comprende el precio de compra más los gastos de transporte, fletes, acarreo y otros en que se incurre el trasladarlo desde el sitio de compra hasta el almacén de la fabrica.

Se presentan algunos inconvenientes cuando el material entra en el almacén de la fábrica y pasa mucho tiempo en ser aplicado al producto, allí es difícil determinar el precio, debido a la fluctuación del mismo en el mercado.

En este caso se utilizan los métodos de la contabilidad de costos para afrontar el problema. Siendo estos métodos conocidos como PEPS, UEPS, promedio y valor del mercado.

Se considera fundamental también que en la presupuestacion de los requerimientos de materiales en general se incluyan algunos sub presupuestos o presupuestos parciales:

1. Presupuesto de materiales: Este presupuesto especifica las cantidades de unidades de cada tipo de materia prima necesaria para la producción.

2. Presupuesto de compras: Este presupuesto especifica las cantidades que son necesarias comprar, el costo de cada materia prima y las fechas de entrega.

3. Presupuesto de inventario de materiales: Informa lo referente a los correspondientes niveles de inventario de materia prima tanto en unidades como en costos.

4. Presupuestos de costos de los materiales utilizados: Este presupuesto informa lo referente al costo de los materiales a utilizar en el presupuesto de producción.

Se debe observar que en el presupuesto de materiales no puede determinarse el costo si no después de haber sido desarrollado el presupuesto de compras.

También se puede ver que existe una diferencia de unidades entre el presupuesto de materiales y presupuesto de compra siendo esta un aumento o disminución en los niveles del inventario.

#### ESCUELA PROFESIONAL DE CONTABILIDAD

Cabe destacar que el estándar del material requerido por el producto son las cantidades de materiales utilizadas por cada unidad del producto y se determina tomando las cuentas de materiales cargando al costo de la producción en cuyas órdenes se detalla la cantidad y clase de material utilizada, tomando en consideración lo siguiente:

1. Predicción para desperdicios normales por corte o adaptación del material.

2. Deben descartarse los cargos por costos de reposición de materiales dañados en el proceso normal de manufactura.

3. Se deben considerar aumentos o disminuciones por cambios en la constitución del producto.

Las necesidades de materiales de los inventarios y de las compras, tienen un papel fundamental en la planeación de la administración, ya que, mejora la ejecución de los esfuerzos en el momento de medir las responsabilidades, así como evita la acumulación de excedentes de inventario o insuficiencia en los mismos, debido a que ambas razones pueden originar costos elevados para los presupuestos en general.

#### **PRESUPUESTO DE MANO DE OBRA O DE PERSONAL**

Se entiende como Mano de Obra todos los salarios, prestaciones sociales, contribuciones fiscales y demás conceptos laborales, que se pagan a las personas que participan de forma directa e indirecta en la producción de bienes o la prestación de servicios. En la mayoría de empresas es uno de los elementos de costo más importante.

#### **Clasificaciones:**

La mano de obra puede clasificarse de muchas formas

1.- Conforme el tipo de recurso

 - Costo.- Se considera costo la mano de obra insumida en las áreas operativas o que tienen relación directa con la producción.

 - Gasto.- Es la mano de obra insumida en las áreas administrativas que sirven de apoyo a la producción.

ESCUELA PROFESIONAL DE CONTABILIDAD

2.- De acuerdo a la función: Conforme al área dentro de la empresa donde despliega el esfuerzo.

 - Producción.- Es el costo de mano de obra que se genera en las áreas productivas de la empresa, pudiendo ser directa e indirecta.

 - Servicios Generales.- Es la mano de obra que genera el personal que realiza labores logísticas o de apoyo tanto en el área operativa como en el área administrativa, por lo tanto puede ser costo o gasto.

 - Administrativa.- Es la mano de obra que desarrolla el personal administrativo, se considera gasto.

 - Ventas.- Corresponde al esfuerzo desarrollado por el personal encargado de la comercialización y la entrega final del servicio al cliente. En la mayoría de casos se considera como costo, pero ocasionalmente se considera como gasto dependiendo del tipo de empresa que se trate.

3.- Conforme a la Estructura Organizacional.-

 - Mandos Altos.- Mano de obra desplegada por el personal directivo de la empresa. Puede ser costo o gasto.

 - Mandos Medios.- Es la generada por el personal de supervisión y coordinación. Puede ser costo o gasto.

 - Obreros y Operarios.- Es la mano de obra desplegada por el personal encargado de la producción o la prestación de servicio. Siempre es costo 4.- Conforme a la Relación con el servicio:

 - Mano de Obra Directa.- Son los salarios y demás cargos laborales generados por los trabajadores vinculados directamente con la prestación del servicio o la fabricación de los bienes (operarios, obreros, etc.)

 - Mano de Obra Indirecta.- Son los salarios y demás cargos laborales generados por los trabajadores que no se relacionan directamente con la producción.

#### **PRESUPUESTO DE GASTOS ADMINISTRATIVOS**

En este presupuesto se considera aquellos desembolsos generados en el área administrativa de la empresa, es aquí donde se consideran por ejemplo los sueldos y cargas sociales del personal del área administrativa y general de la empresa, honorarios pagados por servicios profesionales, servicios públicos correspondientes al

área administrativa, alquileres de oficina, papelería e insumos propios de la administración.

#### **PRESUPUESTO DE GASTOS FINANCIEROS**

Son aquellos gastos que se generan por el uso de financiamiento proveniente fundamentalmente por entidades financieras y que están conformados principalmente por los intereses que ocasionan estos préstamos

#### **FORMULACION DEL PRESUPUESTO**

#### **LA FORMULA DE PROYECCION**

#### **Calculo de las tendencias**

El método de la formula polinómica es una herramienta principal como un esquema de formulación presupuestal, esta técnica es empleada ante la dificultad de acceso de información histórica de primera mano respecto, como quiera que es muy difícil acceder a información, y con las restricciones que su utilización merece, vamos a adoptar en el presente primer caso tipo el cálculo de las tendencias utilizando el método de la formula polinómica, para cuyo uso solamente necesitamos contar con dos datos como información básica , esto es el dato de un periodo inicial y el dato del periodo final o más reciente del periodo comprendido que servirá como base para las proyecciones .

Este método utiliza la siguiente fórmula:

## ESCUELA PROFESIONAL DE CONTABILIDAD

$$
R = \sqrt[N]{\frac{Pa}{Po}}
$$

Donde:

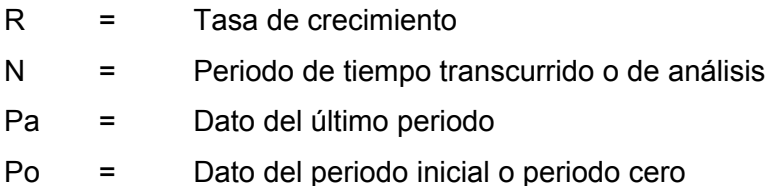

#### **Presupuesto de una empresa comercial o de servicios**

En este tipo de empresas utilizan mercaderías o insumos para el desarrollo de sus actividades, **no existe transformación** de los mismos pues o bien son consumidos en la prestación del servicio o son entregados al comprador o usuario tal como fueron adquiridos de modo tal que al bien o servicio comercializado se le agrega la utilidad correspondiente.

La formulación del presupuesto, en cuanto a metodología, es similar al de la empresa industrial, desde la fórmula de cálculo de la tasa de crecimiento de las ventas y los precios para adelante, en este caso se ha optado por desarrollar o formular el presupuesto de una empresa transformadora de bienes llevados al mercado como finales a partir del procesamiento de insumos, de tal suerte que desarrollando como modelo de presupuesto el de una empresa tipo del sector industrial o manufacturero, facilita el desarrollo de la formulación presupuestal de los otros tipos de empresa

Para poder elaborar este presupuesto, en la medida que es una empresa industrial o productora, primero debemos determinar cuál es su CAPACIDAD INSTALADA MÁXIMA DE PRODUCCIÓN, para cada producto, la misma que habrá sido

determinada cuando se decidió instalar dicha empresa, pero en la medida que no lo sabemos, con los datos que se nos ha informado estamos en condiciones de determinarla.

#### **¿Qué es capacidad instalada de producción?**

Es el número de productos que la empresa puede producir o servicios que puede prestar en un día de trabajo

Es necesario determinar o cuantificar esta capacidad instalada máxima de producción, pues con ella determinada , de acuerdo a la performance de la empresa, y conociendo la demanda insatisfecha de los productos que produce la empresa estaremos en condiciones de poder recomendar si es conveniente o no aumentar tal capacidad instalada de producción lo cual implica mayor inversión y como tal implicara poder demostrar a los accionistas o socios de la empresa la conveniencia o no de realizar tal inversión, también a partir de conocer este dato estaremos en condiciones de modo directo e inmediato rechazar cualquier presupuesto de Ventas que no sea coherente con esta capacidad. De ahí la importancia del conocimiento de la capacidad instalada de producción

Antes de proceder a formular el presupuesto de una empresa hagamos un ejercicio mental y preguntémonos ¿Cuál será la capacidad instalada de producción de una empresa de transporte de pasajeros?, ¿Como la debemos formular o como la debemos determinar?, para algunos será el número de vehículos, será solamente esa cantidad la capacidad instalada? No cree que le falte más precisión? Pues la empresa puede tener un vehículo con 5 asientos o puede tener otro vehículo con 10 asientos u otro con 50 asientos, entonces podemos ver que no es solo el número de vehículos la capacidad instalada sino ¿Será el número de asientos? Parecería que ese si sería la capacidad instalada de producción de la empresa de transporte de pasajeros

Pero será solo el número de asientos?, que pasa si ese número de asientos es ofertado y utilizado más de una vez , por ejemplo dos veces o tres veces o "n" veces al día, es decir las frecuencias del servicio que implica desde la salida del vehículo del paradero inicial hasta el arribo al paradero final

Entonces vemos que la capacidad instalada de producción de una empresa de transportes se determina por:

Número de vehículos x número de asientos x número de frecuencias x día

Ahora queremos que determine la capacidad instalada de un restaurante De una bodeguita, de un consultorio médico.

Volviendo al desarrollo del tema, del enunciado de los datos referentes a la empresa y del medio en que ella se desenvuelve se nos indica por ejemplo que de su producción anual el 85 % ( puede ser otro porcentaje cualquiera) es vendido, por lo que podemos concluir que las ventas que se consignan para el último año ( 2007) que se nos informa son el 85 % de su producción de dicho año; luego su producción en el 2007 fue: Ventas físicas **2007 (/) 0.85;** y a su vez la capacidad instalada ha sido utilizada en un 70 %; llevando esta información a un caso obtendríamos lo siguiente:

Si las ventas en ese año de un producto son 50000 unidades; entonces la producción habrá sido de 58824 unidades y lo máximo que pudo haber producido esta empresa hubiese sido de 84034 unidades debido a la restricción de la capacidad instalada.

Pese a la importancia de la aplicación de esta fórmula polinómica, en la formulación del caso que vamos a desarrollar hemos obviado su aplicación directa y hemos considerado los parámetros más que producto de la proyección matemática de tendencias simples, fundamentos básicos más ajustados a lo que es la realidad económica y financiera tan volátil en la actual coyuntura por lo que el desarrollo o elaboración de este presupuesto se fundamentara en el uso de factores proporcionados de modo directo por las áreas especializadas.

## **FORMULACION DE UN PRESUPUESTO INDUSTRIAL PLANEAMIENTO**

El Ejemplo que vamos a desarrollar es el siguiente:

La empresa ZENIT S.A. nos ha alcanzado información referida al año 2007; esto quiere decir que en cada uno de los presupuestos parciales o sub-presupuestos las

#### ESCUELA PROFESIONAL DE CONTABILIDAD

ventas, precios producción, stock y en general todo dato que este consignado en el año 2007 no se debe considerar como parte del presupuesto ni tampoco han sido proyectados por nosotros sino como base del periodo a presupuestar y como datos dados producto de los registros contables de la empresa ZENIT , incidimos en este aspecto por cuanto el año 2007 servirá como base para la proyección y consiguiente formulación del presupuesto de los 5 años siguientes, es decir el planeamiento presupuestal comprende el periodo 2008 - 2012

- La empresa fabrica o procesa 5 productos, las ventas físicas de cada uno de estos productos se detallan en el presupuesto de Ventas y corresponden al año 2007, para efectos de emplear nomenclaturas de carácter genérico y facilitar la explicación hemos nombrado cada uno de los productos fabricados por ZENIT por números, prod 1; prod 2; hasta el producto numero 5
- La Gerencia de Producción ha alcanzado la información siguiente respecto a ratios estándares de consumo de materia prima por producto, los materiales empleados en la fabricación de los productos son seis y se les ha denominado por A; B; C; D; E; y F.

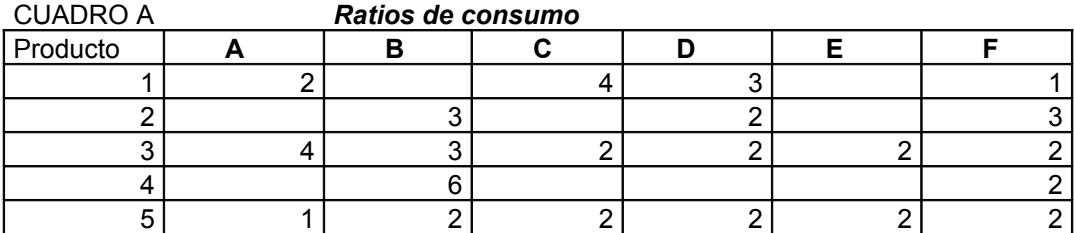

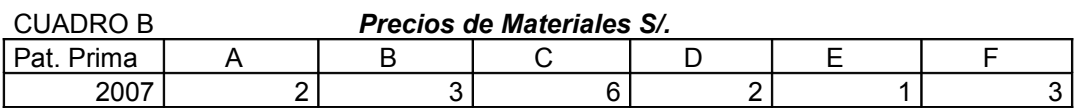

Adicionalmente se nos ha alcanzado tal como consta en el cuadro siguiente la información necesaria que corresponde al año 2007; referida a precios, ventas físicas, stock de productos terminados al 31.12.2007, producción final de productos, y la capacidad instalada plena de la empresa.

Los aspectos básicos para la formulación presupuestaria son los siguientes:

- El incremento de la planilla para el año 2008 es de 5% y permanece constante hasta el año 2010; luego se vuelve a incrementar en 5 % a partir del 2011, y a partir de ahí permanece fijo, el jornal diario de los obreros y de los maquinistas es de S/25 C/u y de S/ 40 C/u respectivamente la información de la planilla se encuentra en el cuadro 16 la información que se nos suministra corresponde solo a cargos, numero de personal y remuneración mensual.
- Las ventas físicas hasta el año 2010 representan el 95% de la producción y a partir del año 2011 en adelante la producción se planea en el 95 % de las ventas, conforme a la nueva política de inventarios de productos terminados de la empresa.
- La capacidad de Gastos Generales de la empresa ZENIT S.A. ha sido:

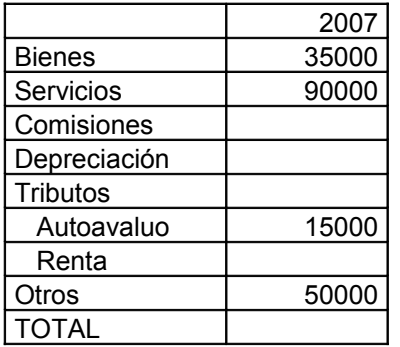

#### *Gastos Generales*

El rubro de bienes se proyecta incrementar en 3 % anual, el gasto por servicios en 6% anual, el autoavaluo en 5 % anual, y el rubro Otros también en 5 % al año - En el año 2009 se proyecta recibir un préstamo por S/. 500000; pagaderos en 5 años con pagos anuales a partir del año 2010 y a una tasa de interés de 10 % anual - Los activos de la empresa se adquirieron en el año 2000 con los valores que se consignan, o sea Inmuebles y Edificios S/. 2000000 y Maquinaria y Equipo S/. 4000000; las tasas de depreciación anual son las que se indican.

Depreciación Método Lineal

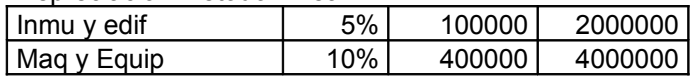

- Las comisiones por ventas son del 5 % de las Ventas sin I.G.V.

- Las ventas físicas, la proyección de incremento de precios tanto de productos como de materias primas conforme a la Jefatura de Estudio de Mercado de la empresa ZENIT, posterior al análisis realizado respecto al entorno, las variables macroeconómicas, el marco legal correspondiente, la competencia en el segmento al que pertenece ZENIT , etc. ha sido establecida en un 5 % como parámetro. Con la información facilitada se pide:

Formular el Presupuesto anual para el periodo 2008 – 2012.

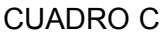

CUADRO C *Información del año 2007* 

|          |        |        | Producció |              |            |
|----------|--------|--------|-----------|--------------|------------|
| Producto | Ventas | Precio |           | <b>Stock</b> | Cap Instal |
|          | 200000 | 40.00  | 190000    | 5000         | 271429     |
| ົ        | 350000 | 30.00  | 340000    | 15000        | 485714     |
| 3        | 190000 | 55.00  | 190000    | 4000         | 316667     |
| 4        | 750000 | 40.00  | 700000    | 30000        | 1166667    |
| 5        | 400000 | 62.00  | 380000    | 18000        | 542857     |

#### **Formulación del Presupuesto de ZENIT S.A.**

1.- El primer paso es proyectar las ventas físicas, a partir del Cuadro C *Ventas* proyectamos las ventas para el año 2008 multiplicando las ventas físicas de cada uno de los productos vendidos en el año 2007 por el factor incremental que en este caso es 1.05 ya que conforme los parámetro de formulación presupuestal se nos ha indicado que se presupuestan aumentos de ventas en 5 % anual; el resultado de la proyección de ventas del año 2008, a su vez se le aplica nuevamente el mismo factor 1.05 y así sucesivamente se hará para cada uno de los años siguientes y por cada producto de modo tal que se llegara a formular el cuadro de ventas físico o en unidades que es lo mismo siguiente,

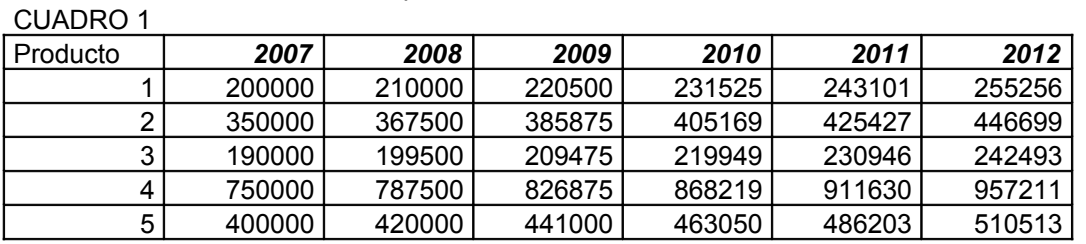

Presupuesto de Ventas Físico

Miguel Ángel Guibovich Torres **Página 30** 

## ESCUELA PROFESIONAL DE CONTABILIDAD

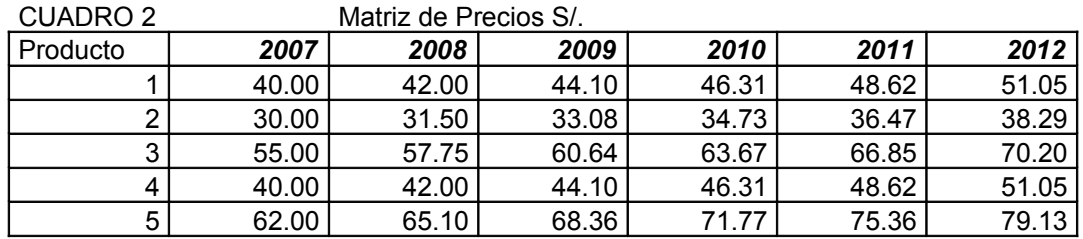

2.- El segundo paso que se realiza es formular el Presupuesto de Ventas Monetario, para lo cual aplicamos los factores de precios proyectados en la Matriz de Precios presupuestada y que consta en el Cuadro"2", este paso hará que convirtamos el presupuesto de ventas físico en monetario, generándose de este modo el cuadro "3"; lo que se tiene que tener en consideración es que las proyecciones están realizadas en cadena por lo tanto la simplificación o redondeo a 2 decimales puede ocasionar alguna confusión que dado esta salvedad quedara disipada, mas aun si esta formulación la realizamos en una hoja de cálculo como EXEL por ejemplo.

| Producto | 2007            | 2008     | 2009      | 2010      | 2011      | 2012      |  |
|----------|-----------------|----------|-----------|-----------|-----------|-----------|--|
|          |                 | 8820000  | 9724050   | 10720765  | 11819644  | 13031157  |  |
| 2        |                 | 11576250 | 12762816  | 14071004  | 15513282  | 17103394  |  |
| 3        |                 | 11521125 | 12702040  | 14003999  | 15439409  | 17021949  |  |
| 4        |                 | 33075000 | 36465188  | 40202869  | 44323663  | 48866839  |  |
| 5        |                 | 27342000 | 30144555  | 33234372  | 36640895  | 40396587  |  |
|          |                 |          |           |           |           |           |  |
|          | <b>INGRESOS</b> | 92334375 | 101798648 | 112233010 | 123736893 | 136419925 |  |

CUAD. 3 Presupuesto de Ventas Monetario

3.- El tercer paso es formular el presupuesto de Producción, aquí en este punto se nos señala de manera clara y precisa tal el enunciado que las ventas representan el 95 % de la producción hasta el año 2010 y que a partir del año 2011 la proyección se revertirá, por lo tanto recurrimos al presupuesto de Ventas Físico (Cuadro 1), y haciendo una regla de Tres Simple se procesara la información dividiendo las ventas de cada uno de los productos entre 0.95 hasta el año 2010, lo que nos arrojara el programa o presupuesto de Producción del 2008 al 2010; para después en los años 2011 y 2012 se factoriza las ventas físicas por 0.95, generando el cuadro 4.

CUAD. 4 *Presupuesto de Producción*

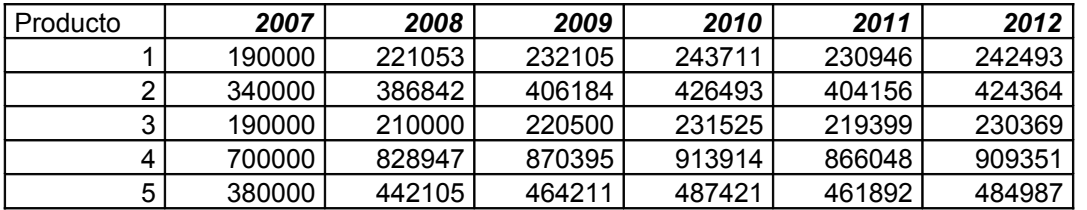

4.- La información contenida en el cuadro 5 nos muestra la diferencia entre el programa de producción presupuestado y las ventas físicas presupuestadas, es redundante mencionar el termino presupuestado por lo tanto en adelante cualquier referencia que se haga a información concerniente al periodo de planeamiento (2008 – 2011) estaremos refiriéndonos implícitamente a la presupuesta ion.

L información del año 2007 solamente es referencial, y constituye el stock Final de productos terminados al 31.12 del 2007 o lo que es equivalente decir como stock Inicial al 01.01 del 2008. Es en el cuadro 5 donde se refleja que las ventas en los años 2011 y 2012 son mayores que los niveles de producción, no obstante ello y conforme se plasma en el cuadro 6 el stock que se va acumulando a partir del año 2007 (final) hasta el año 2010 es suficiente para afrontar el menor ritmo de producción de los años 2011 y 2012 terminándose con el stock del año 2012.

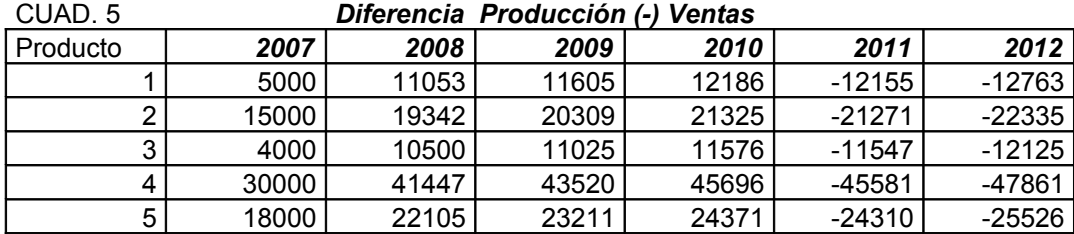

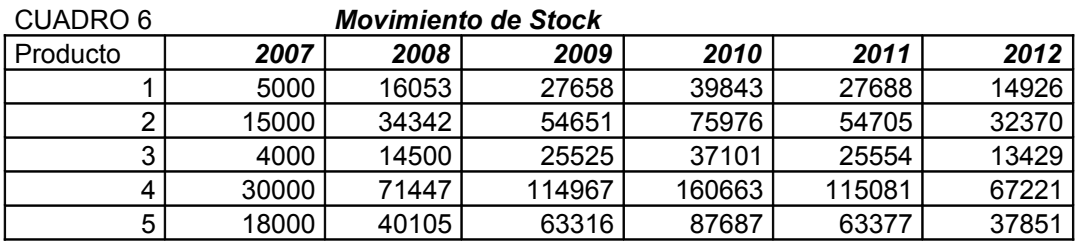

#### ESCUELA PROFESIONAL DE CONTABILIDAD

5.- El cuadro 7 es de vital importancia para la formulación del presupuesto de Materiales por cuanto contiene los ratios de consumo o requerimiento de material necesario para la producción de cada unidad de producto terminado , esta información es manejada por el área de producción de la empresa, la lectura de este cuadro es la siguiente: Tomemos como ejemplo el producto 1 ; el cuadro ratios de consumo nos señala que por cada unidad del producto 1 que se va a producir se requiere 2 unidades del material A; 4 del material C; 3 unidades del material D; y por ultimo 1 unidad del material F; y no se necesita para este producto ni el material B ni E.

- El cuadro 8 arroja la cantidad total de cada uno de los materiales que necesita el producto 1 para poder cumplir con el programa de Producción, de igual modo los cuadros 9 ; 10; 11; y 12 nos indica el quantum de cada uno de los materiales que se requiere para producir los productos 2; 3; 4 y 5 respectivamente. Debe tenerse en cuenta que los ratios de consumo se multiplican por el programa de Producción por producto.

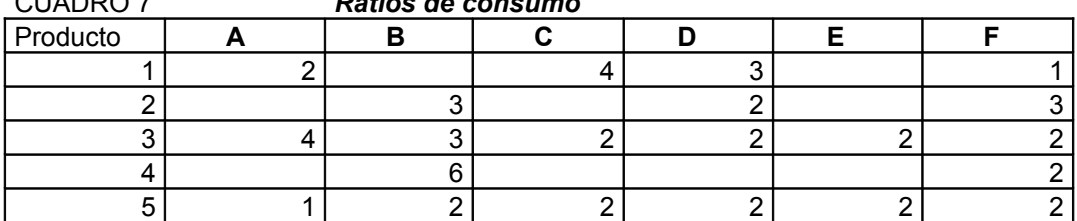

CUADRO 7 *Ratios de consumo*

#### Presupuesto de Materiales Ratio de Consumo por Producción

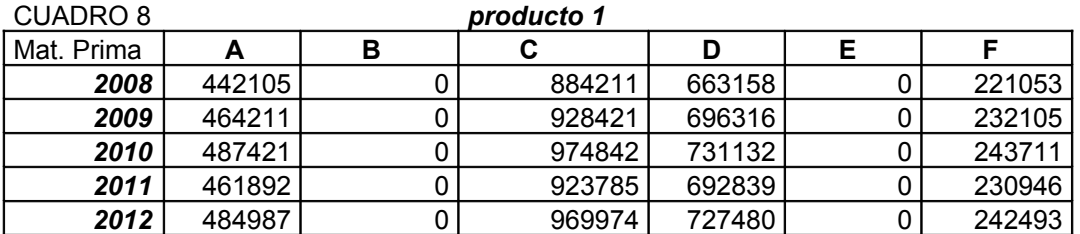

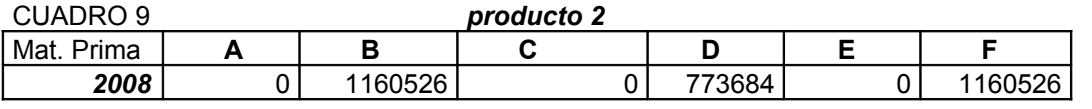

## ESCUELA PROFESIONAL DE CONTABILIDAD

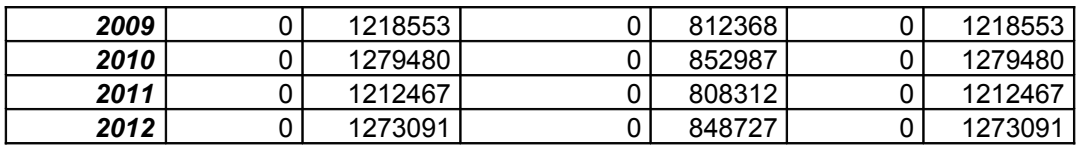

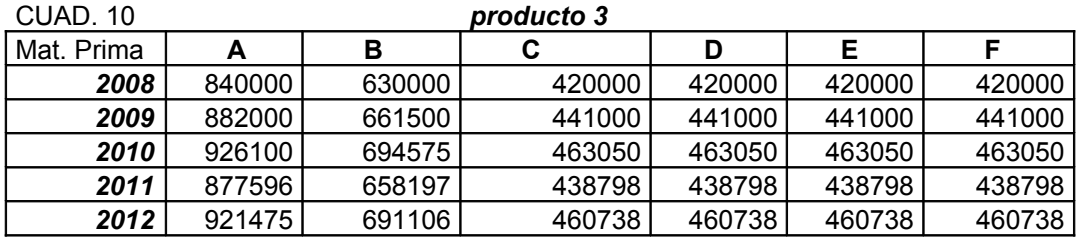

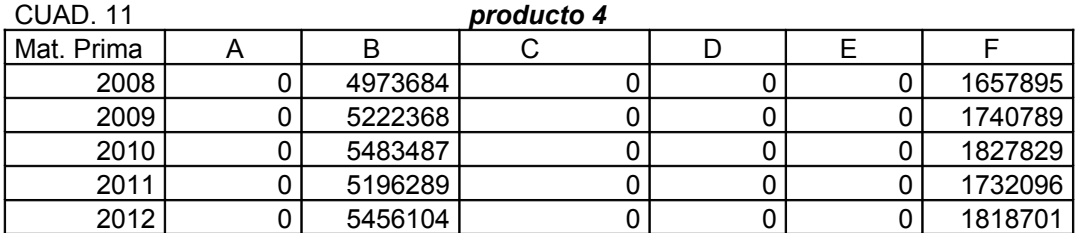

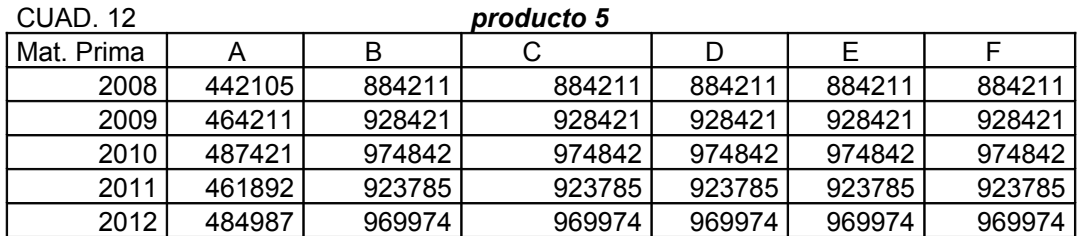

6.- El cuadro 13 constituye el Presupuesto de Materiales que viene a ser la consolidación o sumatoria superpuesta de los cuadros 8; 9; 10; 11; y 12 respectivamente, es el total de requerimiento cuantitativo de materiales o materia prima para que ZENIT pueda plasmar el Programa de Producción.

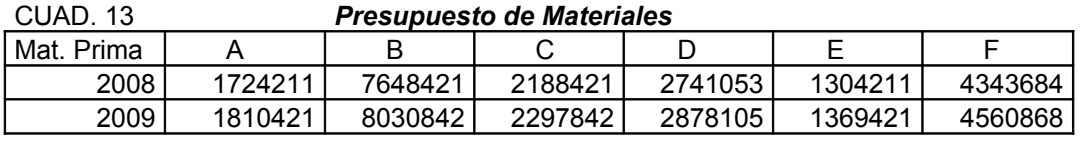

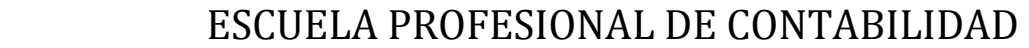

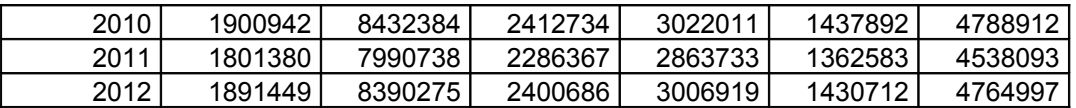

7.- El cuadro 14 contiene la matriz de precios de cada una de las materias primas requeridas en el proceso productivo, lógicamente estos precios están proyectados teniendo como base los precios del año 2007, aplicándoles el factor incremental anual del 5 %. Reiteramos lo que se afirmo anteriormente en el sentido de la irrelevancia de las probables distorsiones que puedan darse en la precisión de las cantidades y montos calculados debido al empleo del redondeo. Superponiendo el cuadro 13 con el 14 mediante su multiplicación obtendremos el cuadro 15 que viene a ser el Presupuesto de Compras (de materiales) de la empresa.

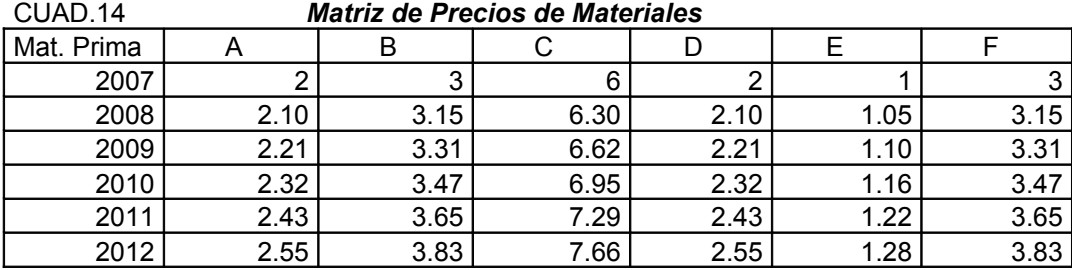

#### *Presupuesto de Compras*

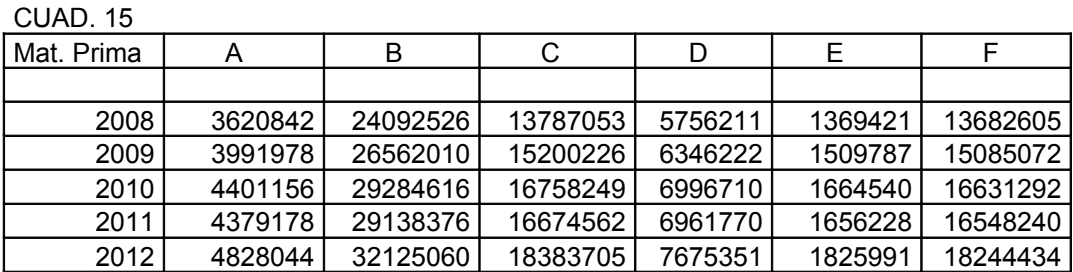

8.- Para formular el presupuesto de Mano de Obra o de Personal en primer lugar debemos mensualizar el jornal tanto de los obreros como de los maquinistas multiplicando sus jornales por 30 días que tiene el mes de ahí que obtendremos una remuneración mensual de S/. 750 y S/. 1200 respectivamente, el haber anual resulta

## ESCUELA PROFESIONAL DE CONTABILIDAD

de multiplicar el haber mensual por 14 es decir 12 remuneraciones anuales más 2 gratificaciones. Luego tenemos que calcular el aporte a essalud que equivale al 9 % de la remuneración, así como también la CTS compensación por tiempo de servicios que equivale al denominado Sueldo mayor que es igual a la remuneración mensual multiplicada por 14 y dividida entre 12 , lo que nos da un coeficiente de 1.166667 que aplicado al haber mensual nos arroja la CTS anual, que deberá ser depositada por la empresa a favor del trabajador, y por último se asume que el personal que constituye la mano de obra directa (obreros y maquinistas), la empresa tiene que pagar el SRT, que es el seguro por trabajo de riesgo y que asciende al 7 % de la remuneración anual, la sumatoria de estos conceptos nos brindara el total del presupuesto de Personal anual, que considera los parámetros de proyección para el periodo. La mano de obra directa está integrada por la suma del total anual de maquinistas más el total de obreros y en consecuencia pues el saldo de la planilla será el rubro mano de obra indirecta.

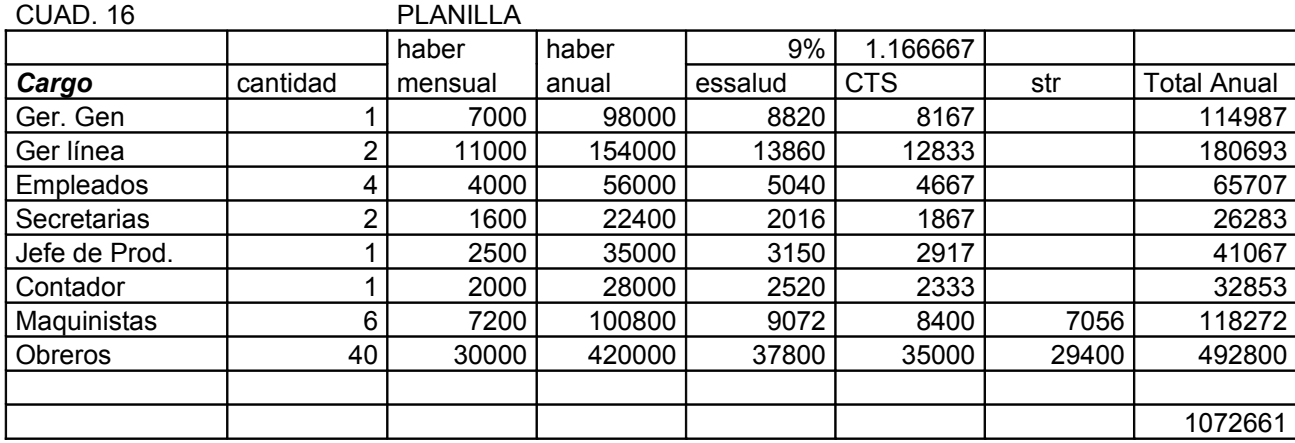

#### *Presupuesto de Personal*

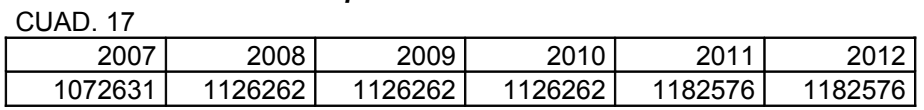

9.- El Presupuesto de Gastos Generales se proyecta en el cuadro 18; lógicamente su formulación se ha desarrollado considerando los parámetros de evolución establecidos
### ESCUELA PROFESIONAL DE CONTABILIDAD

en el enunciado del caso como se verá, no hemos considerado los Tributos referidos al IGV, así como tampoco el impuesto a la Renta por cuanto existiría duplicidad al considerar estos rubros nuevamente en el cuadro Final que es el Presupuesto de Ingresos y Gastos. Considerando tanto el IGV mas el Impuesto a la Renta el importe de los Gastos Generales es el que se establece en el formato Anexo 18-B. En el anexo 18-A se determina el IGV que tendrá que pagar ZENIT después de haber hecho uso del crédito fiscal, en lo referente al Impuesto a la Renta como podemos observar este se ha calculado en el presupuesto de ingresos y egresos y lo podemos considerar como un gasto del próximo ejercicio fiscal ya que este pago se hace en el ejercicio siguiente, no obstante y en la medida que es un gasto de regularización, ya que los pagos a cuenta por este concepto pueden ser considerados en los presupuestos mensuales con lo que la regularización será menor al fin de año, por razones de facilitación del manejo hemos considerado como que se paga el mismo año. Las comisiones se proyectan aplicándole el 5% del Valor Venta.

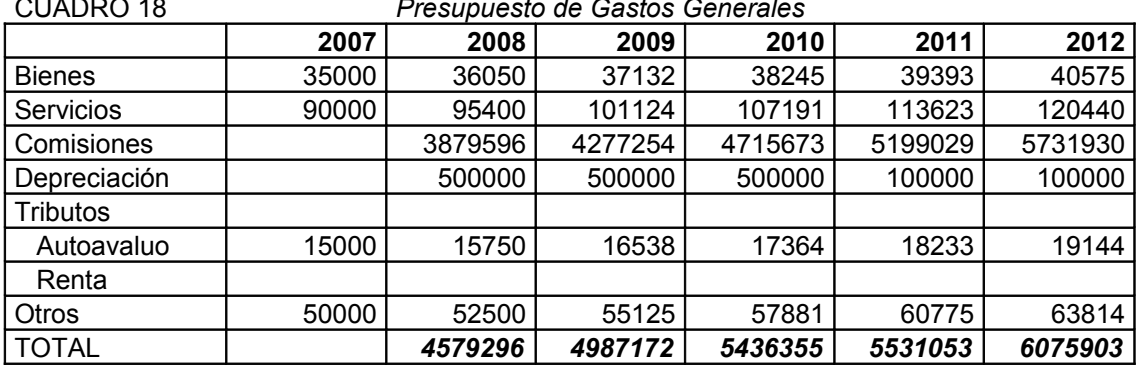

CUADRO 18 *Presupuesto de Gastos Generales* 

#### Anexo 18-A

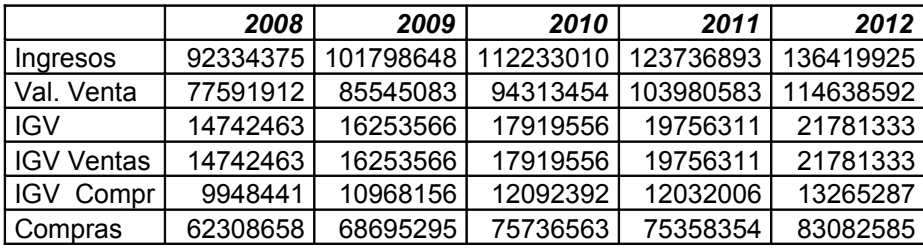

Miguel Ángel Guibovich Torres **Página 37** 

### ESCUELA PROFESIONAL DE CONTABILIDAD

IGV Neto *4794022 5285409 5827164 7724305 8516046*

Anexo 18-B

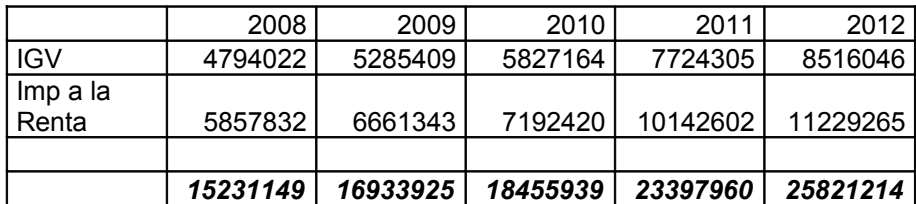

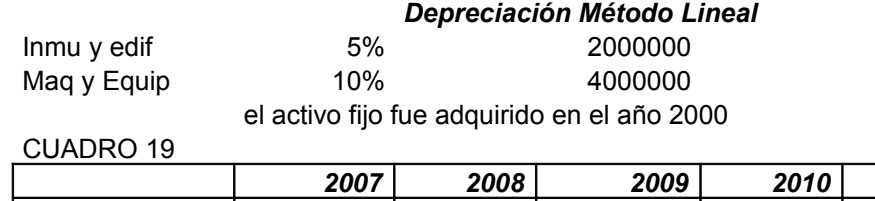

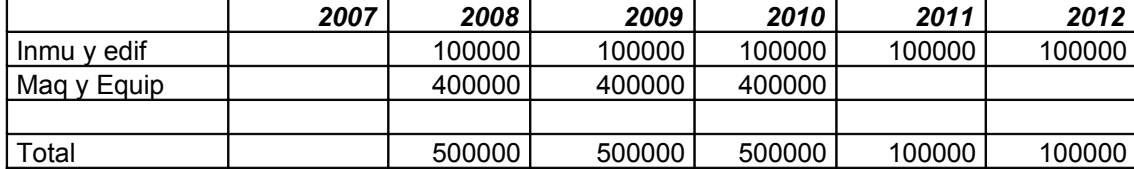

10.- El presupuesto de Gastos Financieros se formula en el cuadro 20

Capital =  $500000$ Fecha  $=$  2009 Plazo de Amortización: 5 Años

5 Periodos: de pago efectivos

Interés:  $10\%$  Anual =

$$
R = C \frac{(1+i)^n i}{(1+i)^n - 1} = 500000 \frac{(1+0.10)^5 0.05}{(1+0.10)^5 - 1}
$$

Esta es la formula denominada FRC y que halla el Factor de Recuperación de Capital, su multiplicación por el principal, en este caso 500000 nos dará el monto de las cuotas incluido intereses que se debe pagar para cancelar el préstamo en el lapso de 5 años. Valor de Cuota =  $500000$  (x)  $0.26380 = S/131899$ 

Los pagos se comenzaran a repagar a partir del año 2010; y se extienden hasta el año 2014 es decir posterior al periodo de planeamiento 2008 – 2012.

#### PRESUPUESTO DE GASTOS FINANCIEROS

#### CUAD 20

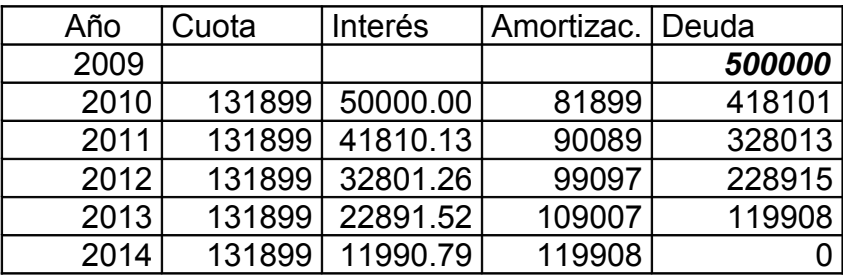

11.- El presupuesto consolidado en el cuadro 21 nos muestra el resumen de todas las actividades que se asume deberán ser ejecutadas por la empresa en el periodo de planeación de 5 años, de ser cercanos a la realidad las proyecciones contenidas en este los resultados deben ser alentadores para la gestión por cuanto los resultados reflejados en los niveles de utilidad presupuestados van incrementándose año a año, no obstante si en el camino la ejecución presupuestal no sintoniza con el presupuesto, se deben adoptar los correctivos necesarios que encause nuevamente el presupuesto de modo coherente con su ejecución; por lo que debemos tener en cuenta que los presupuestos no son estáticos sino modificables, para lo cual la supervisión el monitoreo y control permanente encaminaran a la empresa por el rumbo adecuado.

### PRESUPUESTO DE INGRESOS Y

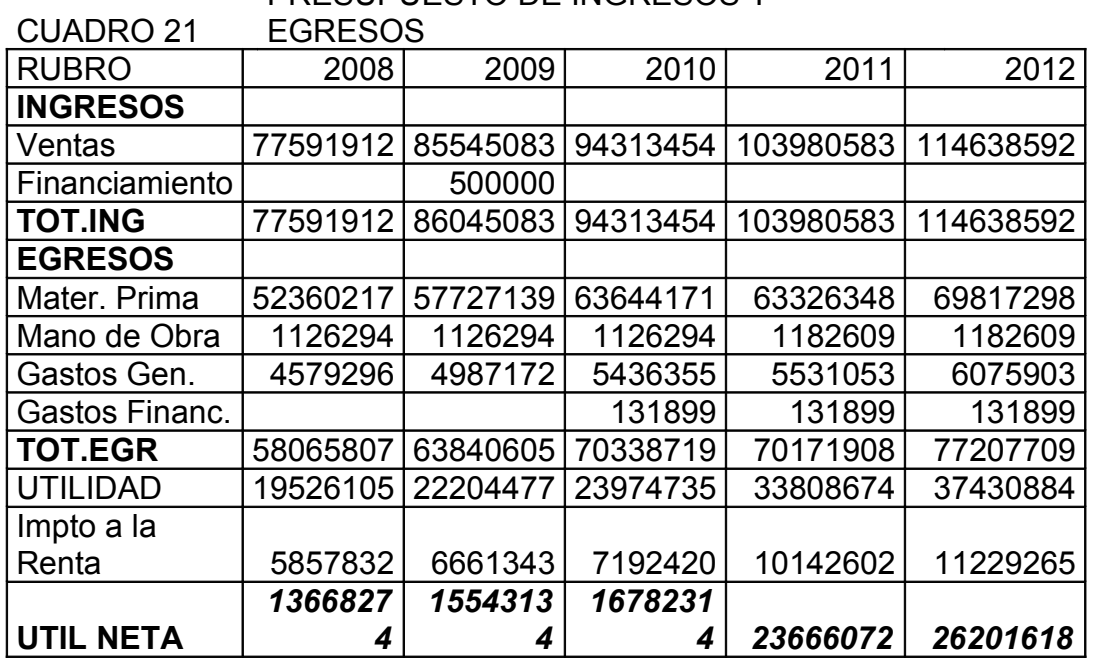

Capac Instalada Máxima respecto al 2007 PRODUCTO

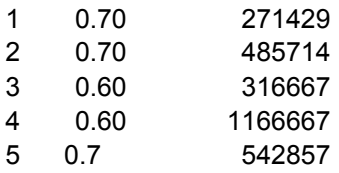

#### **Determinación e Interpretación del punto de equilibrio año 2008**

utilizando la producción

formula : Costo fijo / (P V unit- C V unit)

### ESCUELA PROFESIONAL DE CONTABILIDAD

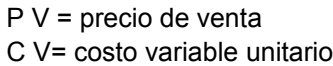

Costo total = Costo fijo + Costo Variable asumimos que: costo total = total egresos = 58065775

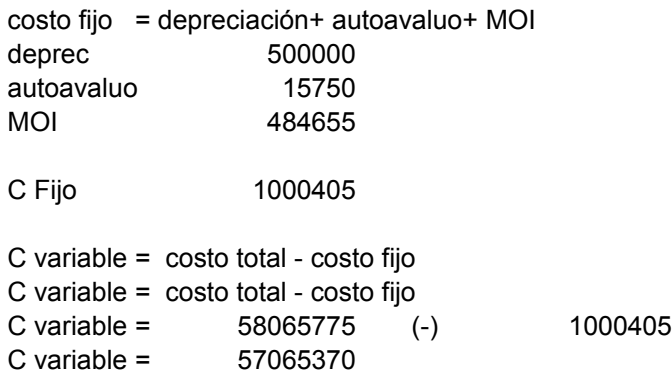

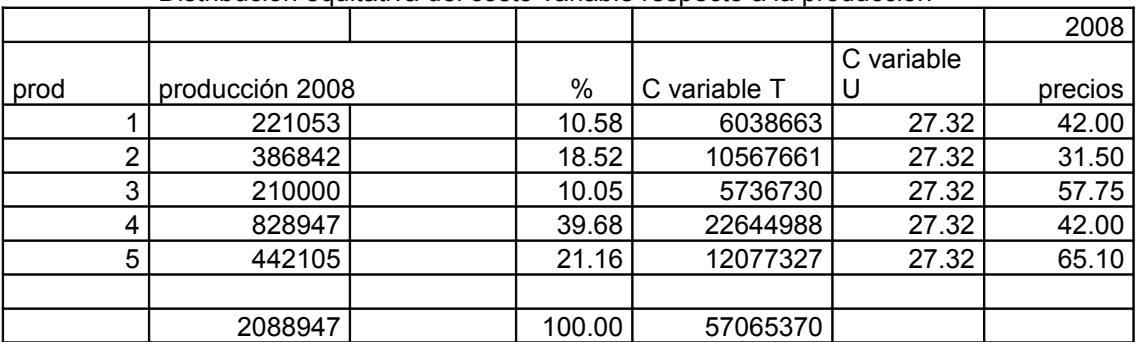

Distribución equitativa del costo variable respecto a la producción

aplicando formula

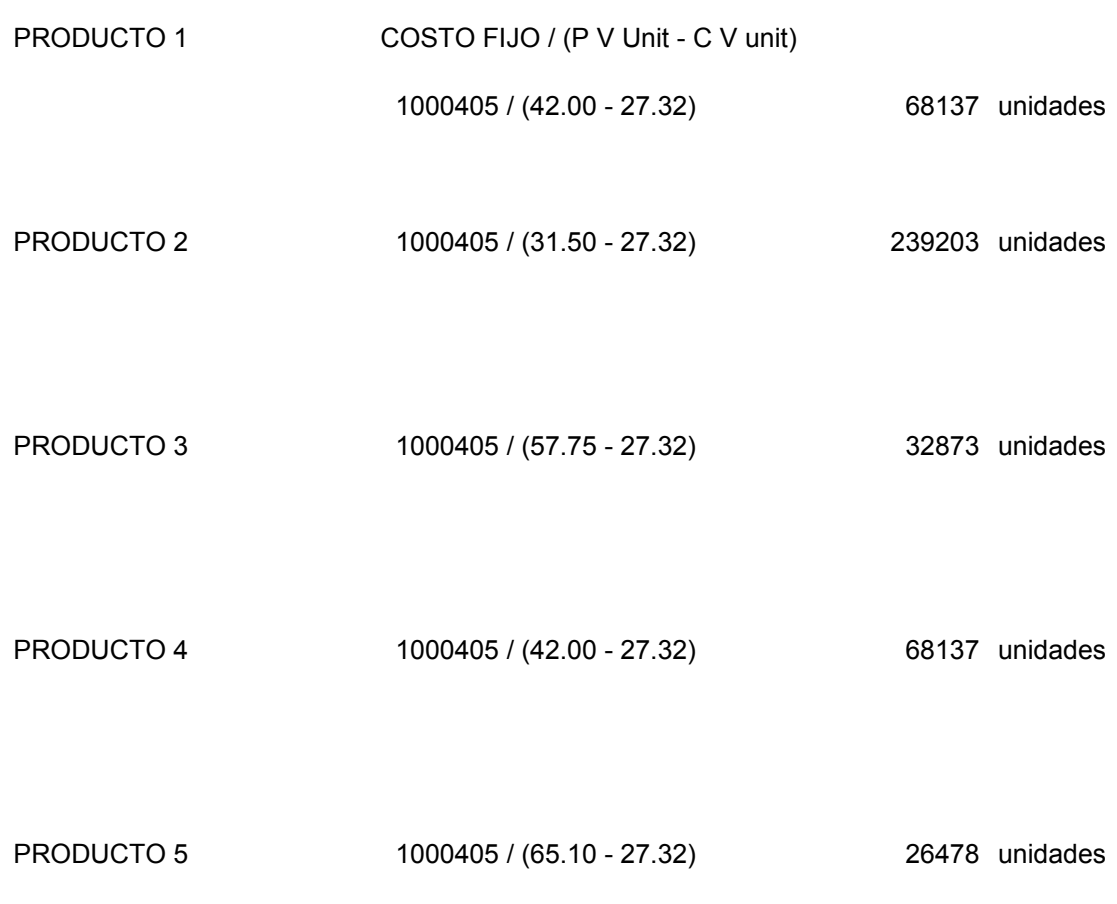

#### *Conclusiones:*

De los resultados podemos concluir que a la empresa le conviene producir y por supuesto vender más el producto 5 ya que alcanza el equilibrio con menor cantidad producida y tiene el mayor precio de venta.

Podemos afirmar que a la empresa le conviene producir en el siguiente orden:

Los productos 5, 3 igualmente se tiene que evaluar la producción del producto 2 por cuanto su nivel de equilibrio es algo elevado.

Los niveles de equilibrio que arrojan los productos 1 y 4 debe exigir un mas detallado análisis para establecer las ventajas o desventajas de su producción

De igual modo podemos concluir aunque de modo a priori que ningún producto genera pérdidas por lo menos durante el año 2008.

#### **FORMULACION DE UN PRESUPUESTO DE GESTION**

Es el presupuesto de corto plazo algunos autores lo denominan como Presupuesto **Maestro** 

Dado que hemos desarrollado los marcos conceptuales referente vamos a desarrollar un caso Tipo, que debe desarrollar una empresa para afrontar el corto plazo ya que en el ejemplo anterior hemos formulado un proyecto de planeamiento a 5 años

#### *CASO:*

La información que ha sido brindada para la formulación del presupuesto está constituida por el Balance 2007, los ratios de consumo de materias primas con sus respectivos costos, y por cada producto, las horas hombre insumidas en la producción de cada bien producido, el gasto de fabricación en función a las horas hombre, el presupuesto de caja trimestral aportado como un elemento de ayuda basado en información histórica del negocio, gasto de ventas y administración S/ 200000, a partir de esta información se ha formulado el presupuesto de ventas, de producción, de materiales, de compras, de inventarios, el presupuesto financiero, el estado de ganancias y pérdidas 2008 y el balance correspondiente en forma de presupuesto.

### *DESCRIPCION Y DESARROLLO DEL CASO*

#### **PRESUPUESTO DE VENTAS**

- En primer lugar proyectamos el presupuesto de ingresos por ventas para el año 2008, que resulta de la multiplicación de las ventas físicas proyectadas del producto P de 7000 unidades multiplicado por su precio y el producto Q, de 2500 también multiplicado por su precio (150 y 200 S/. respectivamente), obteniendo como total de ingresos por ventas la el monto S/. 1550000. Este presupuesto consta en el cuadro 10.

#### **PRESUPUESTO DE PRODUCCION**

Para formular el Presupuesto de Producción consideramos como ya lo expusimos anteriormente las ventas físicas proyectadas de cada uno de los

### ESCUELA PROFESIONAL DE CONTABILIDAD

productos (P y Q), adicionándoles sus inventarios físicos de productos finales y deduciéndole los inventarios iniciales de productos finales también respectivamente, tomaremos como ejemplo la programación o presupuesto para el año 2008 del producto P:

7000 (+) 900 (-) 100 = 7800, es decir el presupuesto de producción para el año 2008 del producto P será de 7800 unidades, de suerte que el programa de Producción de Q será de 2550 unidades. Nótese que indistintamente decimos Presupuesto o programa de producción. Lo expuesto se desarrolla en el cuadro Numero 2.

#### **PRESUPUESTO DE MATERIALES**

Como ya sabemos la presupuestacion del requerimiento de materiales se procesa en función al programa de producción, cabe recordar que este presupuesto implica únicamente la programación de unidades físicas necesarias y coherentes con el presupuesto de producción; consideremos el presupuesto de materiales concerniente al material A:

El material A se necesita para producir tanto el producto P como Q, lo que es lo mismo decir que el ratio de consumo es de 12 y 10 unidades de A respectivamente, desarrollando;

 $P = 7800$ , 7800 X 12 = 93600  $Q = 2550$ , 2550 X 10 = 25500

 Por lo que el presupuesto de materiales del producto A es de 119100 unidades Del mismo modo el presupuesto de B es de 82800 unidades, esta información Consta en el cuadro numero 3.

#### **PRESUPUESTO DE COMPRAS**

- El Presupuesto de Compras no es sino la conversión del presupuesto de Materiales en términos monetarios por lo que procederemos de la siguiente manera:

Presupuesto de Material A (X ) Costo unitario de A = 119100 X 1.90 = 226290 Presupuesto de Material B (X) Costo unitario de B = 82800  $\times$  2.40 = 198720 O sea que el presupuesto de Compras de la empresa ascenderá a S/. 425010.

Este presupuesto se consigna también en el cuadro numero 3; sirve como Cuadro adicional también para este propósito el cuadro 4.

#### **PRESUPUESTO DE MANO DE OBRA**

- El presupuesto de Mano de Obra Directa en este caso esta formulado en función a las horas hombre insumida por cada uno de los productos de modo tal que tenemos que multiplicar tanto el programa de producción de P y Q por las respectivas H/h insumidas en la producción de cada uno de estos. El Programa de Producción es de 7800 y 2550 unidades del producto P y Q respectivamente igualmente las H/h necesarias para la producción unitaria es de 16 H/h y 18 H/h en el mismo orden y el costo de la H/h es de S/ 2.50 de suerte que el presupuesto de M de O Directa del año 2008 es de S/ 312000 para el producto P y de S/ 114750 para el producto Q, totalizando S/ 426750 como presupuesto anual de M de O D. Este presupuesto se formula en el cuadro numero 5.

#### **PRESUPUESTO DE INVENTARIO FINAL**

- El Presupuesto de Inventarios Finales tanto de productos finales como de materias primas es fundamental ya que a partir de estos se tendría que formular el presupuesto del año 2009 por ejemplo, así como también forma parte de los estados financieros básicos a proyectar del año presupuestado en este caso 2008. Como ya hemos advertido el manejo de inventarios tanto de productos terminados como de materias primas obedece a políticas de la administración de la empresa, obviamente pues considerando los aspectos expuestos con anterioridad, de modo tal que como consta en el desarrollo del caso el Presupuesto de Inventario de productos terminados monetario es de S/ 114520 y el de materias primas es de S/ 11650, figura este presupuesto en los cuadros numero 6 y 6-A, tanto de materias primas como de productos terminados.

#### **PRESUPUESTO DE GASTOS DE FABRICACION**

El Presupuesto de Gastos de Fabricación lo vamos a formular en función a la información que nos ha sido proporcionada, en este caso se nos ha expuesto que los gasto de fabricación ascienden a S/. 2 y está ligado a las H/h desplegadas y a su vez

### ESCUELA PROFESIONAL DE CONTABILIDAD

también como no podría ser de otra manera a la producción, por la tanto la formulación de este presupuesto se realiza conforme se propone en el desarrollo de este caso de modo tal que el monto presupuestado por gastos de fabricación será de S/. 249600 para el producto P y S/. 91800 para el producto Q, haciendo un total presupuestado de S/ 341400, tal como se puede apreciar en el desarrollo, este presupuesto se consigna en el cuadro numero 7, el cuadro número 8 ha sido elaborado con la finalidad de hallar el costo unitario de cada producto P y Q.

#### **PRESUPUESTO DE GASTOS DE VENTAS Y DE ADMINISTRACION**

En el presupuesto de Gastos Administrativos en este caso no se requiere detalle alguno dado que este dato se ha suministrado de modo directo y asciende a la cantidad de S/. 200000.

#### **ESTADOS FINANCIEROS PRESUPUESTADOS**

Algunos autores culminan ( tal como lo hemos hecho en el caso de la formulación de la planeación presupuestal del caso anterior) la elaboración o formulación presupuestaria, en un cuadro consolidado que comprende los ingresos versus los egresos presupuestados en un periodo presupuestal concluyendo en la obtención del saldo correspondiente, en este caso vamos a formular los dos estados financieros básicos evidentemente muy genéricos que son el Estado de Ganancias y Perdidas y el Balance, así como también un Presupuesto Financiero trimestral para el año 2008, es necesario resaltar en este punto que este ultimo estado financiero ha sido elaborado teniendo como base la información proporcionada en el cuadro 9.

#### **ESTADO GANANCIAS Y PERDIDAS PRESUPUESTADOS**

Para formular el estado de Ganancias y Pérdidas Presupuestado en este caso tenemos que considerar en primer lugar los ingresos por ventas, posteriormente, se calcula el denominado Costo de Ventas, aquí en este punto es necesario precisar que algunos autores calculan el costo de ventas como una proporción porcentual del total de las ventas, por cuanto el manejo de inventarios muchas veces resulta controversial habida cuenta de la continua discusión entre diferentes autores respecto a los métodos de Costeo ya sea por Absorción o Variable, en nuestro caso hemos optado dado el nivel de información que se nos ha suministrado calcular el Costo de Ventas tal como se muestra en el desarrollo del subsiguiente que pasamos a explicar: Consideramos en primer lugar la materia prima consumida que equivale a S/. 425010;

### ESCUELA PROFESIONAL DE CONTABILIDAD

luego la mano de obra directa que asciende a S/. 426750 y por último los gastos de fabricación con un monto de S/. 341400, la suma de estos importes nos da el Costo de Producción (lógicamente sin considerar el resto de gastos), que es la cantidad de S/. 1193160; pero tenemos que tener en consideración que esta cantidad representa el costo de la producción presupuestado o de lo que se presupuesta producir mas no de lo que se proyecta vender por lo tanto a este costo de producción debemos adicionarle el importe de S/. 15160 proveniente del rubro Existencias de productos terminados del balance al 31.12.07 , se debe tener en cuenta que este importe es simultáneamente el inventario final para el año 2007 y a la vez el inventario inicial al 01.01.2008; igualmente la empresa proyecta terminar el año 2008 con un inventario o stock de productos terminados por un monto de S/. 114520 (este dato lo hemos consignado a partir del presupuesto de inventarios); lo que equivale a afirmar que la empresa proyecta no vender parte de la producción de productos A y B, por lo tanto debemos hacer la deducción correspondiente del costo de producción para hallar el costo de lo que efectivamente se presupuesta vender; como corolario de lo expuesto hallamos el

**Costo de Ventas**: *Costo de Producción (+) Inv. Inicial de Prod. Term. (-) Inv. Final de Prod. Term.* 1193160 (+) 15160 (-) 114520 (=) S/. **1093800.** Si al total de los ingresos le deducimos el costo de ventas hallado obtendremos la Utilidad Bruta que es de S/. 456200; si a esta utilidad le restamos los gastos de ventas y administrativos, y los gastos financieros (en este caso se supone que la empresa no está pagando financiamiento alguno), se obtendrá la Utilidad de Operación siendo de S/. 256200; luego se procede a calcular el Impuesto a la Renta que equivale en nuestro país al treinta ( 30 ) % de la Utilidad S/. 76860; luego de deducido este tributo se obtiene la Utilidad Neta presupuestada que es de S/. 179340 . En el punto del pago presupuestado del impuesto a la Renta también existen diferencias entre diversos autores, por cuanto este impuesto se paga al año siguiente del ejercicio fiscal, pero también se hacen pagos a cuenta durante el mismo ejercicio.

#### **PRESUPUESTO FINANCIERO**

El Presupuesto Financiero (no confundir con el presupuesto de Gastos Financieros) nos muestra la proyección de flujo de ingresos y gastos de la empresa durante el ejercicio fiscal, este documento se ha formulado en periodos trimestrales, en función a información histórica, para a partir de ahí realizar las estimaciones pertinentes,

### ESCUELA PROFESIONAL DE CONTABILIDAD

Tal como se puede apreciar en el desarrollo del caso la formulación de este presupuesto se comienza a partir de considerar como parte del ingreso del periodo, el importe del balance al 31.12. del año 2007 de la cuenta Caja por S/. 15640, por cuanto con esos fondos cuenta la empresa también para hacer frente a sus obligaciones en el ejercicio fiscal 2008; también podemos notar que existe un pago a cuenta del impuesto a la Renta de S/. 30000; así como también se comprara maquinaria en el último trimestre por S/. 50000; se supone que esta máquina será comprada con fondos de la empresa es decir sin financiamiento por cuanto no se presupuesta entradas por concepto de crédito alguno. El total de ingresos se presupuesta en S/. 1275640 y el total de Egresos de S/. 1106000; presupuestándose un saldo final de caja de S/. 169640 para fines del año 2008.

#### **BALANCE PRESUPUESTADO**

La cuenta Caja y Bancos se ha construido automáticamente extrayendo el saldo Final del Presupuesto Financiero, es decir S/. 169640; que formara parte del efectivo para hacer frente a los egresos correspondientes al futuro próximo presupuesto del año 2009; El rubro Cuentas por Cobrar se formula considerando el presupuesto de Ventas que asciende a S/. 1550000 y se deduce los cobros realizados que se consignan en el presupuesto Financiero y que asciende a S/.1260000 y se adiciona el importe de Cuentas por Cobrar del ejercicio 2007; esta consideración se tiene en cuanta debido a que los cobros totales ascienden reiteramos a S/. 1260000; es decir deducimos que la empresa vende también a crédito.

En el rubro Existencias tanto para las materias primas como los productos terminados los importes consignados son los que corresponde al Presupuesto de Inventario 2008 y es de S/. 11650 para materias primas y de S/. 114520 para productos terminados, el rubro maquinaria y equipo incluye como activo no corriente la compra de maquinaria por S/ 50000 que se realizara a fines del año y se refleja como un gasto en el presupuesto Financiero, la depreciación anual es de S/. 35000 este es un dato dado por lo tanto la depreciación acumulada proyectada es de S/. 95000; el activo que se proyecta adquirirse comenzara a depreciarse en el año 2009; por el lado de de pasivo tenemos que resaltar los Resultados Acumulados que se ha obtenido adicionando el resultado acumulado del año 2007 por S/. 54000 a la Utilidad Neta proveniente del estado de Ganancias y Pérdidas presupuestado por un monto de S/. 179340 lo que hace que este rubro del balance proyectado 2008 ascienda a S/. 233340; en lo referente al capital social este se ha incrementado por efecto de la compra de

### ESCUELA PROFESIONAL DE CONTABILIDAD

maquinaria en S/. 50000; En lo concerniente a los Tributos por Pagar debemos considerar los tributos por pagar del año 2007 por S/. 6000 más el impuesto a la Renta presupuestado en el ganancias y pérdidas que es de S/. 76860 y a esto se le deduce el pago a cuenta del impuesto a la renta que se proyecta en el Presupuesto Financiero y equivale a S/. 30000. Y por último las Cuentas por Pagar han sido proyectadas en S/. 285610 que se obtiene por deducción es decir apelando a la igualdad: Activo = Pasivo + Patrimonio que es la piedra angular de la Contabilidad. Se considera necesario mencionar que en este caso hemos formulado un presupuesto Maestro entendido este como el presupuesto fundamental de corto plazo y herramienta para el manejo empresarial del ejercicio presupuestal.

### **1).- EMPRESA ESTANDAR S.A BALANCE GENERAL AL 31/12/2007**

#### **ACTIVO**

#### **ACTIVO CORRIENTE**

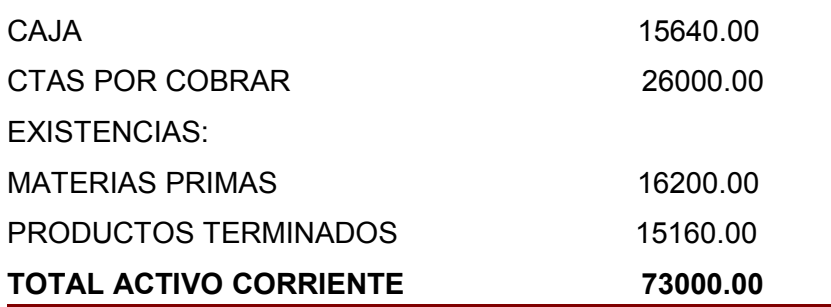

Miguel Ángel Guibovich Torres **Página 49** 

# ESCUELA PROFESIONAL DE CONTABILIDAD

#### **ACTIVO NO CORRIENTE**

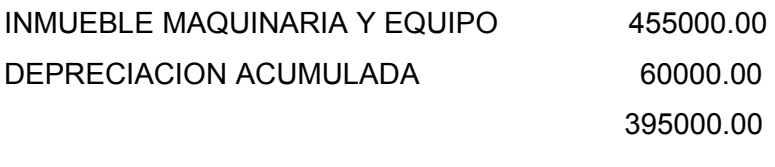

**TOTAL ACTIVO 468000.00**

#### **PASIVO**

#### **PASIVO CORRIENTE**

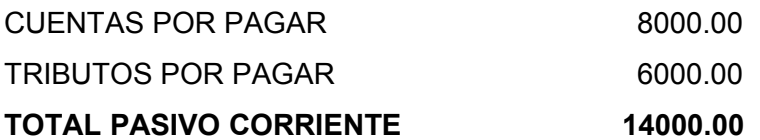

PATRIMONIO

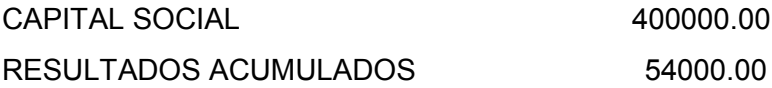

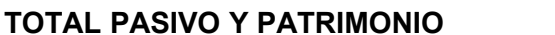

**TOTAL PASIVO Y PATRIMONIO 468000.00**

# ESCUELA PROFESIONAL DE CONTABILIDAD

-Esta empresa fabrica dos productos, estos son los productos "P y Q", en cuyo proceso productivo emplea de las materias primas A y B. El detalle de costos, ventas es el siguiente:

2).-

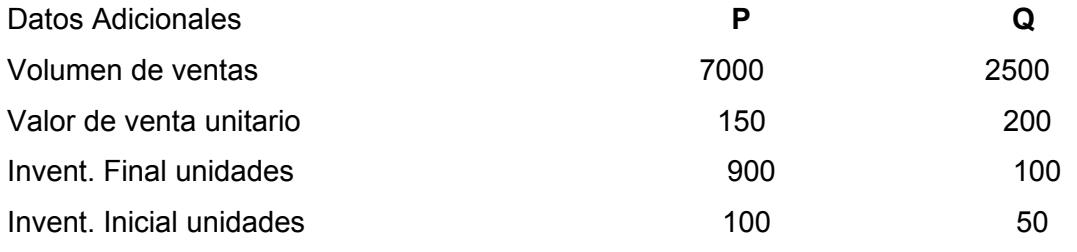

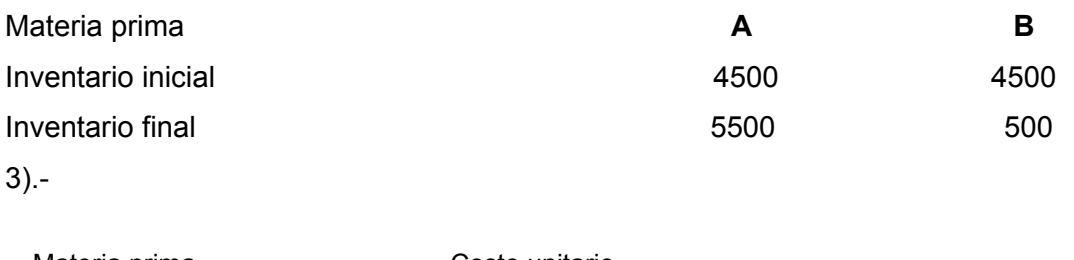

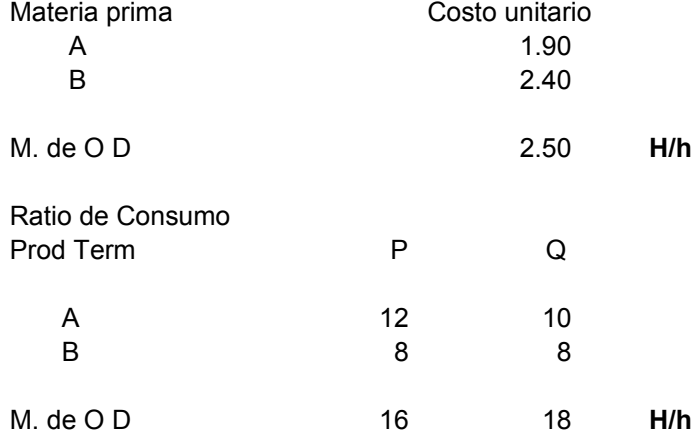

### **DESARROLLO:**

#### *Presupuesto de Ventas*

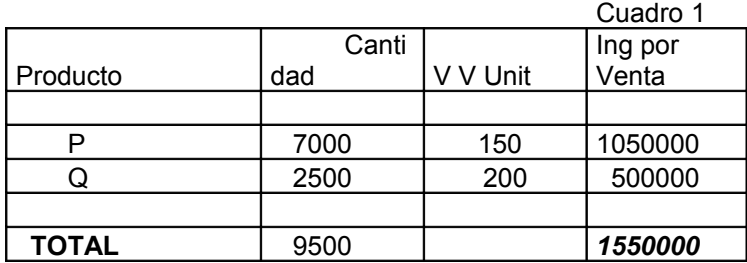

#### *Presupuesto o Programa de producc.*

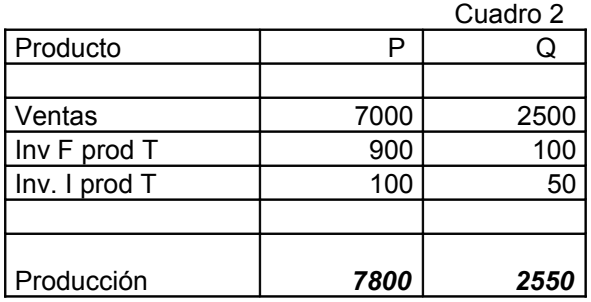

#### *Presupuesto de Materiales y Compras*

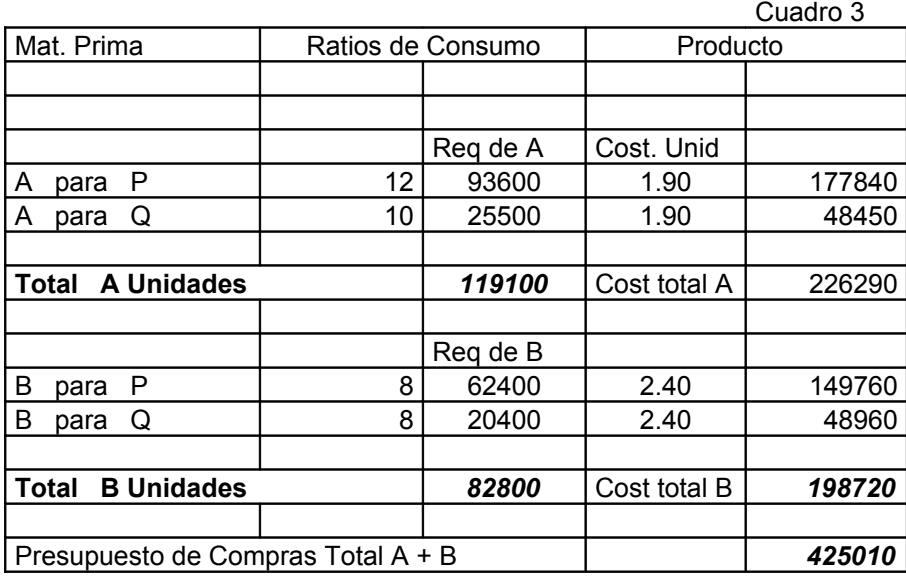

*Detalle de materiales y Compras*

Cuadro 4 A B TOTAL

# ESCUELA PROFESIONAL DE CONTABILIDAD

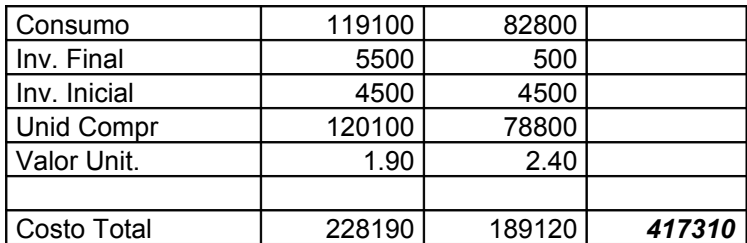

#### *Presupuesto de Mano de Obra Directa H/h c/u*

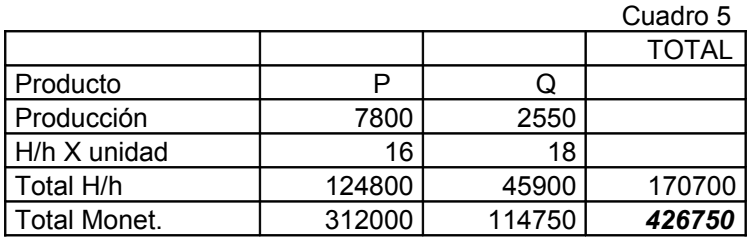

#### *Presupuesto de Inventario Final Materia Prima*

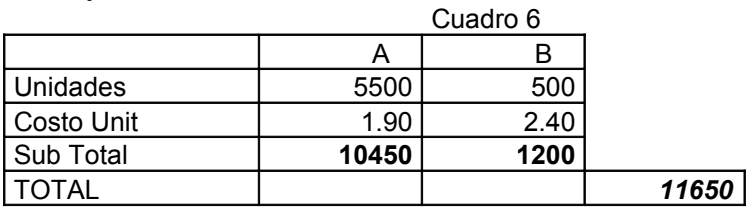

#### *Presupuesto de Inventario Final Prod Terminados*

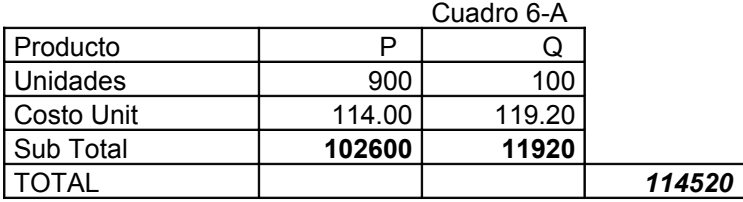

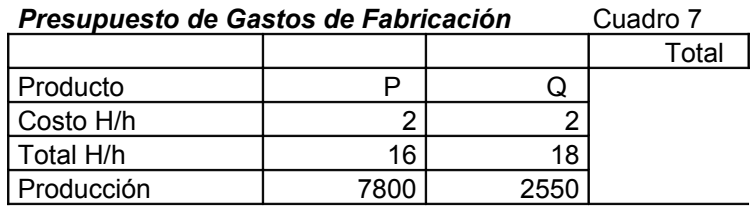

# ESCUELA PROFESIONAL DE CONTABILIDAD

Total **249600 91800** *341400*

# ESCUELA PROFESIONAL DE CONTABILIDAD

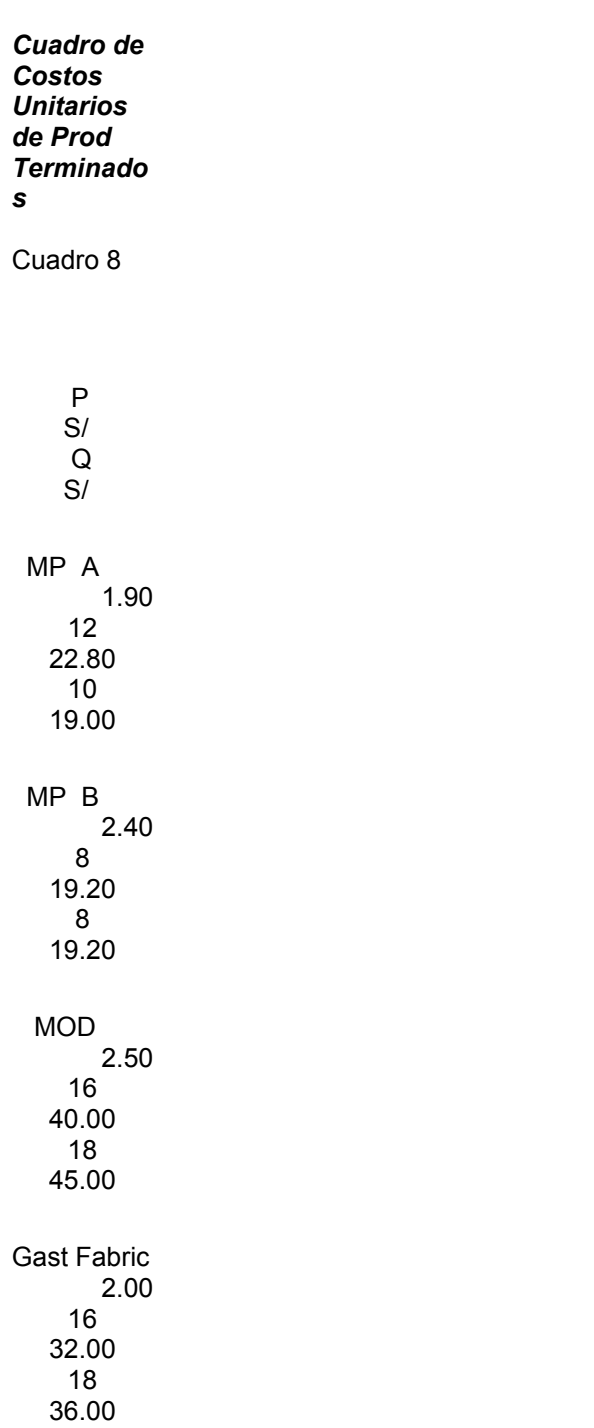

#### **Cuadro Resumen para hallar Costo de Ventas**

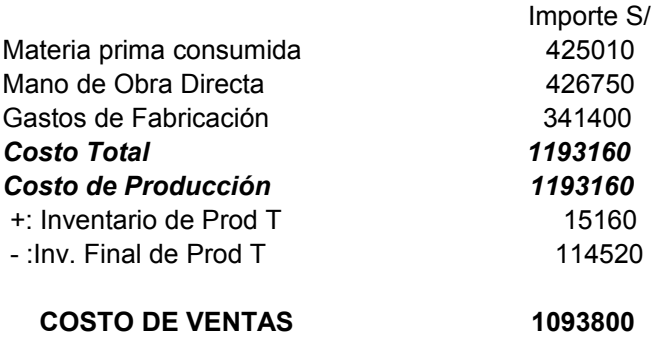

#### *ESTADO DE GANANCIAS Y PERDIDAS AL 31.12.08*

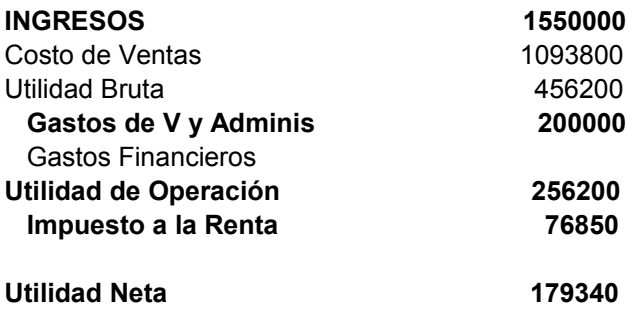

# ESCUELA PROFESIONAL DE CONTABILIDAD

Unit.

Gastos de fabricación

341400 2 Por H/h

Gastos de venta y administrac ión

200000

# ESCUELA PROFESIONAL DE CONTABILIDAD

#### *Presupuesto Financiero 2008*

Cuadro 10

Detalle

TRIMESTRE.

#### *TOTAL*

1 2 3

4

Ingresos

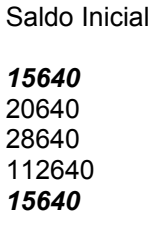

Cobros

# ESCUELA PROFESIONAL DE CONTABILIDAD

#### *BALANCE AL 31.12.08*

#### **ACTIVO PASIVO**

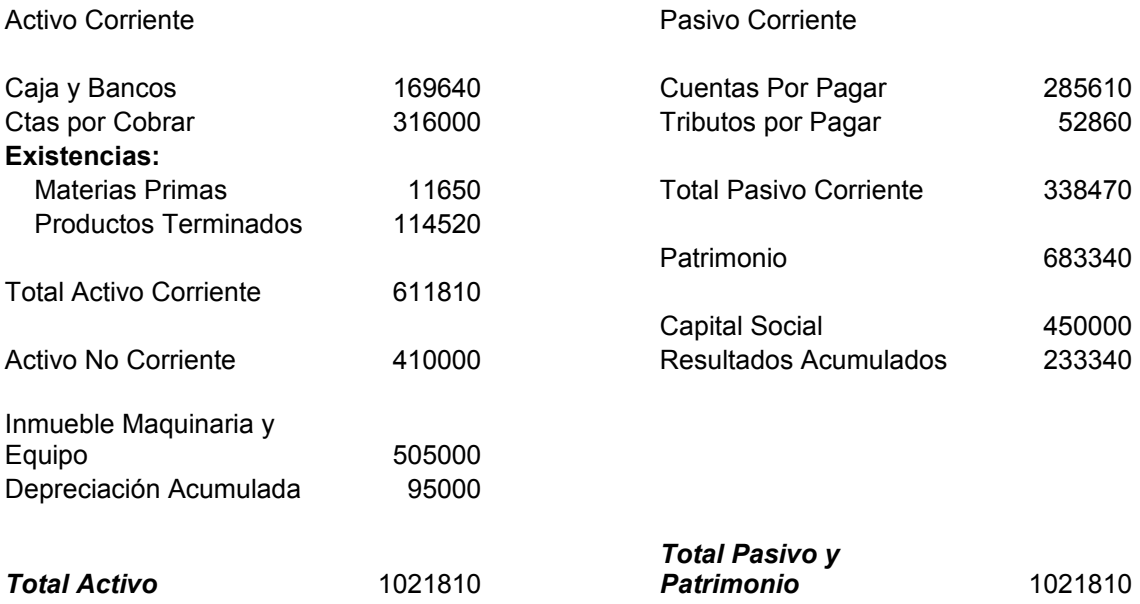

#### **PROYECTOS**

#### **INTRODUCCION**

#### **PROYECTO**

- Es la idea que se tiene de algo que se piensa hacer y de cómo hacerlo.
- Un proyecto es un conjunto de disposiciones detalladas que se conforma para la ejecución de un fenómeno de importancia.
- **-** Conjunto de escritos, cálculos y esquemas y sistemas que se hacen para dar idea de cómo ha de ser y lo que ha de costar una obra de arquitectura o ingeniería.

Busca recopilar, crear y analizar un conjunto de antecedentes que permiten juzgar cualitativa y cuantitativamente ventajas y desventajas de asignar recursos a una iniciativa.

El Proyecto es una actividad que consiste en realizar un conjunto de tareas para conseguir un objetivo.

Tiene que ver con un conjunto de estudios de antecedentes necesarios indispensables que se traducen en una unidad de actividades y se debe orientar a una mejor racionalización de la asignación de los recursos con que se cuenta para poder obtener una producción económica, eficaz, eficiente y por consiguiente una utilidad o beneficio.

#### **2.- PROYECTO DE INVERSIÓN**

La formulación y evaluación de proyectos es una actividad o disciplina de uso prioritario para los agentes económicos que participan en las diferentes etapas de asignación de recurso financieros, ya sea para concretar iniciativas de creación de nuevos negocios, o para ampliar la capacidad instalada ya existente de una empresa.

### ESCUELA PROFESIONAL DE CONTABILIDAD

Para la gran mayoría de especialistas en proyectos de inversión, la disciplina de preparación y evaluación de proyectos es una herramienta de decisión económica o financiera, dado que determinan las ventajas o desventajas de aplicación bajo dos interrogantes bien definidas, consistente en que, si el proyecto de inversión es rentable se debe ejecutar y cuando no lo es se debe rechazar.

Cabe resaltar que, una alternativa técnica no debe ser tomada como un estudio que define la decisión de emprender tal o cual proyecto, sino como una posibilidad que proporciona más información a quienes deben decidir sobre ello. Por lo tanto, en el supuesto caso de que el responsable del proyecto se incline por un principio decisorial, podría optar por rechazar un proyecto rentable, o aceptar uno que no es rentable, ya sea por desconocimiento de principios básicos de los indicadores de medición o por el deficiente manejo de la tasa de descuento.

Un proyecto de inversión surge como una respuesta de la "**idea***"* previamente identificada que busca solución a uno o más problemas. Por ejemplo se puede tratar de una expansión de planta, evaluación de alternativas de reemplazo de tecnología obsoleta, lanzamiento al mercado de un nuevo producto, etc. Asimismo es una alternativa o posibilidad para poder aprovechar una opción de un nuevo negocio, que generalmente responden a solución de problemas de terceros como: demanda insatisfecha de algún producto o servicio, sustitución de importaciones de bienes que se encarecen por aumento del flete o por la distribución mediante intermediarios en el mercado.

Existen muchos factores y de diversa naturaleza que influyen en el éxito o fracaso de un proyecto de inversión. Por ejemplo un cambio en la política económica del país puede transformar un proyecto rentable en un estudio rechazable.

Los cambios en el contexto político también pueden generar profundas transformaciones cualitativas y cuantitativas en los proyectos de inversión en marcha. La concepción de un proyecto en un gobierno democrático en nuestro país, puede dejar de tener validez si asume la conducción del país un gobierno con orientación dictatorial. Asimismo cualquier cambio en la concepción del poder político en otras naciones puede afectar en forma directa a algunos proyectos o tener repercusión indirecta en otros.

### ESCUELA PROFESIONAL DE CONTABILIDAD

Los cambios tecnológicos, los cambios en los hábitos de consumo, las variaciones en las tasas de inflación y otros factores también pueden transformar un proyecto rentable en un estudio rechazable. Luego de esta breve introducción vamos a definir lo que es un proyecto de inversión.

Un proyecto es un plan que involucra dos elementos: recursos (humanos, materiales y financieros) y actividades (estudio de mercado, ingeniería del proyecto, inversiones y financiamiento. etc.) con el propósito de producir bienes o servicios, que van a satisfacer necesidades o solucionar problemas en el corto, mediano o largo plazo y es de carácter temporal.

Muchos autores aseguran que no es posible calificar de bueno o malo un proyecto por el hecho de no haber tenido éxito practico; tampoco se puede catalogar como bueno un proyecto que teniendo éxito, este ha estado sustentado con casos esporádicos; por ejemplo el marco de subsidiariedad que alcanza a algunos productos, podrían hacer de un proyecto no solamente viable sino también rentable y que dejarían de serlo si se les retira esa ventaja. Lo anteriormente expresado conlleva a afirmar que un proyecto esta afectado o asociado a una serie de factores, los cuales al cesar o variar repercuten en cambios en su concepción y por ende en su rentabilidad esperada. En sentido genérico se dice que generalmente los proyectos están relacionados interdisciplinariamente y exigen de diversas instancias de apoyo técnico antes de ser sometidos a una evaluación en cada uno de sus niveles.

La característica de temporal se refiere a que el proyecto de inversión, una vez que se ejecuta e implementa y entra a la fase operativa pierde su condición de tal y, se convierte en un negocio o empresa en marcha.

Por tanto un proyecto de inversión es el conjunto de estudios necesarios para desarrollar la producción de bienes o servicios, y/o para la ampliación de la capacidad productiva existente.

#### **3.- Fases de un Proyecto**

I. Determinación: Qué proyectos son prioritarios y pueden ser convenientes para que sean financiados.

- II. Preparación: Hasta que se llegue a establecer sus posibilidades técnicas, económicas y financieras y se halle a punto para la evaluación.
- III. Evaluación
- IV. Negociaciones: Garantizar ejecución satisfactoria. Obligaciones legales indicadas en los documentos del préstamo.
- V. Supervisión: Durante el período de construcción e implementación y posterior funcionamiento. El objeto de la supervisión es que el proyecto se ejecute según lo previsto.

### **4.- TIPOS DE PROYECTOS**

- a) **Proyectos Privados**.- Cuando el ente ejecutor es una persona o conjunto de personas naturales o jurídicas que efectúan las contribuciones de recursos en calidad de aportes necesarios para materializar el proyecto.
- b) **Proyectos Públicos**.- Son aquellos que por lo general provienen de un programa de desarrollo nacional, regional o sectorial y, son de tipo empresarial o de servicios, cuyo ente ejecutor es el estado con recursos del tesoro público.
- c) **Proyectos Sociales**.- Son aquellos que provienen de una planificación nacional, como resultado de un programa social para corregir problemas o satisfacer necesidades, el ente ejecutor puede ser el estado o empresas constituidas para ese propósito (asociaciones, fundaciones, ONG's, etc.)

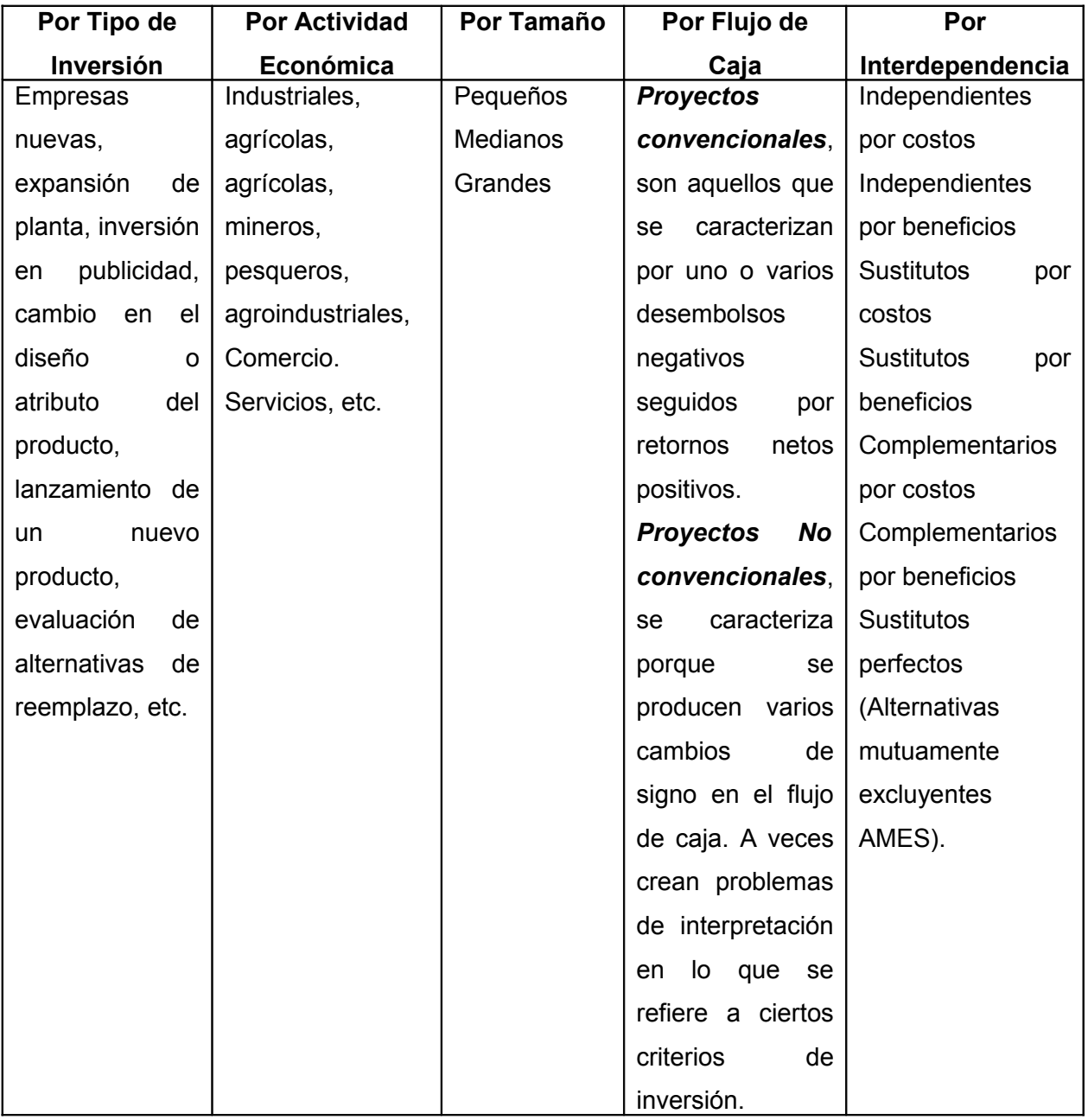

### **CLASES DE PROYECTOS**

*Fuente: Evaluación Estratégica de Proyectos de Inversión, Folke Kafka*

### **Fases de un Proyecto**

- A. Fase de Pre inversión: formulación y evaluación de proyectos.
- B. Fase de Inversión: Administración del proyecto (desarrollo).
- C. Operación: Administración (ejecución).

**A. FASE DE PREINVERSIÓN**.- En esta fase se encuentra la formulación y evaluación de proyectos, no existen efectos importantes en la oferta y en la demanda agregada de bienes y servicios. Va a exigir un costo en recursos para la investigación y tiempo, en esta fase se encuentra la formulación y la evaluación económica-financiera.

- o **La formulación del proyecto**.- se refiere a la presentación de la idea del negocio y al estudio pormenorizado de la viabilidad comercial, técnica y legal.
- o **La evaluación del proyecto**.- Se centra en la viabilidad financiera, mediante la determinación del flujo de caja para medir la rentabilidad.

En ésta fase, la formulación y evaluación pueden realizarse a diferentes niveles de análisis, diferenciándose unos de otros en el grado de profundidad y el tipo de información que utilizan:

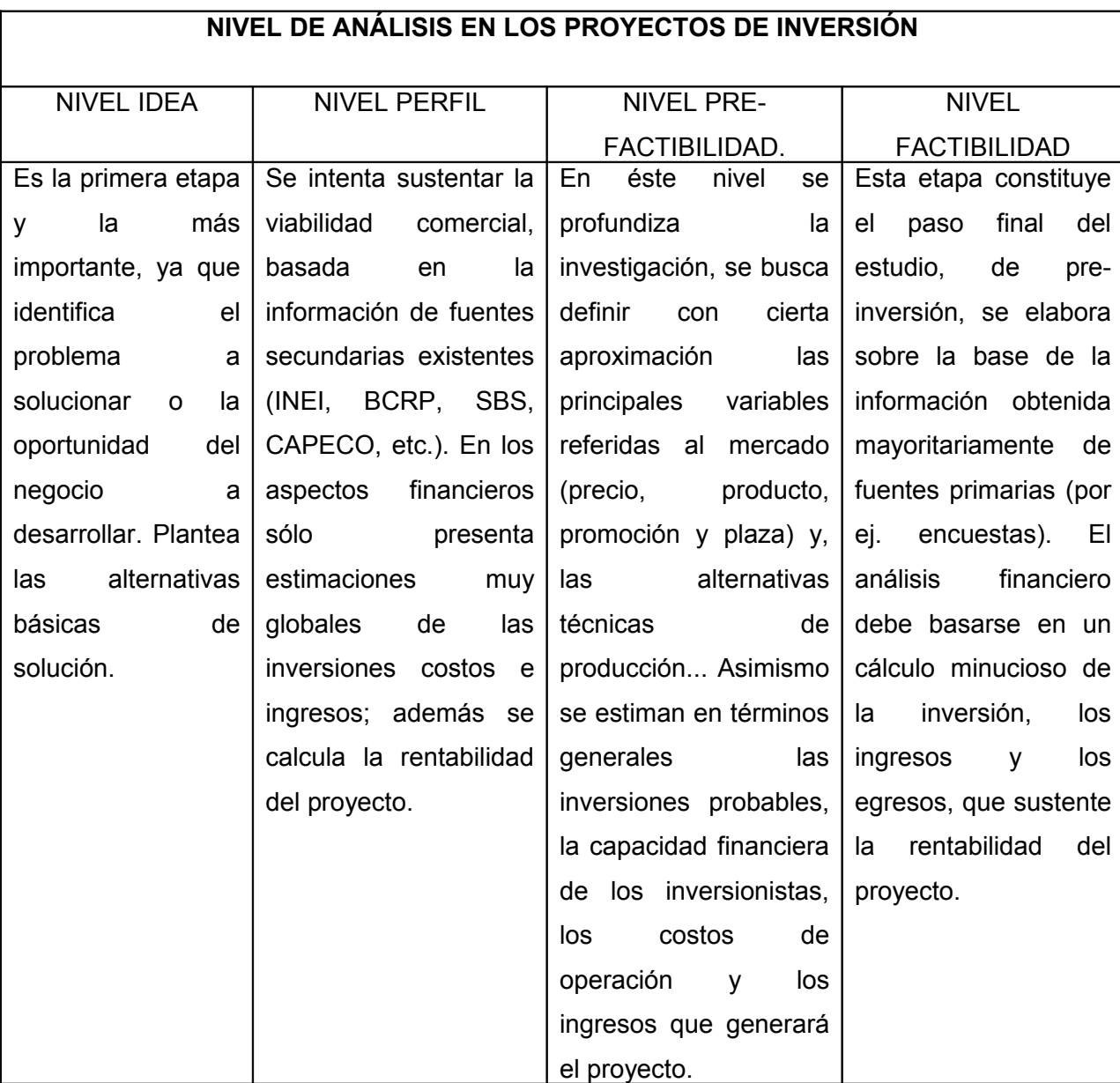

#### *Fuente: Manual para la Formulación y Evaluación de Proyectos, BID*

**B. FASE DE INVERSIÓN**.- Se puede definir a esta etapa como la implementación del proyecto, se presentan efectos en la demanda y erogaciones de dinero por concepto de implementación del proyecto así como tiempo, la persona encargada en esta fase es el Administrador de Proyectos.

Se realizan todas las acciones tendentes a desarrollar el diseño definitivo de ingeniería y arquitectura y ejecutar físicamente el proyecto tal como fue especificada en la pre inversión, a fin de concretar los beneficios netos estimados de la misma. La fase de inversión comprende 2 fases:

- o *Etapa de diseño*.- Se elabora el diseño preliminar de ingeniería y arquitectura, ajustar detalles finales previos a la ejecución, tales como disponibilidad y características del terreno o área de influencia y bases para la contratación de obras, diseño y términos de referencia para la ejecución de programas.
- o *Etapa de ejecución*.- Consiste en la organización para la construcción e implementación del bien capital definido en el estudio del proyecto.

**C. FASE DE OPERACIÓN**.- En esta etapa la empresa ya constituida formalmente empieza a producir y a comercializar el bien o servicio, asimismo se empiezan a percibir los beneficios de la inversión realizada y a competir en el mercado.

Los proyectos se interrelacionan según su interdependencia y podemos dar las siguientes características:

> A. **Proyectos Independientes**.- Son proyectos que no tienen ningún tipo de relación entre ellos, ni por el lado de los costos ni por el de beneficios. Deben ser evaluados independientemente, puede realizarse solo uno o solo dos de ellos o todos los proyectos.

- B. **Proyectos Complementarios**.- Son aquellos que no pueden existir sin el otro. Estos proyectos *"se ayudan entre sí*", por lo que por el lado de los costos, los dos proyectos ejecutados simultáneamente resultan ser más baratos que si ambos son llevados a la práctica por separado. También es posible que los proyectos sean complementarios por el lado de los beneficios, en este caso la suma de los beneficios de los proyectos ejecutados por separados es menor al beneficio conjunto. En este caso lo normal es evaluar ambos proyectos en conjunto, como si fuera uno solo.
- C. **Proyectos Sustitutos**.- Son proyectos que se pueden sustituir uno por otro. Estos proyectos aíslan recíprocamente y solo se debe escoger el de mejor alternativa.
- D. **Proyectos Mutuamente Excluyentes (AMES)**.- Son alternativas para realizar un mismo proyecto. Si existen 2 proyectos A y B solamente se selecciona uno de los proyectos.

### **FENOMENOS A TENERSE EN CUENTA EN UN PROYECTO**

Durante el estudio de pre-inversión hay factores que se deben considerar siempre por la incidencia que pueden tener sobre la decisión final del inversionista y el futuro del proyecto, entre los que podemos citar a los siguientes:

- **Cambios Tecnológicos**.- tendrán que ser considerados como un factor crítico en aquellos productos intensivos en el uso de tecnología.
- **Entorno macroeconómico**.- se debe considerar ampliamente la incidencia de este entorno y tener en cuenta las variaciones de factores como: PBI, tasa de inflación, tasa de desempleo, tasa de interés, etc. Por ejemplo si una empresa planea expandir su capacidad de producción en base a un crecimiento esperado de la demanda podría fracasar si no analiza si la economía se va

expandir o contraer, puede darse el caso de que la economía esté a punto de entrar a una etapa recesiva e implicar el fracaso del proyecto.

- **Rol del estado**.- se debe considerar los cambios en el rol que cumple el estado en la economía en general o en sector económico específico donde se desarrolla el proyecto. Por ejemplo en un proyecto agrícola que compita con productos importados, la Política Arancelaria puede determinar el ingreso al mercado de productos que compitan con el bien nacional, por lo que es necesario tener una percepción clara de la situación vigente y la posible evolución de la misma.
- **Inestabilidad de la naturaleza, el entorno institucional, la normativa legal y muchos otros factores similares** son los que al ser considerados en su real dimensión contribuirán al éxito de un proyecto.

#### **ESTUDIOS DEL PROYECTO**

#### **Estudio de Mercado**

Según Sapag Chain uno de los elementos más críticos y de peso especifico en la formulación o estudio de proyectos es la determinación de su mercado, debido a que en esta etapa se proyecta la cantidad demandada y por lo tanto los ingresos así como los costos de inversión inherentes al proyecto. El estudio de mercado se identifica con la demanda y oferta del producto, que a un precio razonable, y sistemas de distribución los consumidores están dispuestos a adquirir. El estudio de mercado, es el punto de partida del proceso de formulación y evaluación de proyectos, como tal, es el puente de enlace de los demás aspectos: estudio técnico, estudio organizacional, estudio legal, estudio económico-financiero, etc.

La empresa que desee iniciar una nueva actividad o que pretende ampliar su actual producción, debe considerar la potencialidad de la demanda del bien o servicio que desea lanzar al mercado. Este estudio tiene la finalidad de conocer las futuras posibilidades y lograr una mayor eficiencia.

El estudio de mercado está diseñado para definir:

### ESCUELA PROFESIONAL DE CONTABILIDAD

- Clientes potenciales para el proyecto
- Determinar la tendencia de la demanda
- Determinar la competencia actual y potencial
- Determinarla tendencia de la oferta
- Definir las principales estrategias comerciales
- Determinar la viabilidad comercial para el proyecto de inversión.

El estudio de mercado tiene cuatro componentes.

- Análisis de la demanda
- Análisis de la oferta
- Análisis de la comercialización
- Análisis del mercado proveedor

#### **Estudio Técnico**

Consiste en la identificación de tecnología, ingeniería del proyecto, proceso de producción, materia prima e insumos, equipo o maquinara, mano de obra, capacidad instalada, volumen de producción, tamaño y localización de planta.

Comprende el estudio de los siguientes aspectos:

- a. Ingeniería del proyecto:
- Tecnología
- Proceso de producción
- Obras complementarias
- b. Tamaño de planta
- Capacidad instalada
- Área física de planta
- c. Localización de planta
# ESCUELA PROFESIONAL DE CONTABILIDAD

### **Estudio Legal**

Involucra la constitución legal de la empresa y su respectivo registro público y dando énfasis al cumplimiento de los estatutos de la empresa o realizando la clasificación o contrato de personal calificado o no calificado previa a la operación normal de la empresa. Asimismo las posibles limitantes en materia legal para la ejecución e implementación del proyecto

#### **Estudio Organizacional**

El objetivo es definir un esquema de organización para la nueva empresa, determinando las tareas, funciones y responsabilidades (puestos de trabajo)

La organización debe considerar las siguientes etapas del proyecto:

### • *Para la constitución e implementación de la empresa*

Forma legal Organigrama funcional Dotación de personal

### • *Para la etapa operativa*

Forma legal Estructura organizativa y funcional Requerimiento de personal

#### **Estudio Ambiental**

La realización de toda actividad económica implica la utilización de recursos y, por lo tanto el entorno donde ésta se desarrolla resulta necesariamente afectado. Además, cualquier cambio en el entorno de la persona podrá tener un impacto positivo o negativo en su bienestar.

En la actualidad las principales preocupaciones respecto al medio ambiente se centran en los impactos resultantes de la producción de actividades económicas.

### **Estudio Económico Financiero**

### *Ingresos y Costos*

El objetivo de esta parte de análisis es formular las proyecciones de ingresos y egresos necesarios para con posterioridad realizar las proyecciones de estados financieros que correspondan. Para efectos de presentación de proyectos se debe considerar:

- Las proyecciones que se efectúen es recomendable que estén formuladas en divisas que no tengan demasiada volatilidad y convertidas a precios constantes, de manera que las variaciones que se produzcan se registren por efecto cantidad y no por efecto precio.
- El horizonte temporal de proyección debe ser de tres años como mínimo.

### *Inversión y Financiamiento*

La etapa de inversión tiene el propósito de determinar cuál será la inversión total que se necesita para el proyecto.

La etapa de financiamiento es necesaria porque va a permitir ejecutar y desarrollar el proyecto, si éste requiere ser financiado. El objetivo del financiamiento es identificar las fuentes de recursos necesarios y sus condiciones para la ejecución y funcionamiento del proyecto.

### **Evaluación del Proyecto**

La evaluación económica se realiza teniendo como fuente de información el Flujo de caja económico. En este tipo de evaluación se asume que toda la inversión para el

# ESCUELA PROFESIONAL DE CONTABILIDAD

proyecto se realiza con capital propio. Se obtienen indicadores financieros: TIRE, VANE…

La evaluación Financiera se realiza teniendo como fuente de información el Flujo de Caja Financiero. En este tipo de evaluación se asume que la inversión para el proyecto se realiza con capital propio y con préstamo. Se obtienen indicadores financieros: TIRF, VANF…

### 10) CONCLUSIONES Y RECOMENDACIONES

En esta parte se deben resumir los resultados de la evaluación, indicando los supuestos en que se basó el estudio y las posibilidades de ejecutar el proyecto.

## **7.- LA EVALUACIÓN DE PROYECTOS**

**Definición:** Conjunto de antecedentes justificatorios en donde se establecen las ventajas y desventajas que significa la asignación de recursos a una determinada idea o a un objetivo determinado.

**Tipos de evaluación**: existen 2 tipos, evaluación privada y social.

**a) Evaluación Privada**.- La evaluación privada de proyectos supone que la riqueza expresada en dinero, constituye el único interés del inversionista privado y contempla beneficios y costos que afectan directamente a los dueños del proyecto. La evaluación privada contempla 2 formas de evaluación, basadas en la forma cómo se financia la inversión.

*Evaluación económica*: asume que el proyecto se realiza sin financiamiento; es decir, que toda la inversión se hace con capital propio.

*Evaluación financiera*: se asume que el proyecto se realiza con financiamiento; es decir, que la inversión se hace con capital propio y con préstamo.

**b) Evaluación Social**.- La evaluación social de proyectos consiste en comparar los beneficios con los costos que dichos proyectos implican para la sociedad, es decir, consiste en determinar el efecto que el proyecto tendrá sobre el bienestar de la sociedad (bienestar social de la comunidad).

### **PROCESO DE EVALUACIÓN DE PROYECTOS**

El proceso de evaluación de proyectos implica varios pasos a seguir, a continuación mencionamos los más importantes:

- 1. Proyección del flujo de caja y de los estados financieros (balance general y estado de ganancias y pérdidas)
- 2. Selección de los indicadores de rentabilidad: VAN, TIR, PRC...
- 3. Determinación de los criterios de evaluación.
- 4. Análisis posteriores complementarios
	- Riesgo e incertidumbre
		- Análisis de sensibilidad

### **FORMULACION Y EVALUACIÓN DE UN PROYECTO DE INVERSIÓN**

### **- ESTUDIO DE MERCADO**

#### *Concepto de Mercado.*

El mercado, desde la perspectiva del proyectista es la concurrencia de un conjunto de agentes que se contactan entre sí con la finalidad de comprar y vender bienes y o servicios con el objetivo de satisfacer sus necesidades.

Se puede hablar de:

- 1) Mercado potencial, todo agente con intención manifiesta de compra.
- 2) Mercado disponible, son los que tienen intención y capacidad de compra.

3) Mercado objetivo, es aquella parte del mercado disponible que se desea captar.

Podemos distinguir aunque no de modo rígido los siguientes tipos de mercados:

- 1.- Mercado Proveedor
- 2.- Mercado Competidor
- 3.- Mercado Distribuidor
- 4.- Mercado Consumidor

Esto mercados incidirán de manera ya sea individual o interrelacionada en el resultado del proyecto.

El estudio de mercado consiste en la identificación, recopilación, análisis y difusión sistemática y objetiva de la información, constituyéndose en una herramienta de la mercadotecnia que permite satisfacer las necesidades de información para la toma de decisiones, debiendo presentar esta consolidación de investigación características de relevancia, actualización, exactitud, confiabilidad y validez

### **Herramientas utilizadas para el Estudio de Mercado**

- **Información Secundaria**.- se consideran los datos que han sido originados por terceros y que se utilizan en el análisis del mercado. Estos datos pueden provenir de fuentes internas (dentro de la organización) o externas, tales como: Organismos Gubernamentales (BCRP, INEI, SBS, Ministerios, etc.) Agencias de Investigación de Mercados (CPI, APOYO, CCR, etc.) así como también libros, informes publicaciones periódicas o especializadas, etc.
- **Información Primaria**.- es aquella generada por el proyectista, se obtiene a través de aplicaciones de encuestas y/o entrevistas a personas relacionadas con el producto o servicio. Por ejemplo los clientes, los distribuidores, competencia y usuarios. Para generar información primaria de mercado se pueden utilizar varias técnicas de encuestas, ya sea en conjunto o por separado: cuestionarios por correo, entrevistas personales y entrevistas telefónicas.

### **Determinación de la Cantidad Demandada**

Fórmula:

### **Q = N x Intención de compra x f x q**

Donde:

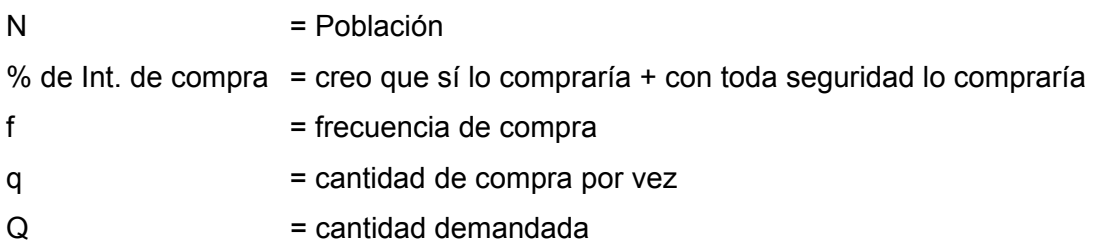

### **2.- ESTUDIO DE LA DEMANDA**

Generalmente el estudio de la demanda de un proyecto se basa en los principios básicos de la economía de empresa o microeconomía, además de la ley de demanda de bienes, por lo que es recomendable cubrir ciertas interrogantes como.

¿Existe el consumo histórico?

¿Cuál es el consumo aparente del producto?

- ¿Existe demanda insatisfecha?
- ¿Qué variables influyen para fijar el volumen de la demanda?

¿Cuál es el pronóstico de la demanda?

#### **Objetivo**

El objetivo de este estudio es cuantificar la demanda existente por el fin o servicio que se pretende producir, este estudio debe realizarse para las situaciones con y sin proyecto, a fin de determinar cuál será la demanda que satisfacerá el proyecto.

#### **Partes del Estudio de la Demanda**

# ESCUELA PROFESIONAL DE CONTABILIDAD

- 1.- Descripción del Bien o Servicio
- 2.- Análisis del Entorno
- 3.- Análisis de la Demanda
- 4.- Variables que afectan a la Demanda
- 5.- Demanda Futura
- 6. Segmentación del mercado

#### **1. Descripción del bien o servicio**

#### *Producto*

El producto representa un conjunto de atributos que son valorados por el consumidor cuando pasa a su posesión o uso.

*Algunas preguntas respecto al producto que se deben conocer*

- ¿Cuáles son las características del producto (físicas, químicas, contenido, empaque, envase)
- ¿Cuál es el principal beneficio/atributo o ventaja?
- ¿Cuál es su precio?

#### *Subproductos*

Son todos aquellos productos que se derivan del producto principal Ejemplo: De los productos siderúrgicos la escoria para cemento

#### *Producto Sustituto*

Aquellos que satisfacen las mismas necesidades. Ejemplo: Mantequilla y margarina

*Productos Complementarios*

# ESCUELA PROFESIONAL DE CONTABILIDAD

Aquellos productos que necesitan de otros para satisfacer la necesidad de sus consumidores.

Ejemplo: Cocina y gas

#### **2. Análisis del entorno del mercado**

El análisis del entorno involucra el estudio del marco económico, socio cultural, tecnológico, institucional y político que está relacionado con el proyecto y que puede influir en la configuración de la demanda y la oferta del bien o servicio que se ofrece al mercado.

#### a. Marco Económico

En el marco económico, se analizan variables relevantes para el proyecto, entre las que podemos citar el análisis de la inflación, devaluación, tasa de interés, balanza comercial, entre otros. No sólo se trata de análisis cuantitativo sino que se debe involucrar la estabilidad de las políticas que definen estas variables económicas.

b. Marco Socio Cultural

En el marco socio cultural, considerar aquellos aspectos que involucren los cambios en los gustos, preferencias, modas, hábitos de consumo, estilos de vida, nivel educativo, tasa de crecimiento poblacional, estratos sociales, etc**.**

#### c. Marco Tecnológico

En el marco tecnológico, considerar el avance de la tecnología en la actividad productiva en que se va a desarrollar el proyecto, pues la posibilidad de incorporar ese ritmo de cambio, pueden determinar la posibilidad de competir en el mercado y perdurar en el tiempo. Es decir, el poder aprovechar las ventajas de esa dinámica sería favorable para el proyecto, pero el estar fuera de su alcance constituiría una amenaza.

d. Marco institucional y Político

# ESCUELA PROFESIONAL DE CONTABILIDAD

En el marco institucional y político, se debe observar la estabilidad jurídica e institucional, las políticas gubernamentales, acción de los grupos políticos, entre otros; que pueden ser factores determinantes en el nivel de riesgo de la inversión y la sostenibilidad de relaciones comerciales en el largo plazo.

### **3. Análisis de la demanda**

**Definición**.- Estudio de los factores y hechos que inciden en el consumo de un bien o servicio, el que permite cuantificar la demanda existente y proyectar la demanda futura. Al realizar el análisis de la demanda se debe determinar cuáles son sus características y su segmentación.

¿Quiénes consumen y/o usan el producto?

- ¿Quiénes compran el producto?
- ¿Dónde se encuentran?
- ¿Cuántos son?
- ¿Cuáles son sus hábitos y actitudes respecto a la compra y uso del producto?
- ¿Cómo usan el producto?

### **Demanda Presente**

#### **Determinar la demanda presente**

Para estimar la demanda presente el proyectista utiliza información secundaria y/o primaria, que le permita cuantificar la demanda actual.

#### **4. Variables que afectan la demanda**

Entre las principales variables que afectan la demanda tenemos los siguientes:

- Precio del bien o servicio, de sus sustitutos y de sus complementarios.
- Ingresos (nacional, per cápita, etc.)
- Población edad, sexo, educación, etc.)
- Gustos y preferencias de los consumidores
- Estructura productiva para bienes de capital, etc.
- Métodos Subjetivos
- Métodos de pronósticos causales
- Método de la serie de tiempo

#### **5. Segmentación del mercado**

Proceso mediante el cual se agrupan los elementos de la población que tienen características y necesidades homogéneas entre sí y al mismo tiempo, diferentes de los demás.

Generalmente se consideran cinco criterios o bases de segmentación:

- **1. Segmentación por Nivel Socioeconómico** (alto, medio, bajo, etc.)
- **2. Segmentación Geográfica** (religión, ciudad, urbana, rural, clima, densidad poblacional, etc.)
- **3. Segmentación Demográfica** (edad, sexo, raza, ingresos, educación, ocupación, nacionalidad, etc.)
- **4. Segmentación Pictográfica** (clase social, estilo de vida, personalidad, etc.)
- **5. Segmentación Conductual** (hábitos de uso y compra)

### **Procedimiento para la Segmentación de Mercados**

El procedimiento para segmentar los mercados consta de 3 etapas:

- 1) **Etapa de Estudio**.- Es la etapa en la que se recolectan todos los datos respecto a las características demográficas, racionales, conductuales de la población en estudio.
- 2) **Etapa de Análisis**.- etapa en la cual se ordenan y clasifican los datos de acuerdo a su importancia, identificando las variables principales como: edad, sexo, nivel socioeconómico, lugar de vivienda, etc.

3) **Etapa del Perfil**.- se definen los segmentos de acuerdo a las características identificadas, profundizando en las aptitudes que se distinguen (conducta, hábitos demográficos, psicográficos y de medios de consumo).

## **3.- ESTUDIO DE LA OFERTA**

El estudio de la oferta consiste en la determinación o fijación del volumen de producción para períodos definidos, además de considerar las siguientes interrogantes:

¿Cuál es la oferta histórica? ¿Existe oferta sustitutiva o complementaria del producto? ¿De qué variables depende el volumen de la oferta? ¿Cuál es el pronóstico de la oferta del producto?

### **1. Definición**

Es el estudio del conjunto de empresas que ofrece un bien o servicio al mercado objetivo. El análisis comprende también el estudio de las empresas que ofrecen los productos complementarios o sustitutos. Responde a las siguientes preguntas:

- ¿Cuántas empresas producen el bien o servicio?
- ¿Quiénes competirán con el proyecto/quién es el líder?
- ¿Cuál es el precio de los insumos a utilizarse en la producción?
- ¿Cuáles son los precios de los bienes relacionados? (sustitutos o complementarios)
- ¿Cuál es el volumen total de producción y ventas del bien?
- ¿Cuánto se vende en el mercado local y cuánto se exporta?
- ¿Cuáles son las diferentes estructuras de precios?

#### **2. Análisis de los Competidores Potenciales**

Los competidores potenciales son todas aquellas empresas o unidades de producción que podrían ingresar a operar en el mismo sector en el cual se desarrollará el proyecto.

¿Hay un crecimiento en la industria?

¿Quiénes cuentan con capacidad económica y tecnológica?

¿Existen barreras de entrada o de salida en el mercado?

¿Qué tan atractivo resulta el mercado en el que se opera, para las demás empresas?

### **3. Mercado Competidor**

El mercado competidor son una serie de empresas que, con más o menos eficiencia, satisfacen las necesidades de parte o del total de los consumidores potenciales que tendría el proyecto**.** 

De su análisis podrá conocerse más acerca de los:

- Precios que se cobran
- Las condiciones de crédito que se ofrecen
- Publicidad que se habrá de enfrentar o del producto ofrecido en su concepto ampliado
- Diversidad de tamaños y envases
- Promociones con regalos adicionales al producto.
- Formas de llegar al consumidor, etc.

Al realizar un análisis del sector debemos considerar tanto a las empresas que desarrollan la misma actividad como a las que generan productos sustitutos. Para tal efecto las principales preguntas a responder son las siguientes:

¿Cuáles son las fortalezas de la competencia?

¿Cuáles son las debilidades de la competencia?

¿Cuáles son sus objetivos y estrategias?

¿Cuántos son?

 ¿En qué medida están entrando en la industria empresas nuevas y saliendo empresas antiguas?

# ESCUELA PROFESIONAL DE CONTABILIDAD

 ¿Qué factores clave pueden dar por resultado una posición competitiva en la industria ¿En qué etapa del ciclo de vida se encuentra la industria?

¿Cuánto demoraría un competidor en copiar nuestra diferenciación? ¿Por cuánto tiempo podemos mantener nuestra ventaja competitiva? ¿Hay barreras de ingreso y/o de salida? ¿Cuál es el volumen de ventas en el sector y como participa cada competidor? ¿Cuál es el comportamiento típico de nuestros competidores? ¿Cuál es la mejor forma de combatir a nuestros competidores?

### **ESTUDIO DEL MERCADO PROVEEDOR**

### **1. ¿CÓMO ESTA CONFORMADO EL MERCADO PROVEEDOR?**

El Mercado Proveedor está constituido por el grupo de empresas que nos proporcionan los insumos y a las empresas competidoras y que probablemente lo hagan a empresas que se creen en el futuro.

El estudio del mercado proveedor debe definirse por:

- La disponibilidad actual y potencial de insumos.
- Los precios actuales y esperados (para lo cual podrá revisarse su evolución histórica).
- Las condiciones de crédito que ofrecen los proveedores.
- Políticas de descuento.
- Plazo de entrega.
- Productos sustitutos.
- Duración.
- Características especiales que requerirá la infraestructura física para su bodegaje.
- Distancias, etc.

En algunos casos se hace incluso necesario estudiar otros aspectos, tales como:

- Calidad del servicio.
- Oportunidad en la entrega o garantías que ofrecen los posibles proveedores.
- Solvencia de los proveedores, para evitar los problemas que ocasionarían una posible quiebra o dificultades de operación derivadas de su situación económica.
- Estos factores, u otros de similar naturaleza, explican por qué a veces se deberá considerar una opción de abastecimiento más cara.

Frecuentemente el mercado consumidor debe, ser subdividido en mercado interno y mercado externo, cuando se trate de producción de bienes exportables. Características de los Proveedores

¿Cuántos proveedores son? ¿Qué capacidad instalada tienen? ¿Qué volúmenes venden? ¿Cuál es el nivel, de calidad de sus productos? ¿Dónde están ubicados? ¿Cuáles son sus precios? ¿Cuáles son su políticas de crédito y cobranzas' ¿Cuáles son sus vías de acceso? ¿Cuentan con respaldo económico suficiente? ¿Cuál es su capacidad de respuesta ante un pedido urgente?

## **ESTUDIO DE LA COMERCIALIZACIÓN**

Previo al inicio del estudio de la comercialización, el proyectista habrá determinado mediante el análisis del mercado, consumidor y del mercado competidor, el volumen de demanda que podrá tener el producto o servicio objeto del proyecto y las características de la competencia a la que tendrá que enfrentar. Con esta información, planteara de la manera más precisa las pautas para la comercialización del producto o servicio en cuestión estableciendo la mezcla de marketing más adecuada para el proyecto.

# ESCUELA PROFESIONAL DE CONTABILIDAD

Para tal efecto, se recurre a conceptos de marketing, específicamente la mezcla de marketing.

#### **PRECIO**

### **¿Cuál es el precio para el Consumidor?**

### **Factores que hay que evaluar para determinar la política de precios:**

- Los márgenes de los mayoristas y los minoristas.
- Controles oficiales de los precios
- Políticas de descuentos que suelen utilizarse (por pronto pago, por volumen).
- Condiciones de pago y de entrega.
- Tasa de interés y montos de cuotas.

#### **Determinación de los precios**

- Porcentaje sobre el precio de venta
- Porcentaje sobre el precio de costo
- Optimización de la utilidad

### **PROMOCIÓN**

**¿Cómo comunicas lo que ofreces?**

- Publicidad
- Relaciones Públicas
- Ventas Personales
- Promoción
- Política de Marcas

### **Política de marcas**

- Se tiene que decidir si vender un producto con marca registrada o sin marca.
- Esta decisión suele ser crucial en el caso de bienes de consumo.

- El producto debe tener una misma calidad, encontrarse en disponible en todas las zonas comerciales y al mismo precio en todas ellas.
- A largo plazo se crea una diferenciación muy importante.

### **PLAZA**

### **¿Dónde y cómo ofreces el producto?**

- Conductos de distribución
- Densidad de distribución
- Período de gestación
- Existencias
- Transportes

### **Análisis de los conductos de distribución**

#### **Ventajas de distribución por medio de mayoristas**

- El mayorista suele aceptar grandes remesas de productos que guarda en sus existencias o en inventario.
- El mayorista alcanza a una mayoría de los pequeños comerciantes.
- Los problemas de transporte del fabricante, la facturación y el control de crédito son relativamente sencillos.
- El fabricante necesita relativamente poco personal de ventas.

#### **Distribución por medio de minoristas**

- Distribución sin restricciones
- Distribución selectiva

## **3.- ESTUDIO TÉCNICO**

#### **Definición y Alcance**

# ESCUELA PROFESIONAL DE CONTABILIDAD

Este consiste fundamentalmente en la identificación de tecnología, ingeniería del proyecto, proceso de producción, materia prima e insumos, maquinaria o equipo, mano de obra, capacidad instalada, volumen de producción, tamaño y localización de planta.

Es importante mencionar que la cuantía de la inversión a realizar y las características del proceso productivo o servicio a brindar, permitirán al proyectista definir el grado de profundidad del estudio técnico a desarrollar

### **La ingeniería del proyecto**

Este consiste en la fijación de tecnología y el proceso productivo, diseño de sistemas productivos, procedimientos técnicos y de los medios de producción de los bienes o servicios, así como la definición de la función de producción para la utilización racional de los recursos disponibles. Asimismo, la ingeniería del proyecto se ocupa de la selección de la tecnología para la producción óptima de bienes y, la búsqueda o la adecuación de los principales instrumentos técnicos para la operación normal de la planta, interrelacionando los factores, medios e insumos dentro del proceso productivo, como tal, se ocupa de resolver las siguientes preguntas:

¿Qué producir? ¿Cómo producir? ¿Dónde producir' ¿Cuánto producir? ¿Con qué factores o medios producir? ¿Qué tecnología utilizar para producir óptimamente? ¿Cuál es el insumo principal a emplear? ¿Cuál es la mano de obra requerida?

Las decisiones adoptadas por la ingeniería del proyecto, son determinantes para formular el presupuesto de costos, el cronograma de inversiones y calcular el costo unitario, dentro de sus tres actividades: tecnología, proceso de producción y obras complementarias.

#### a. Tecnología

# ESCUELA PROFESIONAL DE CONTABILIDAD

Tecnología es el conocimiento científico que combina la mano de obra, las máquinas, los métodos y los procesos para producir bienes o servicios para el mercado objetivo.

Debe cubrir factores inherentes al desarrollo del producto tales como: selección de maquinaria y equipo, clasificación de la mano de obra, abastecimiento de materia prima o insumos, instalación de maquinaria y equipo, instalación de servicios básicos, etc.

b. Proceso de Producción

La determinación del proceso de producción de un proyecto de inversión consiste en cubrir ciertas interrogantes como:

¿Cuál es la capacidad productiva?

- ¿Cuál es la función de producción?
- ¿Existen procesos alternativos de producción?
- ¿Con qué factores y medios cuenta el proceso seleccionado?

Por lo tanto, podemos inferir que el proceso de producción es la transformación de insumos en productos por medio de la aplicación de la tecnología.

c. Obras Complementarias

Esta tarea consiste en la implementación de las obras físicas de equipamiento e instalaciones básicas, siendo necesario considerar fundamentalmente dos aspectos:

- Prevención de los factores que influyen en las obras
- Instalación de servicios básicos
- Obras civiles complementarias.

#### *Especificación de los equipos necesarios*

La información a presentar debe consignar las especificaciones técnicas de la maquinaria y equipo, el número de unidades que se requieren, la vida útil y el proveedor.

### *Especificación del terreno y la construcción*

De acuerdo a las características operativas y la envergadura del proyecto se deberá definir el terreno y las construcciones que se requieren para las actividades productivas y las de soporte, como:

- La planta de producción
- Las oficinas de administración y ventas
- **Los almacenes**
- **El estacionamiento**
- Las vías de acceso y circulación interna
- **Las áreas verdes, etc.**

#### *Materia Prima, Mano de Obra Directa y Costos Indirectos de Fabricación*

- *Materias Primas*.- Para determinar los estándares de consumo de materias primas se deberá realizar un estudio detallado de los procesos de fabricación orientado a administrar las cantidades de materias primas que son necesarias para obtener una unidad de producto terminado.
- *Mano de Obra Directa*.- En esta etapa se deberá realizar un análisis de los procesos de fabricación que están orientados a determinar cuántas horas de mano de obra se requerirán en cada una de las etapas del proceso productivo. Esto permitirá conocer el costo de la mano de obra directa que se incurre en la fabricación de una unidad de producto.
- *Costos Indirectos de Fabricación*.- Son aquellos costos involucrados en el proceso de conversión, tales como: electricidad, mantenimiento de planta, lubricantes, depreciación, etc.

### **Tamaño del Proyecto**

El aspecto técnico permite la determinación estratégica del tamaño de planta, capacidad instalada o capacidad productiva. La tarea fundamental del responsable de ésta área consiste en la fijación del tamaño óptimo en relación a los siguientes factores: tecnología, mercado creciente, financiamiento, costos de producción, etc. y ciertos medios que condicionan la capacidad instalada de planta (agotamiento de la materia prima o insumo), a fin de seleccionar aquel tamaño que permite racionalizar los recursos, siendo los elementos principales a considerar: la capacidad instalada y las áreas físicas de planta.

#### a. Capacidad Instalada

Esta tarea consiste en la elección de la capacidad instalada de planta en base a la relación y combinación de los elementos del tamaño con ciertos factores técnicos, económicos, y financiero, tal como se muestra a continuación:

- Tamaño tecnología
- Tamaño Mercado creciente
- Tamaño financiamiento
- Tamaño Costo de producción

#### b. Área Física de planta

Consiste en la determinación o fijación de las diferentes áreas físicas de la planta, según diseño de la ingeniería civil, es decir, consiste en fijar el tamaño del edificio y dentro de ella el de la planta y los departamentos de producción y administración, así como la amplitud del almacén y las áreas libres de tránsito.

Una vez estimado el tamaño del proyecto se procede a desarrollar las especificaciones tecnológicas de equipos y maquinarias, de terrenos y construcción y otras mencionadas anteriormente.

#### **Localización del Proyecto**

# ESCUELA PROFESIONAL DE CONTABILIDAD

Consiste en analizar y evaluar los factores, que se pueden llamar fuerzas locacionales

Esta etapa consiste en hacer un estudio que tiene por objeto establecer la ubicación más conveniente para el proyecto, tomando en cuenta todos los factores que influyen sobre ésta decisión.

En la localización de un proyecto se presentan dos etapas

- Macrolocalización
- Microlocalización

### *a. Niveles de Localización*

#### *Macrolocalización*

Es la, comparación de alternativas a nivel distrito, provincia, región país, etc.

#### **Microlocalización**

Consiste en comparar alternativas a nivel predios, inmuebles, etc.

#### *b. Factores que Condicionan la Localización*

Entre los principales aspectos podemos considerar los siguientes:

- Las fuentes de materiales
- La localización del mercado
- Los medios de transporte
- La mano de obra
- Los insumos
- El nivel de vida
- El clima
- La legislación vigente
- Los impuestos.

### **4.- ESTUDIO LEGAL**

#### **Viabilidad Legal**

Se refiere al estudio de las normas y regulaciones existentes relacionadas a la naturaleza del proyecto y de la actividad económica que desarrollará, las que pueden determinar que el marco legal no hace viable el proyecto.

#### **Estudio legal**

Se van a analizar los aspectos legales necesarios para la formalización de la empresa los cuales inciden en los rubros operativos y económicos del proyecto.

Los aspectos más importantes que se consideran en el estudio legal son los siguientes.

- Formas societarias
- Registro de marcas
- Licencias
- Afectación tributaria.

#### **Formas de Organización**

La Ley General de Sociedades clasifica a las empresas de la siguiente manera:

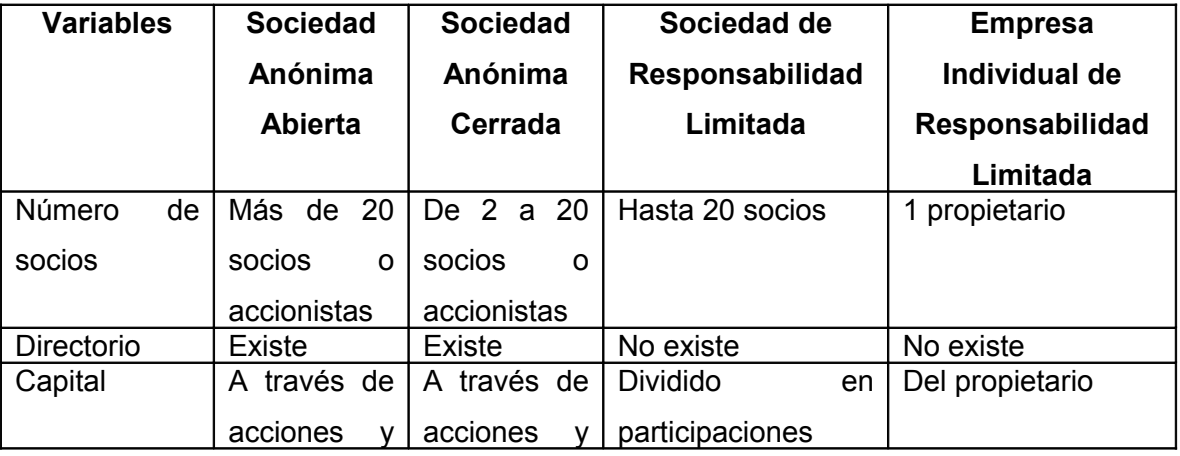

# ESCUELA PROFESIONAL DE CONTABILIDAD

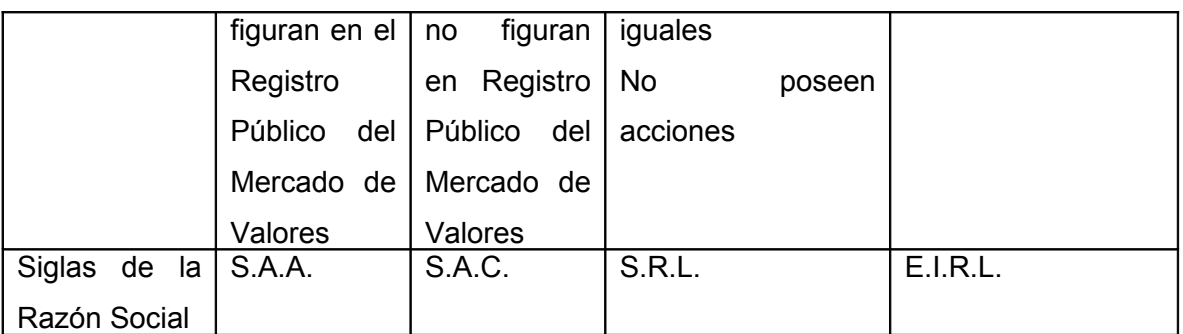

*Fuente: Manual para la Formulación y Evaluación de Proyectos de Inversión, BID* Debemos mencionar que, de acuerdo a ley, no existe un capital social mínimo para la constitución de la empresa.

### **Licencias**

Según la zona de ubicación del proyecto, deberán realizarse los trámites correspondientes para obtener la licencia de funcionamiento. Ello deberá efectuarse en la municipalidad del distrito donde se ubicará el proyecto, presentando los siguientes documentos:

- Título de propiedad o contrato de alquiler
- Copia de escritura de constitución de la empresa inscrita en registros públicos
- Copia de documentos que acrediten el pago de tributos como predial, arbitrios.
- Copia del RUC.

### **5.- ESTUDIO ORGANIZACIONAL**

En este se expresa los elementos que concierne a la organización y administración de proyecto, iniciándose con la constitución legal de la empresa y su respectivo registro público y dando énfasis al cumplimiento del estatuto de la empresa, o realizando la clasificación y contrato de personal calificado y no calificado previa a la operación normal de la empresa.

También se registra la apertura de los libros contables, la clasificación de sueldos y salarios, control de personal, asistencia social de los trabajadores u otros servicios de seguros y demás funciones de la competencia del órgano administrativo  $^{3}$ .

Es importante mencionar que muchas veces se le da poca importancia a este aspecto, siendo un factor decisivo para el éxito de un proyecto de inversión. En el esquema que se muestra a continuación se detalla que aspectos deben ser considerados en el proyecto para definir los aspectos vinculados a la organización:

### **6.- ESTUDIO AMBIENTAL**

La realización de toda actividad económica implica la utilización de recursos y en consecuencia, el entorno donde ésta se desarrolla resulta necesariamente afectado. Además, cualquier cambio en el entorno de la persona podrá tener un impacto positivo negativo en su bienestar.

Actualmente las principales preocupaciones respecto al medio ambiente se centran en los impactos resultantes de la producción de actividades económicas.

### **Estudio de Impacto Ambiental**

En un estudio de impacto ambiental se deben considerar los siguientes aspectos básicos:

- El proceso de degradación que experimentan los recursos naturales que son utilizados en el desarrollo de dichas actividades económicas.
- Minimizar la destrucción de recursos no renovables.
- La contaminación acústica y la polución del aire.
- **Impactos estéticos y paisajísticos.**
- Tratamiento de desechos y residuos desde su recojo hasta su almacenamiento.
- **-** Depuración de las aguas residuales.

La no violación de estos criterios y de otros relacionados, tales como las normas legales sobre el particular, determinan la viabilidad ambiental del proyecto.

Un proyecto de inversión siempre debe respetar los siguientes directrices ambientales básicos:

- Respetar y proteger la comunidad en donde se desarrollará el proyecto.
- Mejorar la calidad de vida humana.
- Conservar la vitalidad y la diversidad de la tierra.
- Conservar y preservar el ecosistema y la biodiversidad.
- Cambiar las actitudes y prácticas de la población para adoptar la ética de la vida sustentable y sostenible.

La profundidad con que se desarrolle este estudio variará de acuerdo a la mayor o menor incidencia que tenga el proyecto sobre el medio ambiente, pudiendo determinar si es posible continuar o no con el estudio del mismo.

## **7.- ANÁLISIS ECONÓMICO Y FINANCIAMIENTO**

### **OBJETIVO**

El objetivo de esta parte del análisis es formular las proyecciones de ingresos y egresos necesarias para posteriormente realizar las proyecciones de estados financieros que correspondan.

Para ello la base de datos ha sido ya trabajada en el estudio de mercado y estudio técnico, entre otros.

### **PROYECCIÓN DE LOS INGRESOS**

#### **Ingresos del Proyecto**

El proyecto en su fase de operación puede tener diversas fuentes de ingreso, dependiendo de la naturaleza del mismo y del volumen de actividades que desarrolla, entre los principales tenemos.

- Ingresos por venta del bien o servicio que constituye la actividad principal del proyecto.
- Ingresos por venta de subproductos y/o desechos
- Ingresos financieros.

Es importante mencionar que para fines de evaluación del proyecto, se consideran como ingresos el valor residual del activo y la recuperación del capital de trabajo.

#### *Cálculo de los ingresos por la Venta del Bien o Servicio*

Para el cálculo de este ítem se requiere la siguiente información:

- o Pronóstico de ventas, estimación de las ventas expresadas en unidades físicas y por tipo de bien o servicio.
- o Precio unitario del bien o servicio.

### *Pronóstico de Ventas*

El pronóstico de ventas, el cual en términos de unidades físicas ha sido determinado en el estudio de mercado, constituye la base sobre la cual se estimarán los egresos e ingresos en la fase operativa del proyecto.

# ESCUELA PROFESIONAL DE CONTABILIDAD

En este sentido, se requiere una permanente revisión del entorno y factores que pueden incidir en la modificación de dicho pronóstico.

### *Factores del entorno a considerar:*

- **El estudio de mercado.**
- Las proyecciones económicas del sector, del país y de la región.
- El análisis de la competencia.
- Las políticas gubernamentales relacionadas con el sector.
- Los pronósticos climatológicos (si se espera que pueda afectar al proyecto).

#### *Factores internos a considerar:*

- Las estrategias de marketing que se van a aplicar.
- La capacidad instalada d producción que se espera tener.

El pronóstico de ventas debe prepararse en unidades y en monto.

#### *Cálculo de los Ingresos por la Venta de Subproductos o Desechos*

Durante el proceso productivo se pueden generar subproductos o desechos susceptibles de ser comercializados y por lo tanto, generar ingresos adicionales para el proyecto.

La estimación de estos ingresos, se realiza siguiendo una metodología similar al proceso anterior.

#### *Cálculo de los Ingresos Financieros*

Estos ingresos se generan por la colocación de los fondos excedentes o fondos disponibles en forma temporal en el sistema financiero, obteniendo una ganancia por los intereses que generen dichos fondos.

El cálculo de dichos ingresos se efectúa considerando el monto de los recursos disponibles, el tiempo que éstos puedan estar colocados en una institución financiera y la tasa de interés que se pueda percibir.

# ESCUELA PROFESIONAL DE CONTABILIDAD

#### *El Valor Residual o valor de Liquidación del Activo*

El valor residual del activo es un concepto que se utiliza para asignarle un valor en cualquier momento del horizonte temporal de proyección.

La valorización de dicho valor residual se puede efectuar bajo diversos criterios, siendo uno de ellos asumir que será el resultado de restar al valor de adquisición del activo fijo la depreciación que se ha acumulado durante los períodos considerados en el horizonte de proyección.

Una vez realizado el estudio de mercado, el estudio técnico, el diseño de la estructura organizacional y el estudio legal, se podrá contar con la información necesaria para realizar la proyección de las principales variables del proyecto, siendo recomendable preparar un horizonte temporal como mínimo de tres años y como máximo de diez años.

Las cifras a proyectarse en el presente estudio variaciones en el presente estudio, deben ser elaboradas considerando una unidad de tiempo adecuada al rubro que se está proyectando, de tal modo que refleje, entre otros aspectos las variaciones estacionales y las variaciones periódicas.

### **PROYECCION DE LOS EGRESOS**

#### **Cálculo del Costo Total y Unitario de Producción**

Se debe estimar de manera confiable, para los períodos seleccionados (es recomendable que sean anuales).

- El costo de producción total.
- El costo unitario de producción.

Para esto es necesario realizar los siguientes procesos:

- *Volumen de Producción*.- Calculamos el volumen de producción en unidades.
- *Requerimiento de Materias Primas (unidades).* Para cada una de las materias primas que componen el producto.
- *Presupuesto de Materias Primas (montos)*.- Se estima previamente el costo unitario de adquisición de cada materia prima utilizada en la fabricación del producto. Este costo unitario de adquisición se multiplicará por el requerimiento de materias primas en unidades.
- *Requerimiento de Mano de Obra Directa (horas)*.- Para cada uno de los procesos que se realizan para la fabricación del producto.
- *Presupuesto de Mano de Obra Directa (monto)*.- Previamente estimamos el costo por hora de cada uno de los procesos que son necesarios para la fabricación del producto. Este costo por hora de mano de obra directa se multiplicará por el requerimiento de mano de obra en horas.
- *Presupuesto de Costos Indirectos de Fabricación*.- El proceso para estimarlo es el siguiente:
	- o Hacemos una lista de los costos indirectos de fabricación, por ejemplo: Dirección y supervisión de planta, materiales indirectos, mano de obra indirecta, etc.
	- o Definimos el período de tiempo y la unidad de medida con el que vamos a estimar, el costo indirecto de fabricación, por ejemplo: Dirección y supervisión de planta (horas por mes), materiales indirectos (kilos, litros, libras o unidades por cada mes), mano de obra indirecta (horas por cada mes).
	- o Se estiman las tarifas y precios de cada uno de los componentes del costo indirecto d fabricación.
	- o Calculamos el costo indirecto de fabricación para el período seleccionado, expresar todos los costos indirectos de fabricación en un mismo período de tiempo.

- *Cálculo del Costo Total de Producción*.- Para calcular el costo de producción procedemos a sumar el presupuesto de materias primas, el presupuesto de mano de obra y el presupuesto de costos indirectos de fabricación.
- *Cálculo del costo Unitario de Producción*.- Para calcular el costo unitario de producción procedemos a dividir el costo total de producción entre el número de unidades estimadas en el volumen de ventas.

### **Cálculo del Gasto de Administración Proyectado**

Se debe proyectar los gastos relacionados a las actividades del soporte de la empresa, es decir, todas las actividades de apoyo administrativo que se brinda al área de ventas y al de producción.

Se debe considerar lo siguiente.

- *Sueldos y Salarios del Área Administrativa*.- Se debe tener en cuenta todos los costos que son necesarios incurrir por este concepto (leyes sociales, tributos, contribuciones, seguros, etc.)
- *Suministros*.- Se debe estimar los suministros que son necesarios para efectuar las labores de carácter administrativo (útiles de escritorio, papel, etc.)
- **Energía Eléctrica**.- Estimar el consumo de energía eléctrica en labores de carácter administrativo.
- *Alquileres*.- Estimar la parte de alquiler que le corresponde al área administrativa.
- *Mantenimiento*.- estimar los gastos de mantenimiento del área administrativa.
- *Depreciación*.- Calcular la depreciación de los equipos, muebles y enseres utilizados en el área administrativa.

- *Comunicaciones*.- estimar el costo de teléfono y comulaciones del área administrativa.

### **Cálculo del Gasto de Ventas Proyectado**

Se debe proyectar los gastos relacionados a las actividades de ventas o comercialización de la empresa. Se debe considerar lo siguiente:

- *Sueldos y Salarios del Área de Ventas*.- Se debe considerar todos los costos que va a incurrir por este concepto (leyes sociales, tributos, contribuciones, seguros del trabajador, etc.)
- *Comisiones*.- Se deberá estimar el porcentaje de comisión sobre las ventas que se pagará a los vendedores.
- *Suministros*.- En este rubro hay que estimar los suministros que son necesarios para efectuar las labores de carácter comercial (útiles de escritorio, papel, etc.)
- *Energía Eléctrica*.- Estimar el consumo de energía eléctrica en el área de comercialización.
- *Alquileres*.- Asignar parte del alquiler que le corresponde al área comercial.
- *Mantenimiento*.- Estimar los gastos de mantenimiento en ésta área.
- *Depreciación*.- Calcular la depreciación de los equipos, muebles y enseres utilizados en ésta área.
- *Comunicaciones*.- Estimar el costo de teléfono y comunicaciones del área de comercialización.
- *Campañas Publicitarias*.- estimar el costo de las actividades y promoción que se piensa realizar.

# ESCUELA PROFESIONAL DE CONTABILIDAD

### **Cálculo de la Depreciación.-**

Consiste en reconocer la pérdida de valor de un activo de la empresa (construcciones, maquinarias, equipos, etc.) por el uso (desgaste) y obsolescencia. Debemos mencionar que la depreciación no genera una salida efectiva de dinero, sino refleja el registro contable de un gasto.

El método que generalmente se usa en los proyectos de inversión es la llamada *"Depreciación Lineal"*, que consiste en asignar a cada activo una vida útil, dividiendo el valor de adquisición entre el número de períodos (puede ser meses, trimestres, años u otros según criterio del proyectista) comprendidos en dicha vida útil.

### **Depreciación Acumulada**

Depreciación Acumulada = Suma de las depreciaciones de cada periodo

Valor en libros = Costo original del Activo - Depreciación acumulada.

Depreciación Anual = Costos Depreciable Vida útil en años

### **Método de la Línea Recta**

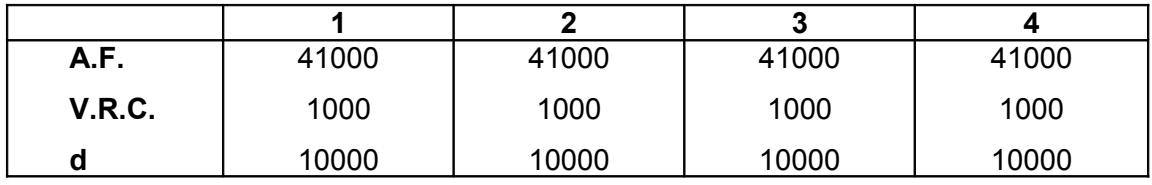

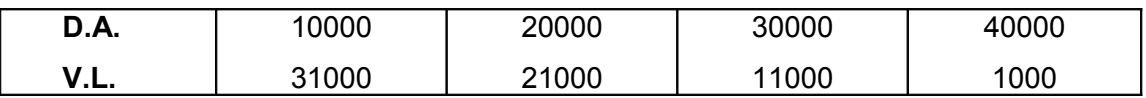

Donde:

A.F. = Activo Fijo depreciación V.R.C. = Valor Residual Contable D.A. = Depreciación Acumulada V.L. = Valor en Libros

## **Cálculo de la Amortización**

Tiene relación con los activos llamados "Activos Intangibles". La amortización representa el reconocimiento contable de un gasto efectuado en la fase pre-operativa del proyecto.

El método de cálculo que se utiliza generalmente es el denominado "Amortización Lineal", el cual consiste en asignar a cada activo intangible una vida útil, dividiendo el valor de cada uno, entre el número de períodos (meses, trimestres, años, etc.) comprendidos en dicha vida útil.

## **PROYECCIÓN DE LA INVERSIÓN Y FINANCIAMIENTO**

### **Inversión Total**

En esta etapa se determina cuál será la inversión total que se necesitará para el proyecto. Comprende la inversión en: activo fijo, activo intangible y capital de trabajo para el inicio de las operaciones.

### *Activo Tangible*

Está constituido por todos los bienes de capital que son necesarios para el funcionamiento del proyecto, entre los principales podemos mencionar los siguientes:

- **-** Construcciones
- **-** Terrenos

# ESCUELA PROFESIONAL DE CONTABILIDAD

- **-** Equipos de planta
- **-** Equipos de oficina
- **-** Maquinarias y herramientas
- **-** Vehículos
- **-** Muebles y enseres
- **-** Otros

#### *Activo intangible*

Es la que se realiza sobre un activo constituido por servicios o derechos adquiridos que son indispensables para ejecutar el proyecto, entre los principales tenemos:

- **Gastos de organización**: gastos legales para la constitución de la empresa, diseño de sistema administrativo, etc.
- **Patentes y marcas**: Pagos por derecho o uso de marca, permisos municipales y otras necesarias para el funcionamiento de la empresa.
- **Gastos de puesta en marcha**: Gastos por pruebas preliminares de instalaciones, inicio de la operación y por funcionamiento adecuado.
- **Gastos de capacitación**: Desembolsos provenientes de instruir, adiestrar y preparar al personal antes de la puesta operativa del proyecto.
- **Costo del estudio del proyecto**: Comprende los estudios de pre-inversión, ingeniería y ejecución del proyecto hasta su puesta en marcha.

#### *Capital de Trabajo*

Es el capital necesario para cubrir los egresos de la empresa hasta que ésta empiece a generar ingresos suficientes y permita asumir los costos proyectados.

• El capital de trabajo tiene que asegurar el financiamiento de todos los recursos de operación que se consumen en un ciclo productivo.

# ESCUELA PROFESIONAL DE CONTABILIDAD

- El capital de trabajo inicial constituirá una parte de las inversiones de largo plazo, forma parte de los activos corrientes necesarios para asegurar la operación del proyecto.
- Si el proyecto considera aumentos en el nivel de operación, pueden requerirse adiciones al capital de trabajo.

### **Programa de Inversión**

Una vez que se han definido los diversos componentes de la inversión, es necesario elaborar un programa de inversión, en el cual se refleje la distribución de la misma en el tiempo, es decir, cuando se prevé que se ejecutarán los desembolsos.

Una programación precisa conllevará a una mejor planeación financiera en lo referente al requerimiento del capital y la oportunidad en que se requiere.

### **Financiamiento**

#### OBJETIVO

El objetivo del financiamiento es identificar las fuentes de recursos financieros necesarios y sus condiciones para la ejecución y funcionamiento del proyecto. Si la inversión necesaria para ejecutar e implementar el proyecto requiere se financiad, es necesario conseguir el dinero para su implementación y puesta en marcha.

El dinero puede provenir de diferentes fuentes, entre el que se cuenta el capital que disponen los inversionistas para tal propósito, recursos que se obtienen de terceros generalmente entidades financieras y usualmente una combinación de ambas alternativas.

# ESCUELA PROFESIONAL DE CONTABILIDAD

### **8.- EVALUACIÓN ECONÓMICA Y FINANCIERA**

### **EL FLUJO DE CAJA**

El Flujo de Caja es el estado de cuenta básico que se utiliza para determinar la rentabilidad de un proyecto de inversión. Consiste en la suma de los flujos de ingresos y gastos efectivos asociados con la marcha del negocio.

La mencionada herramienta financiera se construye para un número específico de períodos (meses, trimestres, años) o vida útil del proyecto, que depende de la capacidad del mismo para generar *renta económica*.

Existen 2 tipos de flujos de caja: el flujo de caja económico y el flujo de caja financiero. Esta diferenciación responde a la necesidad de dar sustento a distintos tipos de decisión de inversión respecto a un mismo proyecto.

#### **1. Flujo de Caja Económico**

En el Flujo de Caja Económico (FCE) se incluyen los ingresos y los gastos del proyecto como si éste fuera íntegramente financiado por el dueño del mismo, es decir, no se considera el financiamiento del negocio. Este tipo de flujo incorpora cunetas de capital y operativas.

Dentro de las *cuentas de capital* tenemos.

- La inversión en activos (edificios, maquinarias, equipos, etc.)
- El cambio en el capital de trabajo. Esta cuenta se origina en la necesidad de enfrentar los desfases entre los procesos de producción y ventas, no solo al inicio del negocio, momento en el que se requiere contar con los insumos necesarios para producir las primeras unidades que se piensan vender, sino también cada vez que se enfrente un aumento en el nivel de producción o inestabilidades en los volúmenes de ventas que generen la necesidad de
mantener inventarios. En la práctica, el cambio en el capital de trabajo se estima como un 10% o un 15% del incremento en el volumen total de las ventas.

Asociados con las cuentas de capital deben determinarse tanto la vida útil del proyecto como su valor de liquidación.

La vida útil del proyecto puede definirse como el número de años durante los cuales el proyecto genera rentas económicas (beneficios por encima de aquellos que se obtienen con la mejor alternativa especulativa de igual riesgo). Ello no impide que a lo largo de la vida útil del proyecto se puedan reponer sucesivamente diversos activos que hayan quedado obsoletos, lo importante es durante cuánto tiempo el desarrollo del negocio en sí mismo le permite al inversionista obtener beneficios extraordinarios. Así la determinación de la vida útil implica llevar a cabo un análisis del beneficio neto de cerrar el negocio en cada uno de los períodos potenciales de liquidación. Otra posibilidad es que la vida útil está asociada con la adquisición del activo principal del proyecto, cuya reposición por la magnitud de capital que involucra amerite ser evaluada como proyecto nuevo.

En lo que se refiere al valor residual (llamado también valor de liquidación o valor de desecho), este dependerá de la valorización del conjunto de activos y pasivos con los que cuenta el proyecto al momento de la liquidación. Existen diversos métodos para llevar a cabo dicha valorización; el más simple es la agregación de los valores en libros de los activos y pasivos de la empresa. Sin embargo, un método más exacto implicaría llevar a cabo un pequeño sondeo de mercado que permitiera determinar el valor real de los activos al momento de cerrar el negocio, dada las condiciones de uso y su estado de obsolescencia, así como la situación financiera de los pasivos.

#### Entre las *cuentas operativas* tenemos.

- Los ingresos, que deben incluir aquellos vinculados con actividades que no sean del giro del negocio, pero que hayan sido generados gracias a la inversión que se realizó en él.
- Los costos de producción y los costos administrativos

• Los impuestos, como el IGV, el impuesto a la renta, las contribuciones sociales, etc. En lo que respecta al IGV debe recordarse que éste es un impuesto al valor agregado: al monto que la empresa debe pagar por los bienes que vende se le descuenta el impuesto ya pagado por los activos y los insumos que adquiere para la producción de dichos bienes. Por lo mismo, es posible que exista un desfase entre el momento en que se producen los ingresos y gastos de la empresa y aquel en que efectivamente se paga el IGV.

En el caso del impuesto a la renta es necesario tener en cuenta que lo que efectivamente se paga por este concepto es el impuesto calculado a partir de la unidad contable (estado de ganancias y pérdidas). Esto es así porque existen costos contables que son aceptados como tales por la SUNAT, pero que no son salidas efectivas de dinero, por lo que no deben incluirse en el flujo de caja del proyecto, el caso más específico es el de la depreciación. Además es posible encontrar una serie de costos y/o ingresos que se asientan en los estados contables cuando devengan, pero que se hacen efectivos en períodos diferentes a los consignados en dichos estados, lo que genera sustantivas diferencias entre el flujo de caja y el estado de ganancias y pérdidas; sin embargo la SUNAT reconoce como utilidad gravable que se obtiene a partir de este último estado.

Otros impuestos, tasas y contribuciones se descuentan de los rubros con los que están vinculados teniendo en cuenta solamente que deben ser incluidos en el flujo de caja en los períodos en los que efectivamente se pagan.

### *Formato del Flujo de Caja Económico*

A continuación se presenta un formato de Flujo de Caja, debiendo mencionar que este se deberá adecuar a la naturaleza y características del proyecto de inversión, por lo que se debe tomar como referencia. El presente flujo de caja económico asume que el horizonte temporal del proyecto es de cinco años, que la inversión se realiza en el año CERO y al término del quinto año se liquidan el activo fijo.

#### FORMATO DE FLUJO DE CAJA ECONOMICO

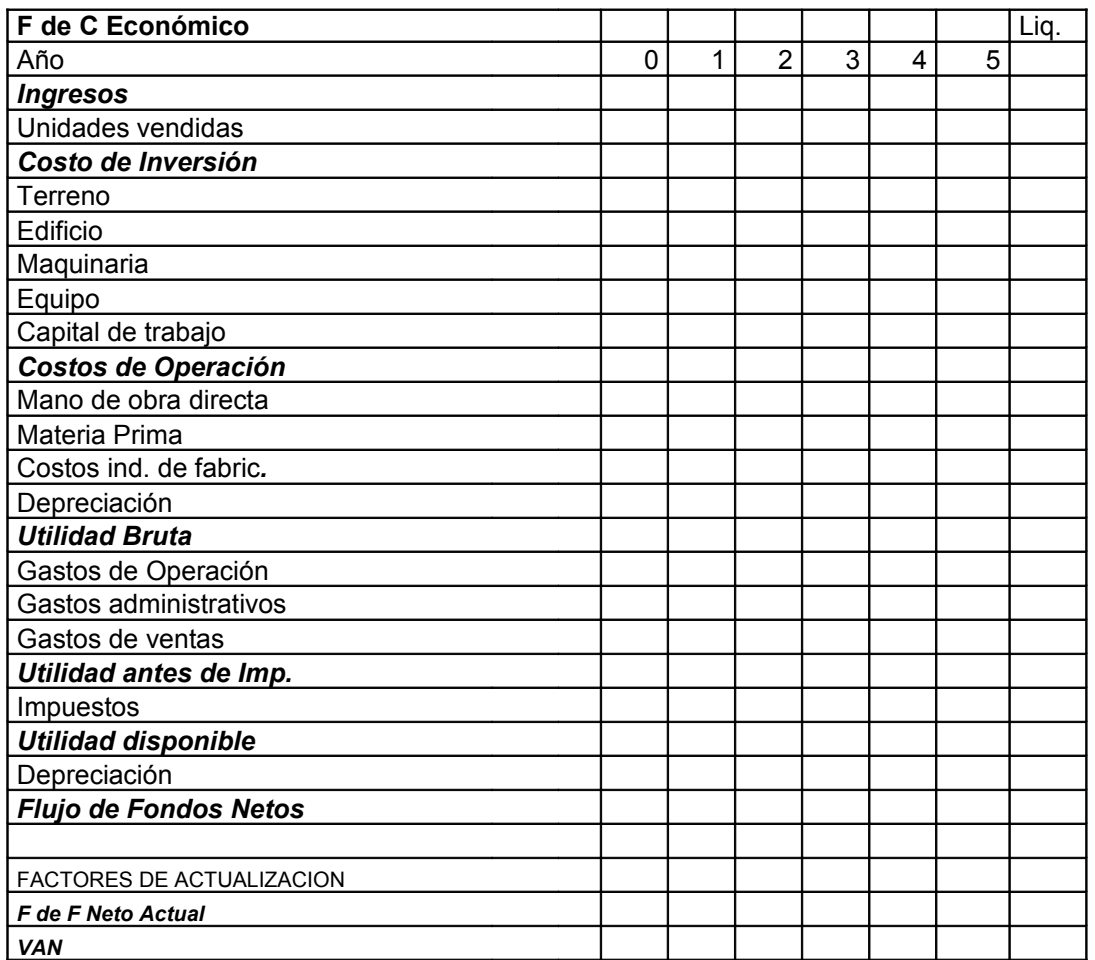

#### **2. Flujo de Caja Financiero**

El Flujo de Caja Financiero (FCF) se obtiene de la agregación del FCE y el flujo de financiación neta (FFN). Este último contiene básicamente las cuentas asociadas con el financiamiento del proyecto. En general en él se consignan:

- El monto total a financiar
- La amortización de la deuda
- Los gastos financieros asociados.
- El escudo tributario generado por los gastos financieros asociados. Este permite realizar la corrección última para estimar el, impuesto a la renta que debe consignarse en el flujo de caja económico.

#### FORMATO DE FLUJO DE CAJA FINANCIERO

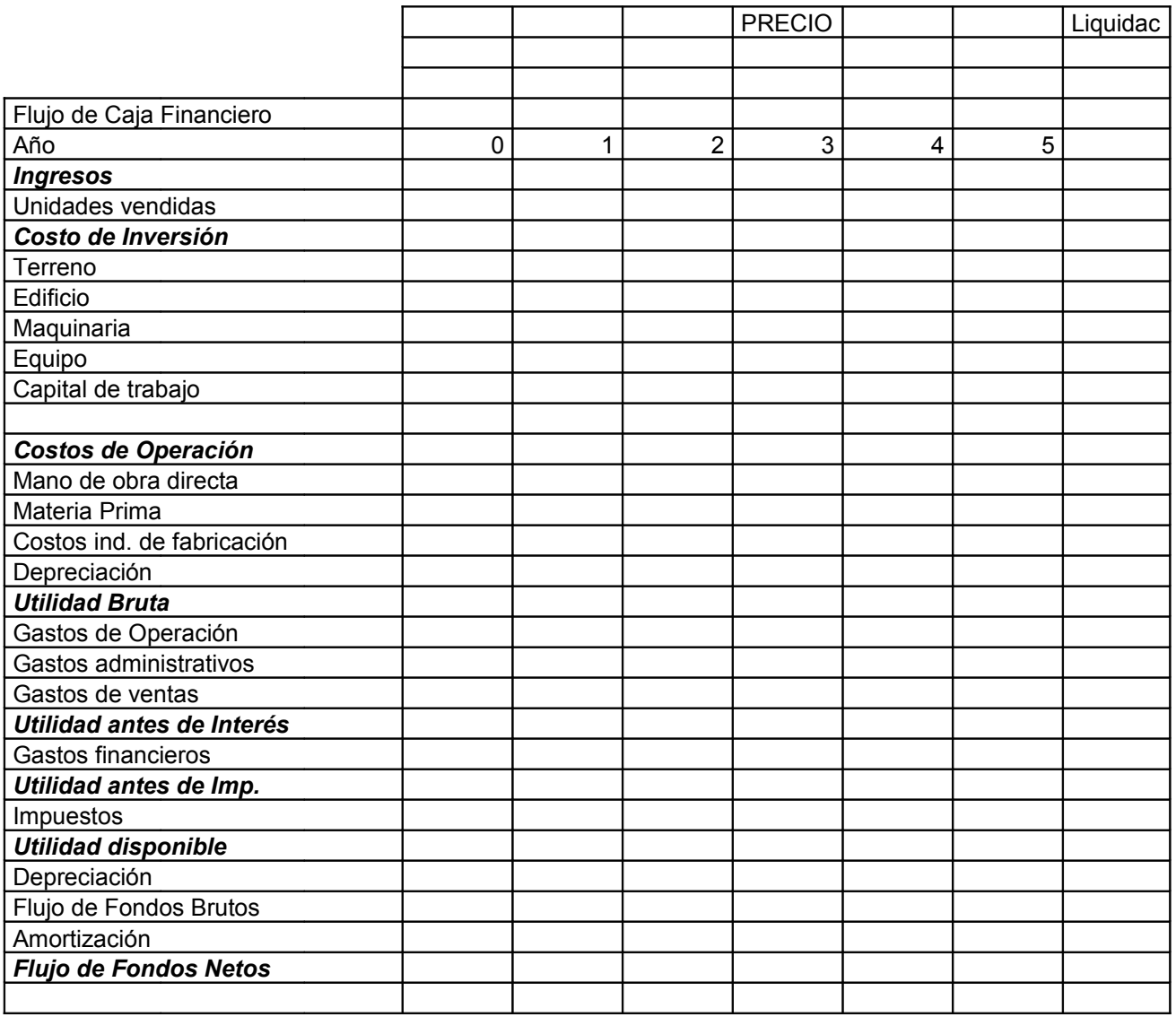

## ESCUELA PROFESIONAL DE CONTABILIDAD

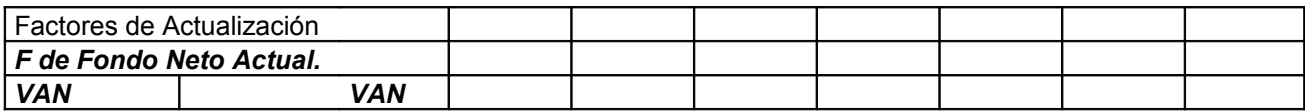

#### **3. INDICADORES FINANCIEROS DE RENTABILIDAD**

Existen diversos indicadores que permiten medir la rentabilidad de un proyecto a partir del flujo de caja proyectado.

Entre los principales indicadores financieros de rentabilidad tenemos los siguientes:

- Valor Actual neto (VAN)
- **Tasa Interna de Retorno (TIR)**
- **El Período de Recuperación de Capital (PRC)**
- **El Análisis Beneficio-Costo**

#### **Valor Actual Neto (VAN)**

El VAN es el valor presente de los beneficios netos que genera un proyecto a lo largo de su vida útil, descontados a la tasa de interés que refleja el costo de oportunidad que para el inversionista tiene capital que piensa invertir el proyecto, es decir, la rentabilidad efectiva de la mejor alternativa especulativa de igual riesgo.

El VAN también Indica la mayor riqueza (hoy) que obtendrá el inversionista si decide efectuar el proyecto como su mejor alternativa de inversión. Se obtiene como el valor actualizado de una serie de flujos de beneficios y costos ocurridos en distintos momentos de tiempo durante la vida útil del proyecto. Para actualizar el flujo neto de caja, se utiliza como tasa de descuento la tasa de costo de oportunidad del inversionista.

$$
VAN = \sum_{t=0}^{n} \frac{FC_1}{(1+r)^t} \rangle 0
$$

#### **Calculo del valor Actual Neto (VAN)**

El VANE se obtiene con los flujos de fondos neto del flujo de caja económico proyectado, considerando que toda la inversión es con recursos propios. Aplicando el VANE:

VANE = - INV +  $FC_1$  +  $FC_2$  +  $FC3$  + ...  $FC^n$  $(1 + i)$   $(1 + i)^2$   $(1 + i)^3$   $(1 + i)^n$ 

#### **Criterio de decisión**

Será conveniente invertir en el proyecto que tenga un VAN > 0 En el caso que existan varios proyectos alternativos con VAN > 0, entonces se invertirá en aquel que presente un mayor VAN.

#### **Tasa Interna de Retorno (TIR)**

La TIR de un proyecto mide la rentabilidad del promedio anual que genera el capital que permanece invertido en él. Se define como la tasa de interés que hace cero el VAN de un proyecto, es decir:

$$
VAN = \sum_{t=0}^{n} \frac{FC_1}{(1+p)^t} = 0
$$

### ESCUELA PROFESIONAL DE CONTABILIDAD

Donde *p* constituye la *TIR* del proyecto. La regla de decisión asociada con este indicador recomienda realizar el proyecto si la TIR es mayor que el COK, es decir, si el rendimiento que se obtiene con dicho proyecto es mayor a la rentabilidad de la mejor alternativa especulativa de igual riesgo.

Debemos mencionar que esta tasa de rentabilidad no toma en cuenta el dinero que se retira del negocio cada período por concepto de utilidades, sino solamente el que se mantiene invertido en la actividad.

#### **Cálculo de la Tasa Interna de Retorno Económica (TIR)**

La Tire se obtiene calculando la tasa que iguala a cero el VAN

Aplicando la TIRE

 $0 = -1$  NV + FC<sub>1</sub> + FC2 + FC3 + … FC<sup>n</sup>  $(1 + TIR)$   $(1 + TIR)^2$   $(1 + TIR)^3$   $(1 + TIR)^n$ 

#### **Criterio de decisión**

El criterio de decisión establece que si la TIR es mayor que la tasa de descuento, para el inversionista es rentable el proyecto y se recomienda su aceptación.

TIR > Tasa de Descuento (COK) se acepta el proyecto TIR = Tasa de Descuento (COK) es indiferente TIR < Tasa de Descuento (COK) se rechaza el proyecto

#### **Período de Recuperación de Capital (PRC)**

Nos muestra el tiempo en que el inversionista recupera el capital invertido, especialmente en el caso de inversiones de alto riesgo. Es un instrumento

### ESCUELA PROFESIONAL DE CONTABILIDAD

complementario en la toma de decisiones de inversión. En la mayoría de los casos no puede ser usado por sí solo pero, normalmente hace posible mejorar la elección. Así por ejemplo, cuando se enfrentan situaciones de incertidumbre, en las que se espera la presencia de factores que podrían afectar negativamente la rentabilidad del proyecto en un futuro próximo, se puede preferir un negocio con menor VAN pero con un período de recuperación más corto.

Se calcula utilizando la siguiente ecuación.

*PRC* <sup>=</sup> *Inversión* / *FlujodeCajaAnual*

#### **Análisis Beneficio-Costo (B/C)**

Es un indicador que relaciona el valor actual de los beneficios (VAB) del proyecto con el de los costos del mismo (VAC) más la inversión inicial (Inv.). de la siguiente forma:

*B* /*C* <sup>=</sup> *VAB* /*VAC* <sup>+</sup> *INV*

#### **Criterio de Decisión**

La regla de decisión vinculada con este ratio recomienda hacer el proyecto si el B/C es mayor que 1. La correspondencia de dicha regla con aquella que se deriva del VAN puede comprobarse si se observa que:

$$
Si B/C > 1 \qquad \qquad \longrightarrow \qquad \qquad \lor AC + Inv \qquad \qquad \lor AI \qquad \qquad \nearrow
$$

La principal limitación de este indicador es que se trata de un ratio cuyas dimensiones pueden verse afectadas por las diversas metodologías con que se determina los ingresos y costos, brutos o netos de un proyecto. Por lo mismo, el B/C es un buen indicador para determinar si un negocio debe o no llevarse a cabo, pero no sirve si lo que se desea es comparar rentabilidades alternativas de dos proyectos.

#### **ESTADOS FINANCIEROS PROYECTADOS**

#### **1. Estado de Ganancias y Pérdidas**

La elaboración del Estado de Ganancias y Pérdidas tiene como objetivo la identificación del movimiento tributario de la empresa. Los ingresos y los egresos se deberán registrar en el momento en que se emiten las facturas o se recepcionan éstas, según corresponda.

Se deberá considerar que los ingresos y egresos de un Estado de Ganancias y Pérdidas están referidos a su valor de venta, esto es sin estar afecto al IGV, en el caso de los egresos como salarios se deberán considerar el neto, es decir, contabilizando los beneficios sociales e impuestos que la empresa retiene, pero que tiene que pagar al estado. El Estado de Ganancias y Pérdidas están conformados por las siguientes cuentas:

#### **Ingresos**

Ingresos por Ventas, son los ingresos generados por la venta de un bien o servicio. Se consideran las ventas al contado y las cobranzas efectuadas por las ventas al crédito.

#### **Egresos**

Costos de Ventas, compuesto por los siguientes rubros:

Compra de Materia Prima, los que son utilizados en el proceso productivo.

Mano de Obra Directa, la que interviene directamente en la transformación de las materias primas en productos.

Costos Indirectos de Fabricación, costos involucrados en el proceso de conversión: electricidad, mantenimiento, etc. se deberá incluir la depreciación y/o amortización de intangibles.

#### **Utilidad Bruta**

Diferencia entre los ingresos por ventas y el costo de ventas

#### **Gastos de Operación**

### ESCUELA PROFESIONAL DE CONTABILIDAD

Gastos de Administración, gastos que sirven para las operaciones administrativas de la empresa, no se cargan al producto. Se deberá incluir la depreciación y/o amortización de intangibles.

Gastos de Ventas, gastos que se realizan con el propósito de promocionar y comercializar el producto. Se deberá incluir la depreciación y/o amortización de intangibles.

**Utilidad Operativa**, diferencia entre la Utilidad Bruta y los Gastos de operación.

**Ingresos Financieros**, se consideran los intereses percibidos por el manejo de los fondos disponibles del proyecto, generalmente provenientes de operaciones en el sistema financiero.

**Otros Ingresos**, son ingresos generados por conceptos varios, como la venta de desechos, comisiones por servicios que eventualmente brinda la empresa, etc.

**Otros Egresos**, egresos provenientes de actividades que no tienen relación con el giro del negocio, como por ejemplo. pago por una demanda.

**Utilidad Antes de Intereses e Impuestos**, resulta de la operación entre la Utilidad Operativa más los ingresos financieros más otros ingresos menos otros egresos.

**Intereses del préstamo**, costos financieros

**Utilidad Antes de Impuestos**, Utilidad antes de intereses e impuestos menos intereses del préstamo.

**Impuestos**, se calcula sobre la utilidad proyectada.

**Utilidad Neta**, Utilidad antes de impuestos menos impuestos.

#### **Balance General Proyectado**

El Balance General nos muestra cómo se está financiando la empresa o su estructura Deuda/Capital. Está compuesto por los 2 grandes grupos ya conocidos.

## ESCUELA PROFESIONAL DE CONTABILIDAD

#### **CONCLUSIONES Y RECOMENDACIONES**

En las conclusiones se deberán presentar los aspectos más relevantes de cada capítulo del proyecto, debiendo llegar a concluir si es proyecto es factible de ser ejecutado o no.

Se deberá presentar el sustento de los siguientes aspectos:

- La viabilidad comercial.
- La viabilidad legal y ambiental.
- La viabilidad técnica.
- La viabilidad financiera.

Asimismo se deberá mencionar las estrategias que se implementarán para penetrar con éxito en el mercado.

Finalmente se debe recomendar o rechazar su ejecución e implementación.

### **PROYECTOS PROPUESTOS Y EVALUACION**

**1.- Modelo de Evaluación de Proyecto con horizonte Temporal definido**

#### **CASO 1**

## ESCUELA PROFESIONAL DE CONTABILIDAD

Con la información que se le proporciona a continuación:

1. Horizonte Temporal = 5 años

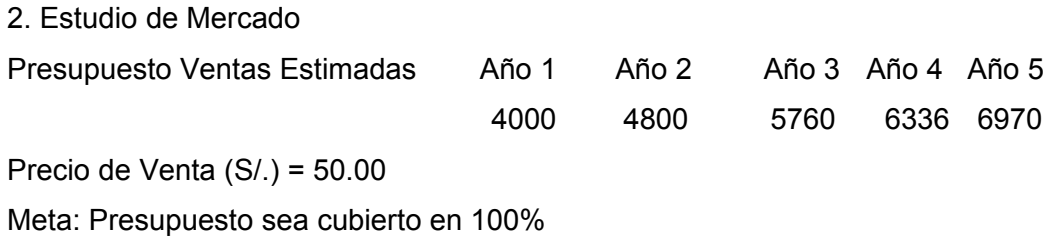

3. Presupuesto de Inversiones, Ingresos, Costos y Financiamiento

#### Inversiones

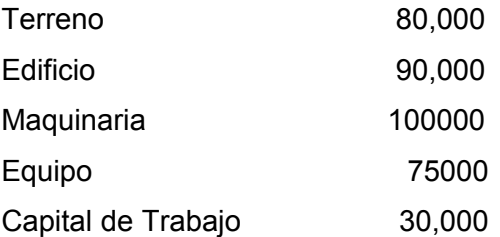

#### Costos

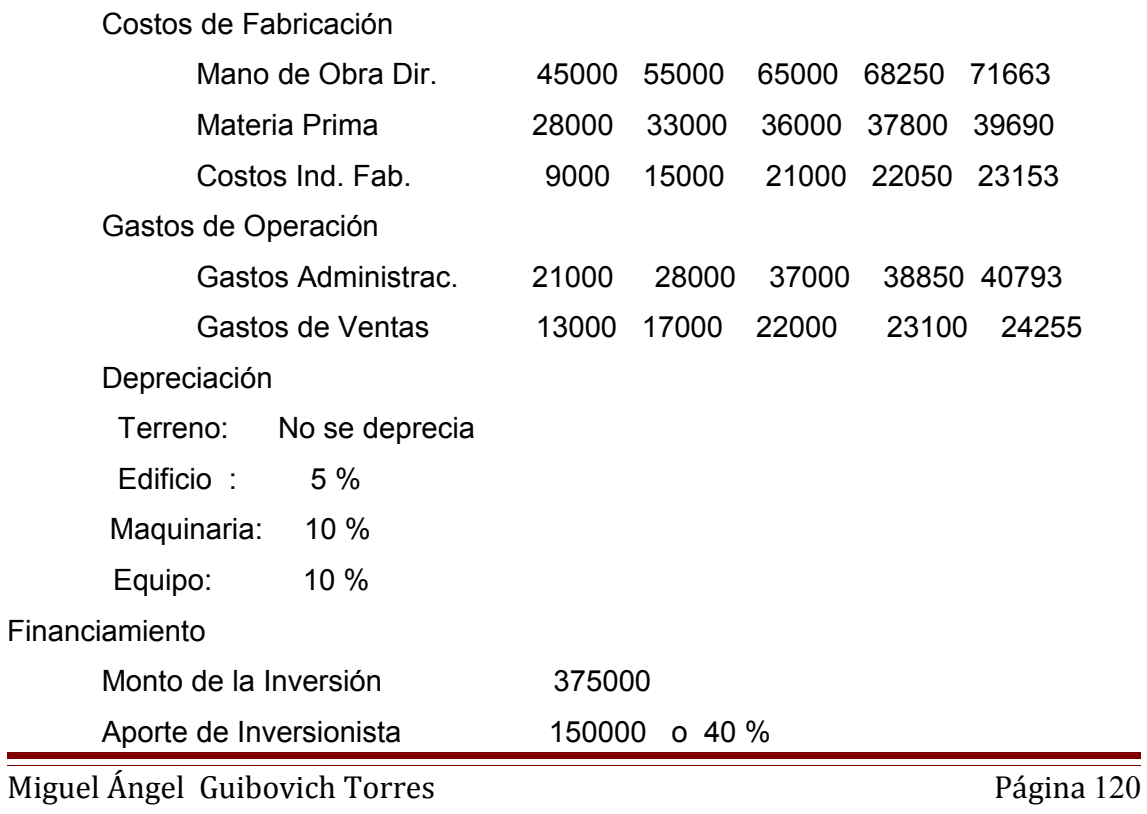

## ESCUELA PROFESIONAL DE CONTABILIDAD

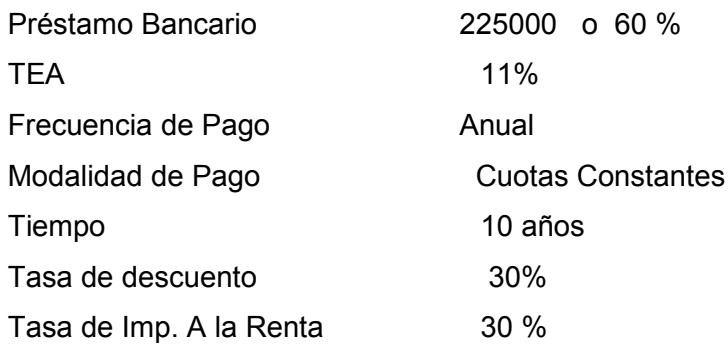

Se pide elaborar:

- Flujo de caja Económico
- **Flujo de Caja Financiero**
- **Estados Financieros Proyectados**
- Evaluar la información utilizando criterios: VAN, TIR, B/C,PRC
- Conclusiones y Recomendaciones

# ESCUELA PROFESIONAL DE CONTABILIDAD

maquinaria

10 % anual

equipo

cap. de trab

Total

235000

### FLUJO DE CAJA FINANCIERO

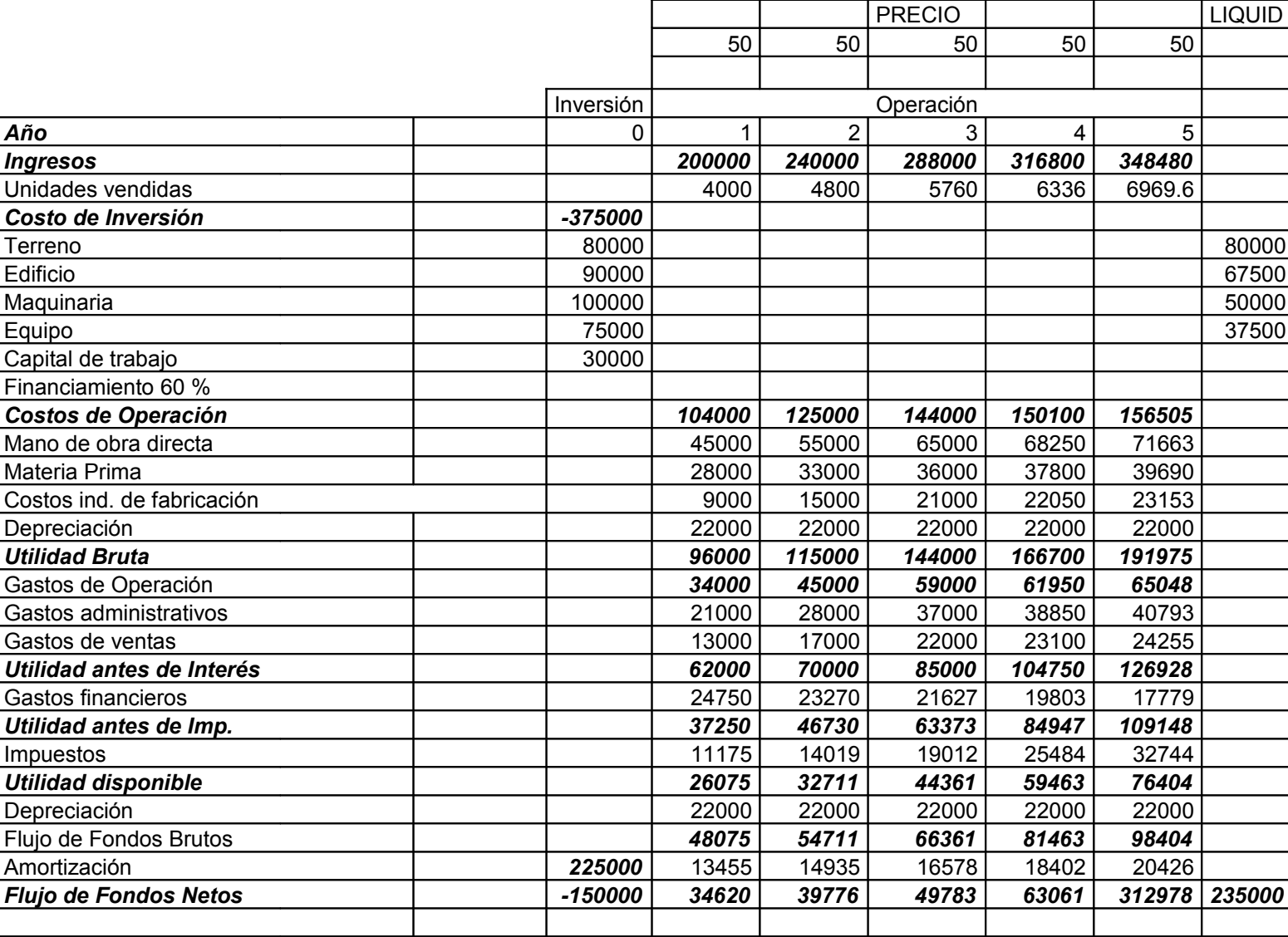

## ESCUELA PROFESIONAL DE CONTABILIDAD

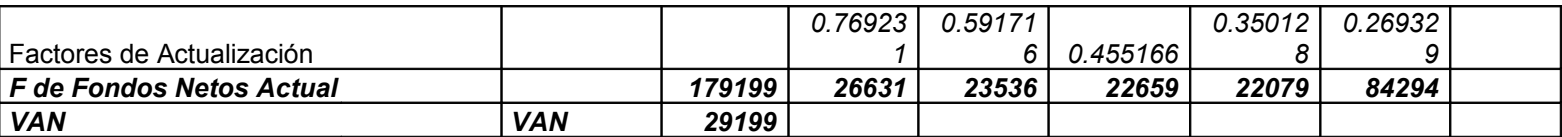

#### ESTADO DE GANANCIAS Y PERDIDAS

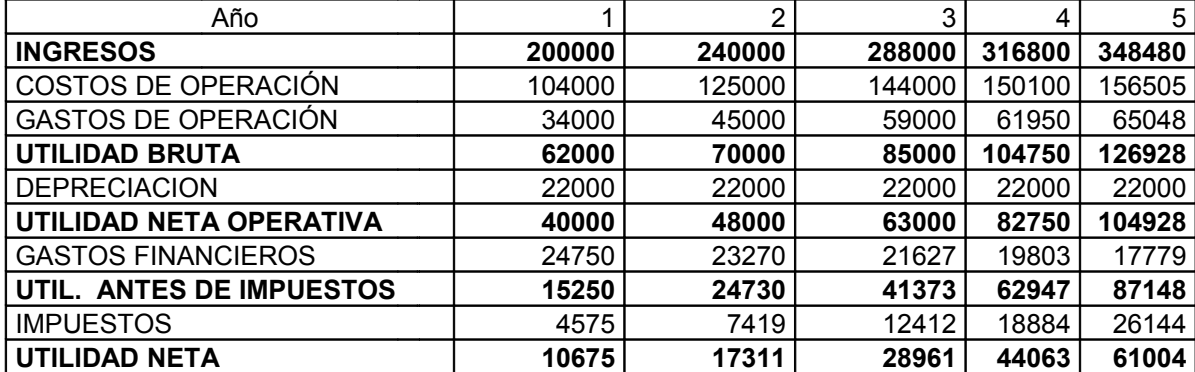

#### BALANCE PROYECTADO

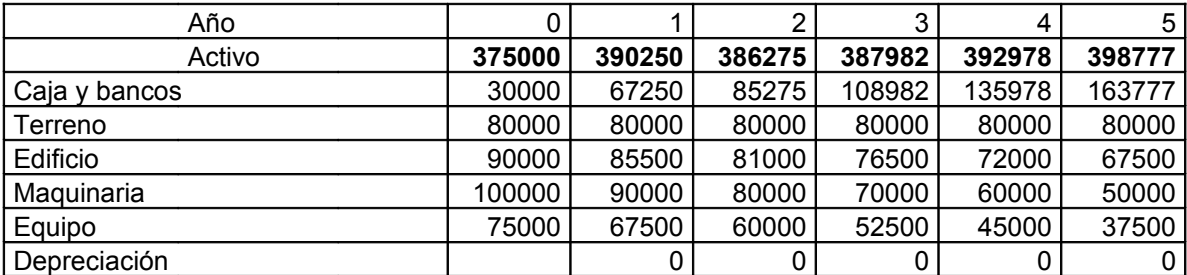

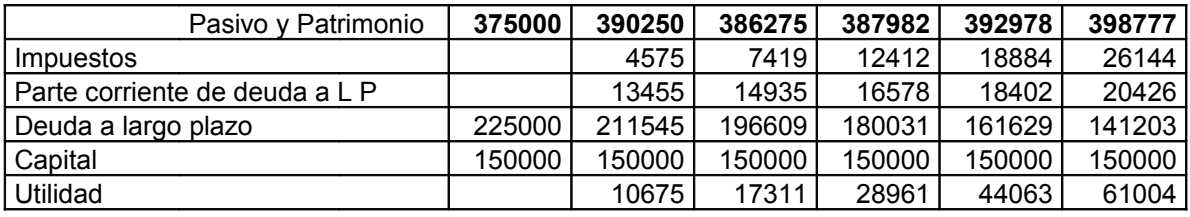

#### Gastos Financieros

Año Cuota Interés Amortiz. Deuda

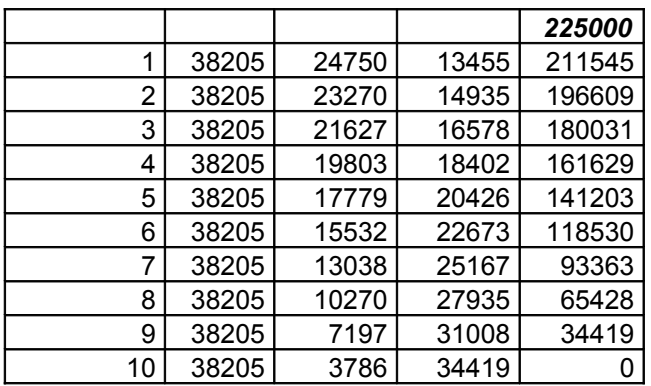

## ESCUELA PROFESIONAL DE CONTABILIDAD

### **Modelo de Evaluación de Proyectos con Duración Indefinida**

#### **CASO 2**

El caso que hemos desarrollado es el de un proyecto con un horizonte temporal de 5 años; el siguiente caso está referido a los proyectos cuyo horizonte temporal es indefinido, este método de evaluación se aplica a obras como por ejemplo: estadios, represas, canales, fabricas de gran dimensión, etc., La técnica usualmente empleada es la de contemplar un periodo de 10 años, para ilustrar mejor al respecto desarrollaremos el caso expuesto por Sapag Chain:

Considérese que en el estudio de viabilidad de un nuevo proyecto se estima vender y producir 50000 unidades anuales de un producto a/. 500 cada una durante los dos primeros años y S/. 600 a partir del tercer año, cuando el producto de haya consolidado en el mercado.

Las proyecciones de ventas muestran que a partir del sexto año estas se podrían incrementar en 20 %

El estudio técnico definió una tecnología óptima para el proyecto que requerirá las siguientes inversiones para el volumen de 50000 unidades:

Terrenos S/. 12000000 Obras Físicas S/. 60000000

### ESCUELA PROFESIONAL DE CONTABILIDAD

Maquinarias S/. 48000000

Una de las maquinas cuyo valor es de S/. 10000000, debe reemplazarse cada 8 años por otra similar. La maquina usada podría venderse en S/. 2500000. El crecimiento de la producción para satisfacer el incremento de ventas requeriría invertir S/. 12000000 en obras físicas adicionales y S/.8000.00 en maquinarias. Los costos de fabricación para un volumen de hasta 55000 unidades anuales son de:

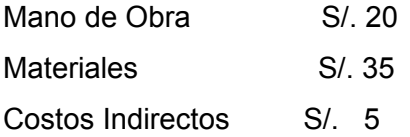

Sobre este nivel de producción es posible importar directamente los materiales a un costo unitario de S/.32.

Los costos fijos de fabricación se estiman en S/.2000000, sin incluir depreciación. La ampliación de la capacidad hará que estos costos se incrementen en S/.200000. Los gastos de administración y ventas se estiman en S/.800000 anuales los primeros cinco años y en S/.820000 cuando se incremente el nivel de operación. Los gastos de venta variables corresponden a comisiones del 2% sobre las ventas.

La legislación vigente permite depreciar las obras físicas en 20 años y todas las máquinas en 10 años.

Los activos intangibles se amortizan linealmente en cinco años. Los gastos de puesta en marcha ascienden en S/.2000000, dentro de lo que se incluye el costo del estudio de viabilidad que asciende a S/.800000.

La inversión en capital de trabajo se estima en el equivalente a seis meses del costo total desembolsable.

La tasa de impuestos a las utilidades es de 15% y la rentabilidad exigida al capital invertido es de 12%.

Para la construcción del flujo de caja se procederá según la estructura enunciada anteriormente:

- a) Ingresos Afectos a Impuestos: Están constituidos por los ingresos esperados por la venta de los productos, lo que se calcula multiplicando el precio de cada unidad por la cantidad de unidades que se proyecta producir y vender cada año y por el ingreso estimado de la venta de la máquina que se reemplaza al final del octavo año.
- b) Egresos Afectos a Impuestos: Corresponden a los costos variables resultantes del costo de fabricación unitario por las unidades producidas, el costo anual fijo de fabricación, la comisión de ventas y los gastos fijos de administración y ventas.
- c) Gastos no Desembolsables: Están compuestos por la depreciación, la amortización de intangibles y el valor libro del activo que se vende para su reemplazo. La depreciación se obtiene de aplicar la tasa anual de depreciación a cada activo, tal como se desprende del cuadro que se formula.

La amortización de intangibles corresponde al 20% anual del total de activos intangibles posibles de contabilizar, incluyendo el costo del estudio. El valor libro es el saldo por depreciar del activo que se vende al término del octavo año. Como tuvo un costo de S/.10 millones y se deprecia en 10 años, su valor libro corresponde a S/.2000000 o sea 2 millones.

- d) Cálculos de Impuestos: Se determina como el 15% de las utilidades antes de impuesto.
- e) Ajustes por Gastos no Desembolsables: Para anular el efecto de haber incluido gastos que no constituían egresos de caja, se suman la depreciación, la amortización de intangibles y el valor libro. La razón de incluirlos primero y eliminarlos después obedece a la importancia de incorporar el efecto tributario que están cuentas ocasionan a favor del proyecto.
- f) Egresos no Afectos a Impuestos: Están constituidos por aquellos desembolsos que no son incorporados en el Estado de Resultado en el momento en que ocurren y que deben ser incluidos por ser movimiento de caja. En el momento cero se anota la inversión en terrenos, obras físicas y maquinarias (S/.120000000) más la inversión relevante en activos intangibles (de los S/.2

millones se excluye del costo del estudio por un costo comprometido independientemente de la decisión que se tome respecto de hacer o no el proyecto). En el momento cinco (final del quinto año), la inversión para enfrentar la ampliación de la capacidad de producción a partir del sexto año y en el momento ocho, la inversión para reponer el activo vendido. La inversión en capital de trabajo se calcula como el 50% (medio año) de los costos anuales desembolsables y se anota primero en el momento cero y luego, el incremento en esta inversión en los momentos dos y cinco.

- g) Valor de Desecho: Se calculó por el método económico, dividiendo el flujo del año diez, sin valor de desecho, menos la depreciación anual por la tasa de retorno exigida.
- Como hemos desarrollado con anterioridad la rentabilidad de toda la inversión, en esta oportunidad desarrollaremos fundamentalmente la rentabilidad de los recursos propios, por lo tanto en el desarrollo de este importante modelo de caso se considera el efecto del financiamiento para incorporar el impacto del apalancamiento de la deuda.

 El desarrollo del presente caso tipo exige dado los rubros contenidos en él la adaptación de otro formato para su presentación pero el sentido de la elaboración es el mismo; la inversión inicial total del proyecto asciende a S/. 124350000 y la porción con financiamiento es de S/. 80000000 por diferencia el aporte al proyecto del inversionista es de S/. 44350000 que equivale al 35.6655 % del total de la inversión. Nótese como en el momento "cero" la inversión neta se reduce a solo el aporte del inversionista. Quien al invertir esa cantidad obtiene los retornos netos de deuda proyectados en la última fila del flujo de caja financiero.

Aplicando los factores correspondientes a la tasa de descuento o COK aplicada hallaremos el Valor Actual Neto VAN ascendente a S/. 42547797; nótese también que en este caso no hemos empleado la herramienta del valor de liquidación, valor residual, valor de desecho del modo habitual tal como se efectúa en proyectos de periodo temporal definido, debido a que el horizonte temporal del proyecto es indefinido de caja del año 10 se ha proyectado así:

 $a -$  Flujo de caja del año 10 normal = 25894000  $b -$  Depreciación del año 10  $= 9200000$ 

## ESCUELA PROFESIONAL DE CONTABILIDAD

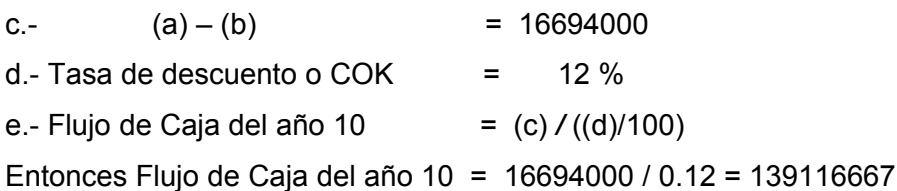

La TIR de este proyecto considerándolo como su proyecto del inversionista se encuentra conforme consta en las cifras resaltadas. Como corolario de esta evaluación desde el punto de vista del analista evaluador de proyectos se está en condiciones que el proyecto aplicando el concepto de TIR también resulta rentable ya que esta se encuentra por encima de la tasa de descuento que es el 12 % VS 21.5 %; 22 % que es la TIR.

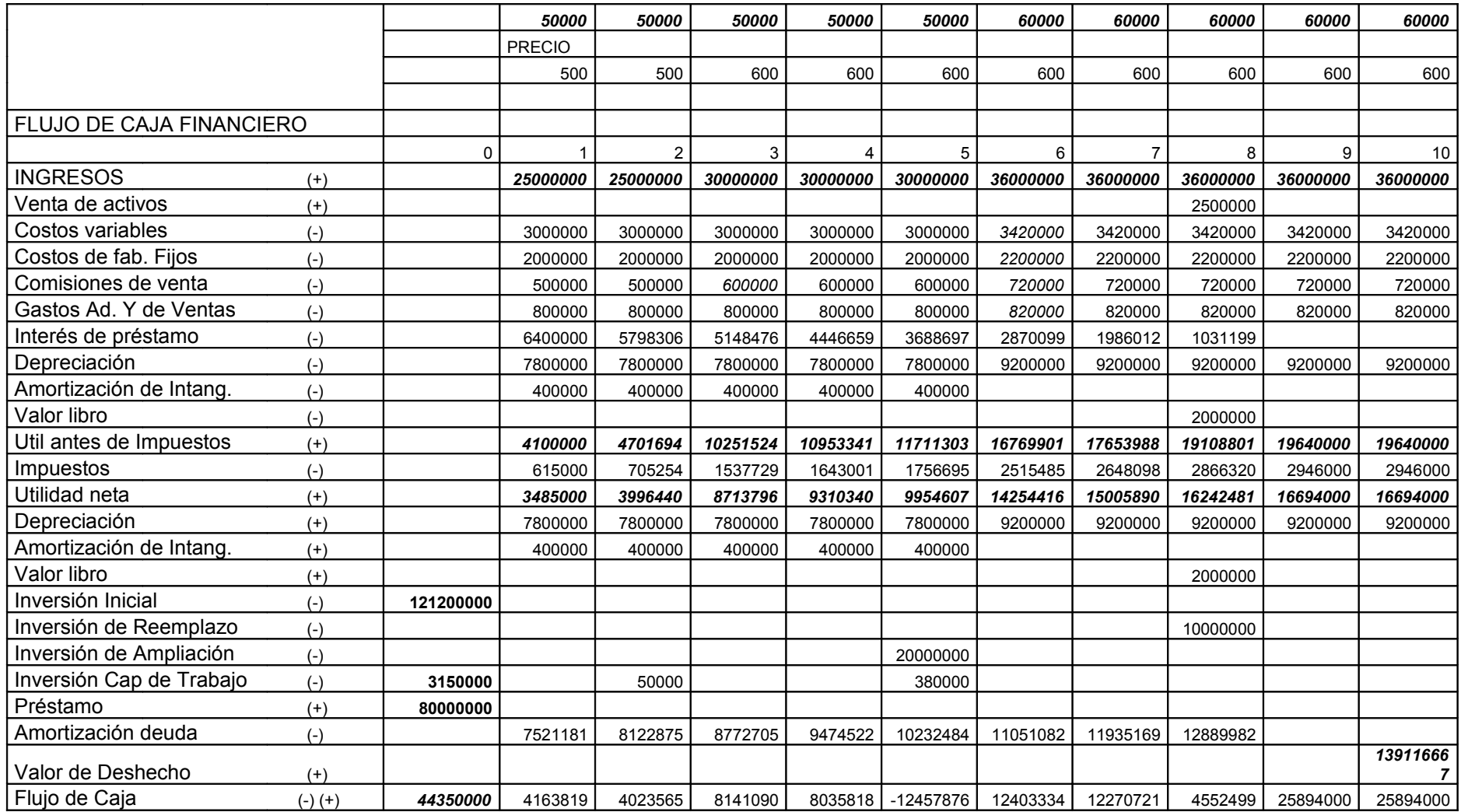

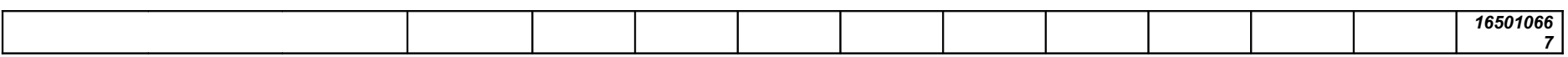

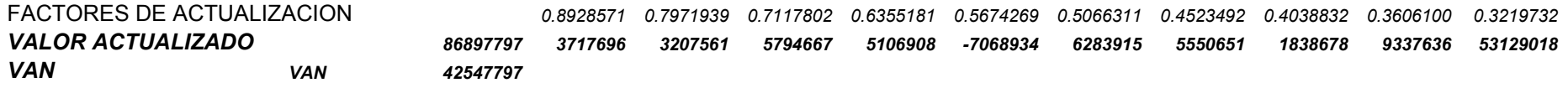

#### DEPRECIACION

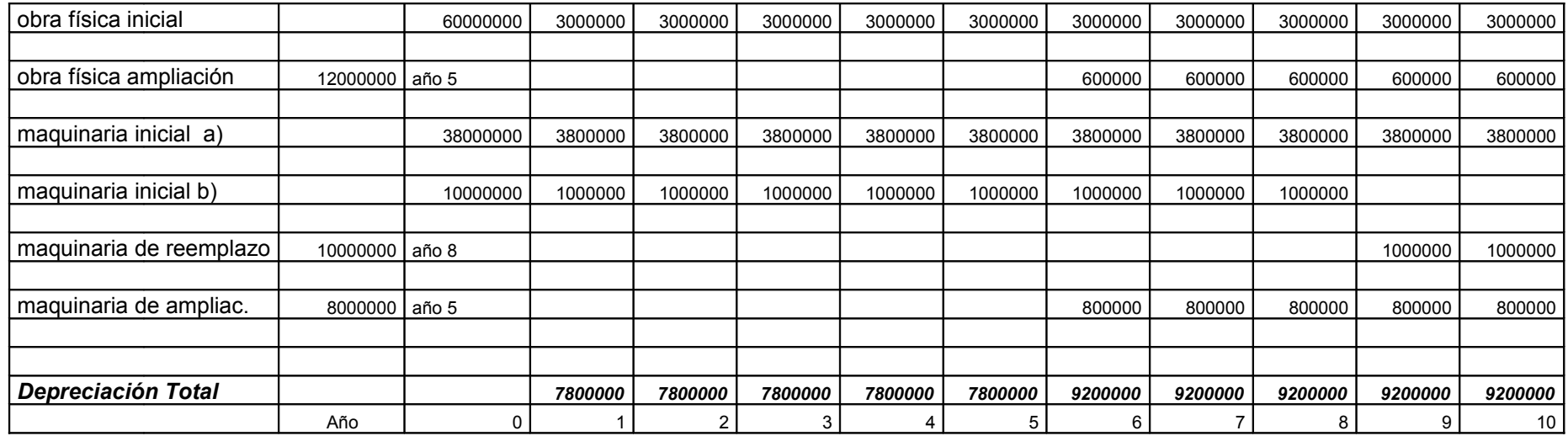

## ESCUELA PROFESIONAL DE CONTABILIDAD

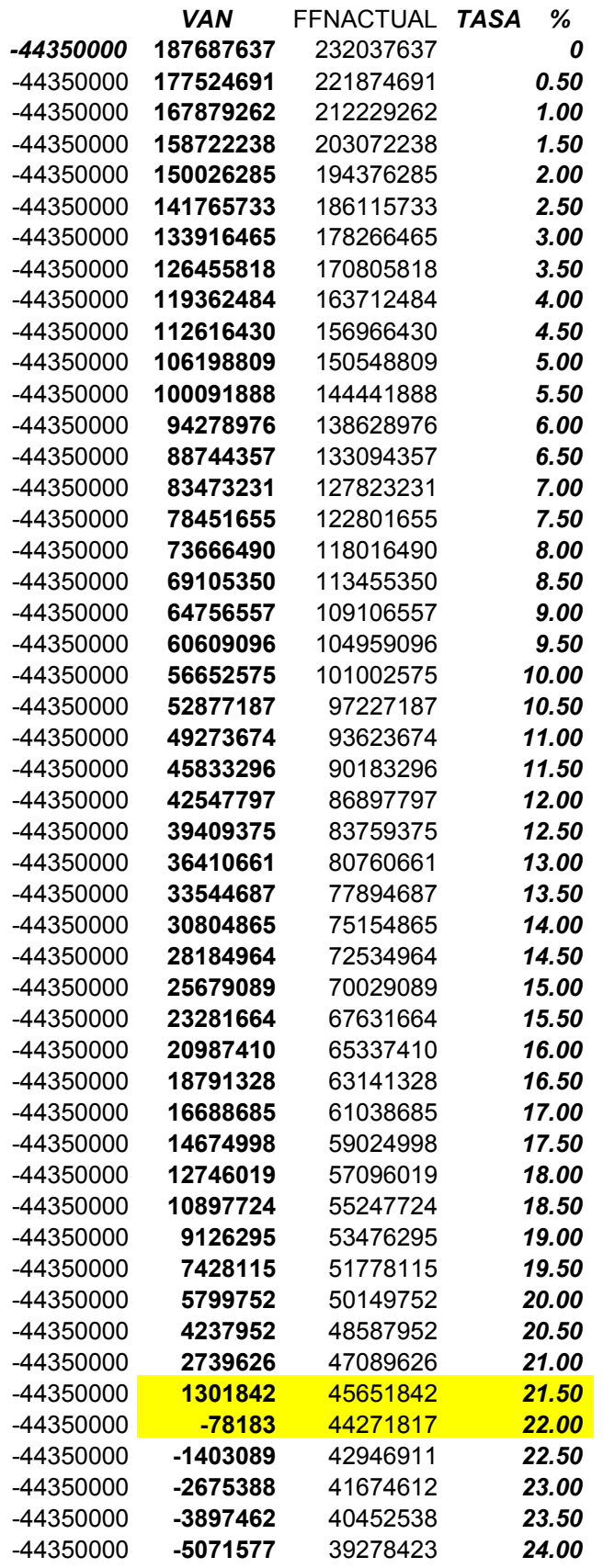

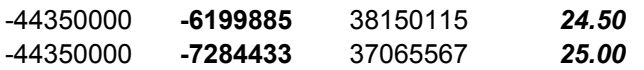